## МИНИСТЕРСТВО НАУКИ И ВЫСШЕГО ОБРАЗОВАНИЯ РОССИЙСКОЙ ФЕДЕРАЦИИ

федеральное государственное бюджетное образовательное учреждение высшего образования

«Тольяттинский государственный университет»

Институт математики, физики и информационных технологий

(наименование института полностью)

Кафедра «Прикладная математика и информатика»

(наименование)

09.03.03 Прикладная информатика

(код и наименование направления подготовки, специальности)

Бизнес-информатика

(направленность (профиль) / специализации)

# **ВЫПУСКНАЯ КВАЛИФИКАЦИОННАЯ РАБОТА (БАКАЛАВРСКАЯ РАБОТА)**

на тему «Разработка корпоративного мессенджера с функциями блока управления предприятием»

Студент В.В. Демихов

Руководитель В.Ф. Глазова

(И.О. Фамилия) (личная подпись)

(ученая степень, звание, И.О. Фамилия)

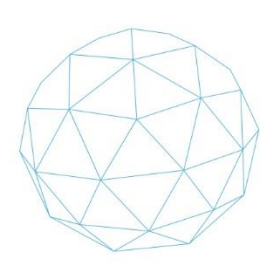

Тольятти 2020

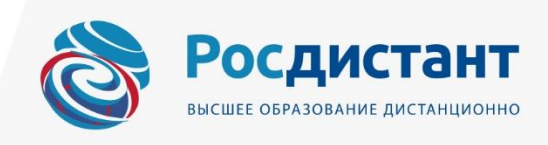

### МИНИСТЕРСТВО НАУКИ И ВЫСШЕГО ОБРАЗОВАНИЯ РОССИЙСКОЙ ФЕДЕРАЦИИ федеральное государственное бюджетное образовательное учреждение высшего образования

«Тольяттинский государственный университет»

Институт математики, физики и информационных технологий

(наименование института полностью)

Кафедра «Прикладная математика и информатика» (наименование кафедры)

### **ЗАДАНИЕ**

### **на выполнение бакалаврской работы**

Студент Демихов Владимир Владимирович

1. Тема: «Разработка корпоративного мессенджера с функциями блока управления предприятием»

2. Срок сдачи студентом законченной бакалаврской работы: июнь 2020 г.\_\_\_\_

3. Исходные данные к бакалаврской работе: В рамках бакалаврской работы необходимо создать программный продукт, позволяющий автоматизировать процессы коммуникации, а также иные бизнес-процессы в рамках произвольной организации. Программный продукт должен использовать средства автоматического прохождения предварительно созданных моделей бизнес-процессов в формате BPMN 2.0 или же ином формате.

4. Содержание бакалаврской работы (перечень подлежащих разработке вопросов, разделов):

- Первая глава должна содержать комплексный анализ предметной области с точки зрения достижения цели работы. В качестве опорной точки предлагается произвести моделирование предметной области в рамках конкретной организации с последующим обобщением моделей на произвольную организацию. Также должны быть сформулированы требования к программному продукту и приведены обоснования необходимости разработки именно нового программного продукта.

- Вторая глава должна содержать описание процесса разработки программного продукта. Необходимо привести логические модели программного продукта, схемы архитектуры системы и базы данных, описание реализованных программных модулей.

- Третья глава должна содержать расчеты экономической эффективности выбранного проектного решения на примере конкретной организации с конкретными бизнес-процессами и экономическими показателями деятельности.

5. Ориентировочный перечень графического и иллюстративного материала:

- схемы бизнес-процессов с использованием нотации BPMN 2.0;

- иллюстрации интерфейса программного продукта в формате рисунков .jpg;

- листинги исходного кода продукта.

6. Дата выдачи задания: 26.12.2019 г.

Руководитель бакалаврской работы и поставлять В.Ф. Глазова

(подпись) (И.О. Фамилия)

### МИНИСТЕРСТВО НАУКИ И ВЫСШЕГО ОБРАЗОВАНИЯ РОССИЙСКОЙ ФЕДЕРАЦИИ федеральное государственное бюджетное образовательное учреждение высшего образования «Тольяттинский государственный университет» Институт математики, физики и информационных технологий

(наименование института полностью)

Кафедра «Прикладная математика и информатика»

(наименование)

### **КАЛЕНДАРНЫЙ ПЛАН выполнения бакалаврской работы**

#### Студент Демихов Владимир Владимирович

По теме «Разработка корпоративного мессенджера с функциями блока управления предприятием»

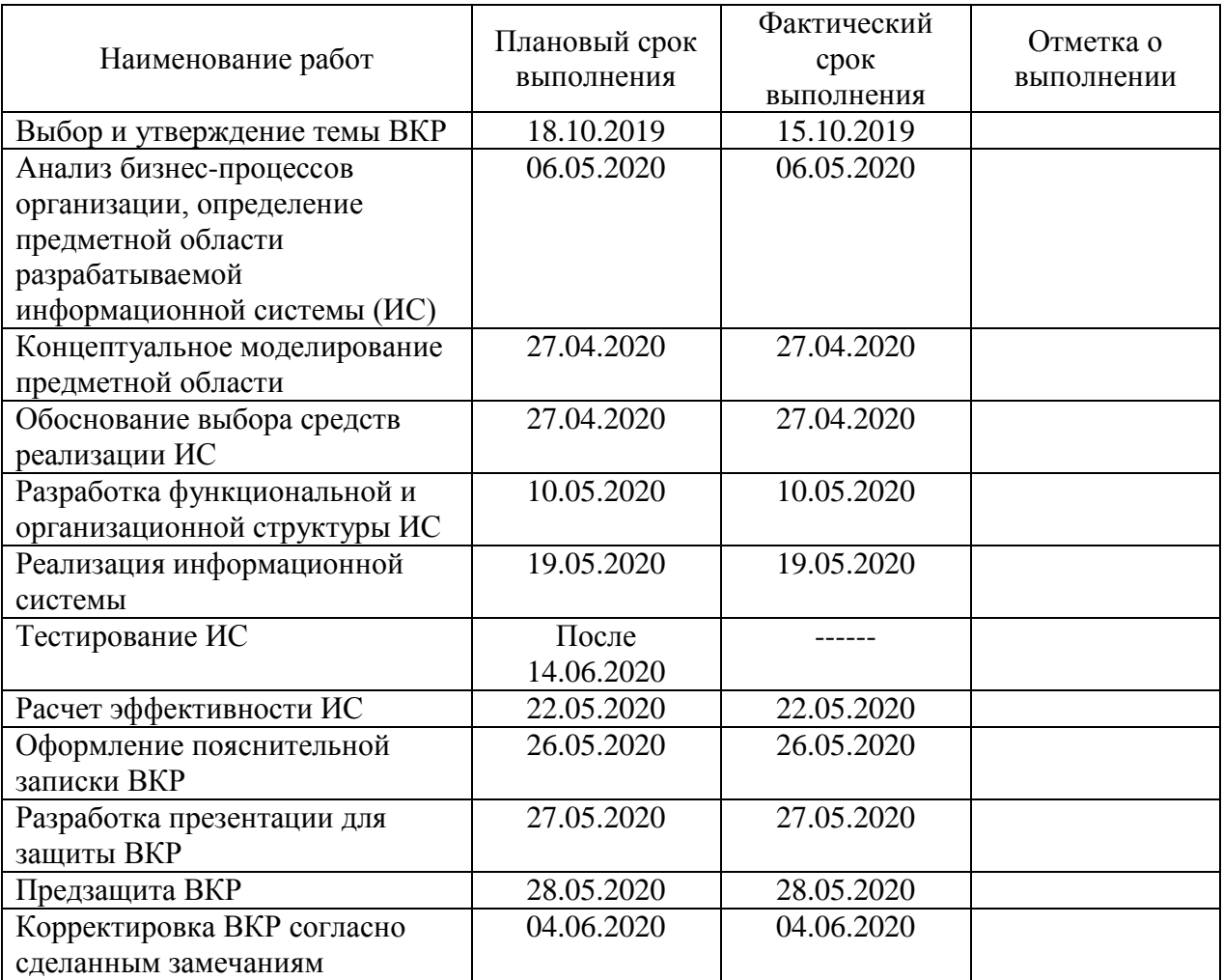

Руководитель бакалаврской работы дать В.Ф. Глазова

(подпись) (И.О. Фамилия)

#### Аннотация

Общие сведения о работе: 92 страницы, 33 рисунка, 8 таблиц, 5 приложений, общее количество используемой литературы и источников - 30, из них на иностранном языке  $-8$ .

Целью данной бакалаврской работы является разработка корпоративного мессенджера с функциями блока управления предприятием, позволяющего едином программном продукте объелинить  $\bf{B}$ процессы управления, коммуникации и прикладные бизнес-процессы коммерческой организации, что позволит значительно повысить эффективность перечисленных процессов.

Было проведено исследование бизнес-процессов организации  $\mathbf{c}$ использованием специализированной нотации BPMN 2.0, проведен анализ молелей бизнес-процессов. сформулирована построенных залача автоматизации, предложено  $\mathbf{M}$ обосновано решение данной задачи с использованием нового программного продукта. На основании предложенной концепции была реализована демонстрационная версия программного продукта, готовая к началу тестовой эксплуатации в отдельном подразделении организации-заказчика. Также разработан детальный план проекта по реализации полной версии и показан потенциальный экономический эффект от ее внедрения в деятельность конкретной коммерческой организации-заказчика.

Новизна и оригинальность работы состоит в практической реализации концепции, позволяющей объединить конкретные прикладные действия в рамках бизнес-процессов с процессами коммуникации и управления. При этом допускается высокая степень абстракции, что позволяет использовать программный продукт в качестве платформы для автоматизации различных бизнес-процессов. В настоящий момент подобных программных продуктов, открытых для всеобщего использования, на российском рынке не представлено.

Областью применения данной работы является сфера автоматизации деятельности различных коммерческих организаций.

# **Оглавление**

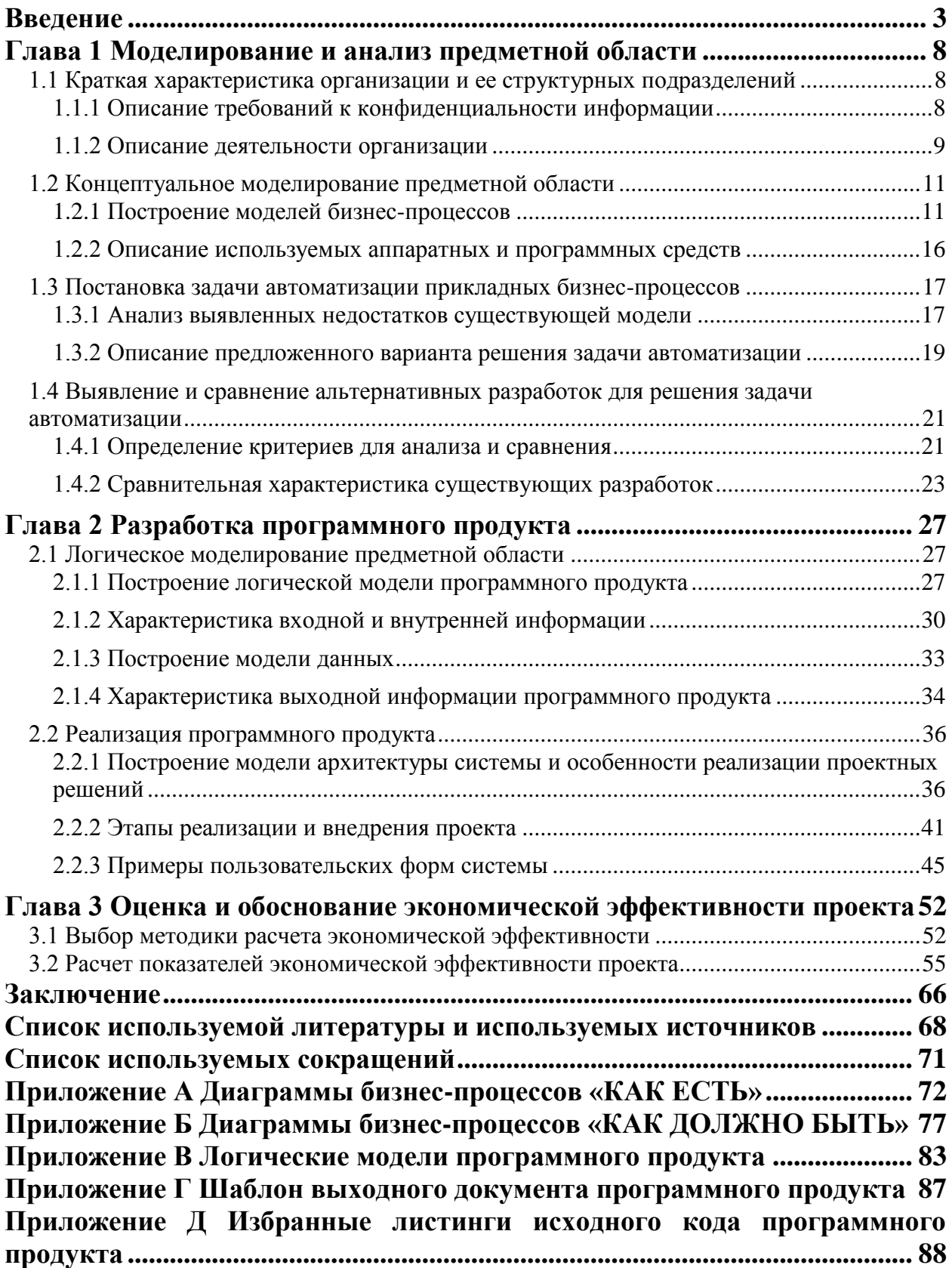

#### Введение

<span id="page-5-0"></span> $\mathbf{B}$ время в деятельности большинства организаций настояшее различных форм собственности, так или иначе, стоит вопрос о повышении экономической эффективности реализуемых бизнес-процессов. Традиционно, одним из способов повышения эффективности в современных условиях является внедрение в бизнес-процессы того или иного средства автоматизации. Внедрение современных программных средств в процессы управления, а также в ход решения повседневных прикладных задач организации, может позволить значительно повысить эффективность таких процессов. Повышение эффективности достигается за счет значительного ускорения процессов выработки и передачи управляющих воздействий от подчинённому. более эффективного руководителя контроля нал выполнением поставленных задач, а также качественного информационного обеспечения бизнес-процессов. Вместе с тем, как правило, процессы информационного обеспечения прикладных бизнес-процессов, и процессы коммуникации осуществляются обособленно друг от друга. За процессы хранения, поиска и вычисления необходимой информации, как правило, отвечают одни программные продукты. За процессы коммуникации, то есть доведения информации и, в частности, управляющих воздействий - другие программные продукты. Для выполнения функции информационного обеспечения, как правило, используются различные офисные программы, призванные систематизировать процесс оперативной деятельности предприятия, программы для учёта различных средств и построения отчётности, генерации документов на основании хранимых данных. Для целей же коммуникации в оперативной деятельности, как правило, используются различные отдельные программные продукты: мессенджеры, электронная почта, голосовая телефонная и видеосвязь. Все указанные продукты являются отдельными приложениями, никак не связанными с информационным обеспечением бизнес-процессов. Таким образом, можно

наблюдать ситуацию, когда для передачи информации между различными звеньями бизнес-процесса необходимо обязательное участие сотрудника путем выполнения различных, порой длительных, действий  $\mathbf{c}$ использованием нескольких программных и аппаратных средств.

Следует сказать, что в Российской Федерации уже предпринимаются попытки создания и эксплуатации программных продуктов, которые позволили бы объединить в себе автоматизацию конкретных бизнеспроцессов, а также процессов коммуникации. В качестве примера такого программного продукта можно привести личный кабинет специалиста в компании «Профи.ру», которая занимается подбором и распределением специалистов для оказания различных услуг, таких как мастера ремонта, репетиторы и т.д. в различных городах России. С точки зрения специалиста,  $\mathbf{c}$ указанной компанией, сотрудничающего можно сказать, ЧTO представленный в их деятельности программный продукт позволяет успешно автоматизировать бизнес-процесс назначения специалиста на заказ от клиента, всю последующую работу, а также отчетность специалиста перед компанией-посредником. При этом в указанном программном продукте имеется возможность осуществлять трехстороннюю коммуникацию между специалистом, администратором компании-посредника и клиентом заказчиком услуги. Это значительно повышает скорость прохождения бизнес-процесса и, как следствие, его эффективность.

Следует, однако, отметить, что все имеющиеся в настоящий момент готовые программные продукты, реализующие описанные выше возможности, являются внутренними разработками тех или иных компаний, не предназначенными для использования внешними потребителями для Указанные программные продукты предназначены для своих нужд. автоматизации только жестко заложенных в них бизнес-процессов. Их перепрофилирование под нужды другой организации представляет собой отдельный проект по разработке программного обеспечения, результатом

 $\overline{4}$ 

которого станет аналогичный, жестко привязанный к конкретному бизнеспроцессу, продукт.

Исходя из изложенного выше, можно сделать вывод, что выбранная тема бакалаврской работы является актуальной и может найти своё практическое применение в реальных условиях деятельности различных организаций. В рамках данной работы будет рассмотрен проект по разработке и внедрению в деятельность отдельной коммерческой организации программного продукта, позволяющего объединить в себе процессы коммуникации, автоматизацию необходимых бизнес-процессов и при этом максимально избежать жесткой привязки к моделям бизнеспроцессов, что позволит в будущем допустить автоматизацию иных бизнеспроцессов с минимальными доработками. Иными словами, в рамках работы будет рассмотрен проект по созданию программной платформы для автоматизации деятельности различных бизнес-процессов.

Объектом исследования являются отдельные бизнес-процессы и процессы коммуникации, реализуемые конкретной коммерческой организацией в ходе своей деятельности.

Предметом исследования являются способы и методы автоматизации основных бизнес-процессов организации и процессов рабочей коммуникации с использованием единого корпоративного программного продукта.

Методы исследования: опрос, наблюдение, анализ, изучение нормативной, экономической и технической документации организации, использование специализированного подхода для моделирования бизнеспроцессов (нотация BPMN 2.0), использование CASE-средств при проектировании, методология управления проектом SCRUM, методы экономической оценки эффективности проектов.

Целью данной бакалаврской работы является реализация части жизненного цикла проекта создания единого корпоративного программного продукта, предназначенного для интеграции отдельных прикладных бизнеспроцессов коммерческой организации с процессами коммуникации в рамках

прохождения данных бизнес-процессов и реализующего слабую привязку к конкретным моделям бизнес-процессов.

Для достижения цели работы были поставлены и решены (либо находятся в процессе решения) следующие задачи:

- 1. выбор методологии исследования предметной области;
- 2. исследование предметной области на примере конкретной коммерческой организации с построением моделей бизнес-процессов «КАК ЕСТЬ и анализ текущего состояния бизнес-процессов и процессов коммуникации;
- 3. выработка способов устранения недостатков с использованием единого программного продукта;
- 4. выработка требований к программному продукту, поиск наличия доступных готовых программных решений;
- 5. обоснование необходимости разработки нового программного продукта;
- 6. поиск способа решения задачи автоматизации, допускающего слабую привязку к конкретным моделям бизнес-процессов;
- 7. практическая реализация демонстрационной версии программного продукта;
- 8. детальное описание проекта разработки полной версии программного продукта и оценка его экономической эффективности на примере конкретной организации;
- 9. описание перспектив внедрения и дальнейшего развития подобного программного продукта.

Практическая значимость работы состоит в создании реальной возможности повышения эффективности деятельности организации – заказчика в ходе реализации основных бизнес-процессов. Дополнительно реализуется возможность применения разрабатываемого программного продукта в деятельности различных организаций, с минимальной привязкой к конкретным автоматизируемым бизнес-процессам.

Теоретическая работы состоит значимость  $\bf{B}$ предоставлении потенциальной возможности практической проверки работоспособности и определения границ применимости концепции объединения в едином программном продукте, как средств автоматизации произвольных бизнеспроцессов, так и средств коммуникации.

бакалаврская работа состоит из Данная введения, трёх глав, заключения, списка используемой литературы и источников, списка используемых сокращений и пяти приложений.

В первой главе проводится исследование предметной области, выработка идеи решения задачи автоматизации. В рамках данной главы также формулируются основные требования к программному продукту, и проводится анализ существующих ИТ-решений на предмет соответствия сформулированным требованиям.

Во второй главе описывается процесс реализации проекта разработки способного программного продукта, решить поставленную задачу автоматизации. Описываются ключевые технические решения. В рамках результаты главы описаны достигнутые  $\boldsymbol{\mathrm{M}}$ показано направление дальнейшего развития и применения.

В третьей главе выполняется оценка экономической эффективности предложенного решения задачи автоматизации на примере конкретной коммерческой организации.

В заключении показаны полученные результаты по всем поставленным залачам работы.

 $\overline{7}$ 

### <span id="page-10-0"></span>**Глава 1 Моделирование и анализ предметной области**

В рамках первой главы будет исследована предметная область на примере сферы деятельности отдельной коммерческой организации, выявлены и описаны основные бизнес-процессы организации, а также проведено построение моделей таких бизнес-процессов. На основе анализа построенных моделей будут сформулированы предложения по устранению выявленных недостатков с использованием современных средств автоматизации деятельности. Исходя из специфики работы, будут сформулированы основные требования к программному продукту и проведён краткий анализ существующих программных средств на предмет соответствия сформулированным требованиям.

# <span id="page-10-1"></span>**1.1 Краткая характеристика организации и ее структурных подразделений**

#### **1.1.1 Описание требований к конфиденциальности информации**

<span id="page-10-2"></span>В рамках данной работы выполнялось исследование сферы деятельности коммерческой организации. Все использованные в работе экономические, технические и организационные данные были получены в рамках прохождения автором работы преддипломной практики в ООО «Е.Софт» [15]. В качестве объекта для исследования была выбрана организация-заказчик работ в ООО «Е.Софт». Исходя из условий договора на разработку программного обеспечения, а также требований нормативных документов, регулирующих и устанавливающих в ООО «Е.Софт» режим коммерческой тайны и конфиденциальности информации, представление полных данных об организации-заказчике, а также реальных техникоэкономических и организационно-структурных данных третьим лицам представляется невозможным. По этой причине далее в тексте работы будут использованы измененные данные, позволяющие полностью выполнить

требования конфиденциальности. Вместе с тем, следует уточнить, что используемые далее модели бизнес-процессов будут являться реальными и созданными с использованием достоверной информации настолько, насколько это допустимо. Следует также отметить, что изменение исходных данных незначительно отразилось на достоверности полученных результатов исследования. Далее по тексту всей работы будет использоваться условное наименование «Заказчик» для обозначения организации, сфера деятельности которой рассматривается.

#### **1.1.2 Описание деятельности организации**

<span id="page-11-0"></span>Заказчик является коммерческой организацией, которая ведет деятельность с 1993 года. Основная сфера деятельности Заказчика – предоставление услуг по комплексному техническому обслуживанию различной оргтехники и компьютерной технической инфраструктуры для других организаций с целью извлечения прибыли. В рамках данной деятельности Заказчиком была организована структура по поиску контрагентов, заключению договоров на техническую поддержку, а также по организации непосредственно самой технической поддержки. Для целей работы в деятельности Заказчика может быть выделен бизнес-процесс «Техническая поддержка», а также бизнес-процессы «Проект» и «Задача». Данные бизнес-процессы реализуются при участии следующих структурных подразделений Заказчика:

- генеральная дирекция,
- первая линия технической поддержки,
- вторая линия технической поддержки,
- третья линия технической поддержки,
- служба планирования,
- служба закупок,
- отдел логистики,

- региональные склады запасных частей и оборудования,
- административные представительства (филиалы) в субъектах РФ и в отдельных муниципальных образованиях.

На рисунке 1 приведена обобщенная схема организационной структуры подразделений Заказчика, задействованных в реализации упомянутых бизнес-процессов.

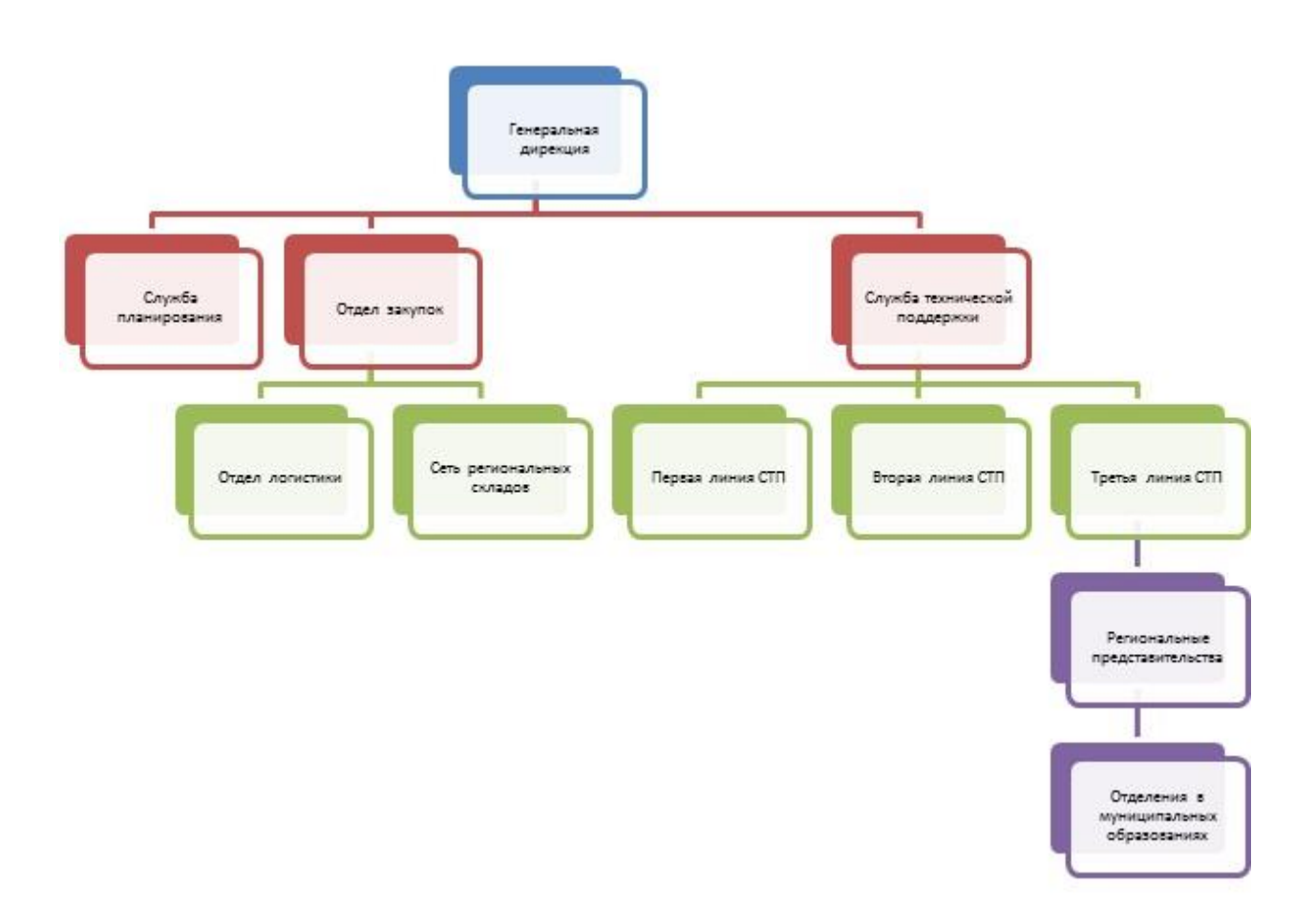

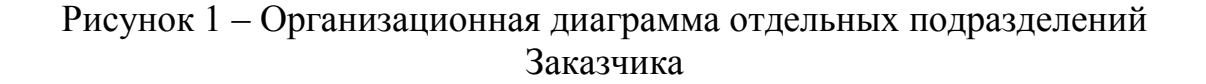

Среднесписочная численность сотрудников Заказчика колеблется от  $\sim$ 250 до  $\sim$ 1000 человек, в зависимости от текущего количества договоров на обслуживание. Исходя из анализа организационно-штатной структуры Заказчика, включая территориальные представительства, можно сделать вывод о том, что используется функциональная организационная структура управления на уровне организации в целом и линейная – на уровне филиалов и представительств. То есть используется функционально-линейная структура управления.

#### <span id="page-13-0"></span>**1.2 Концептуальное моделирование предметной области**

#### **1.2.1 Построение моделей бизнес-процессов**

<span id="page-13-1"></span>В рамках данной работы рассматривается предметная область в рамках трех бизнес-процессов заказчика, а также сопутствующих процессов коммуникации и управления. Будут рассмотрены следующие бизнеспроцессы:

- Техническая поддержка (включает в себя подпроцессы ведения договоров с контрагентами, а также закупки материалов) – относится к основным процессам организации, обеспечивающим основу доходной части бюджета организации. Включает в себя элементы как основных процессов (оказание услуг, закупки), так и процессов управления (заключение и ведение договоров, распределение сил и средств по участкам деятельности).
- Обобщенный бизнес-процесс «Задача» является универсальным процессом произвольного уровня иерархии. Является частью процессов управления любого звена в любом бизнес-процессе Заказчика (постановщик задачи – задача – исполнитель (исполнители) задачи).
- Обобщенный бизнес-процесс «Проект» является бизнес-процессом верхнего уровня, являющимся частью управленческой деятельности. Данный процесс инициирует бизнес-процесс «Техническая поддержка» и обобщенный бизнес-процесс «Задача» в произвольном порядке.

С учетом сказанного, представляется целесообразным при построении моделей бизнес-процессов «Задача» и «Проект», обобщить их, исключив привязку к основному бизнес-процессу «Техническая поддержка».

Принципиальной особенностью деятельности Заказчика являются следующие моменты:

- 1. Идеология ведения бизнеса Заказчика предполагает частые изменения в структуре бизнес-процессов в связи с проводимой оптимизацией, либо изменяющимися подходами руководства. Следовательно, любой специализированный программный продукт для автоматизации деятельности должен допускать легкую и быструю перестройку логики работы в соответствии с проводимыми изменениями бизнес-процесса.
- 2. Любое средство автоматизации должно допускать возможность объединения в себе, как непосредственно реализованной логики бизнес-процессов, так и средств коммуникации между отдельными сотрудниками по ходу исполнения процесса. В случае, если средства коммуникации будут отделены от бизнес-логики приложения, работа системы будет требовать отдельных коммуникационных процессов с использованием стороннего программного обеспечения и, как следствие, дополнительных затрат времени на передачу информации. Это может свести на нет возможные преимущества любого нового средства автоматизации.

Для построения моделей бизнес-процессов предметной области будет использована нотация BPMN 2.0 [1]. Данная нотация принципиально отличается от нотаций семейств IDEF [8, лекция 6]. Она содержит в себе элементы как структурного, так и объектно-ориентированного подхода, но при этом значительно отличается от них. Также, в некоторой мере, она позволяет заменить диаграммы потоков данных DFD. С помощью данной нотации реализуется только один тип диаграмм – диаграммы бизнеспроцессов, описывающие последовательность выполнения работ и иные аспекты процесса [17, с. 55]. В таблице 1 производится сравнение нотаций IDEF0 и BPMN 2.0 с точки зрения основных возможностей [3].

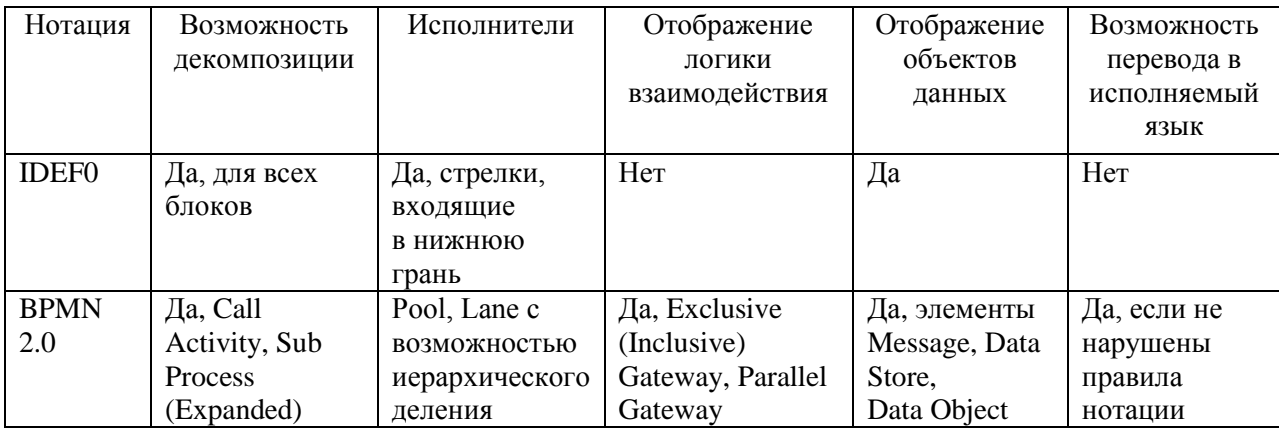

Главным преимуществом нотации BPMN 2.0 является возможность непосредственного динамического исполнения заранее построенной модели с использованием специализированного программного обеспечения [17, с. 66]. Таким образом, модели бизнес-процессов, которые будут построены во время концептуального моделирования предметной области, сами по себе могут задавать часть бизнес-логики для будущего программного продукта. То есть, в случае интеграции в программный продукт дополнительного  $\Pi$ O<sub>r</sub> появляется специализированного возможность использования построенных моделей не концептуально, в качестве справочной информации для разработчика, а непосредственно для автоматизированного исполнения бизнес-логики путем прохождения по модели. Таким образом, использование нотации BPMN 2.0 позволит значительно сократить время, а следовательно и затраты, на этапе непосредственной разработки программного продукта. Также подобный подход позволит оперативно осуществлять изменение бизнес-процессов Заказчика в соответствии с требованиями конкретного момента со значительно меньшим временем программных доработок, по сравнению с традиционными подходами.

В качестве средства построения модели в нотации BPMN 2.0 предлагается использовать программное средство «bpmn.io» с открытым исходным кодом, представляющее собой онлайн-приложение [25] с

возможностью построения BPMN-диаграмм и возможностью их скачивания в формате .bpmn и .svg, а также предоставляющее возможность встраивания редактора BPMN-схемы в произвольное веб-приложение.

Далее будет осуществлено построение моделей бизнес-процессов «КАК ЕСТЬ» в нотации BPMN 2.0, то есть модель текущего состояния, объектов и их взаимодействия. Данная модель позволяет наглядно увидеть многие недостатки текущей ситуации и позволяет заложить основу для выработки решений по устранению таких недостатков.

На рисунке А.1 представлена BPMN-диаграмма бизнес-процесса «Техническая поддержка» «КАК ЕСТЬ». Данный бизнес-процесс является основным. В рамках указанного бизнес-процесса можно выделить вызов обобщенных подпроцессов «Проект» и «Задача», а также ряд специализированных подпроцессов, таких как: «Консультация для пользователя», «Техническая консультация для пользователя». Имеющийся подпроцесс «Отработка заявки на выделение запасных частей» является разновидностью процесса «Задача». По сути, модели обобщенных бизнеспроцессов «Проект» и «Задача» могут представлять собой диаграммы декомпозиции для бизнес-процесса первого уровня «Техническая поддержка».

На рисунке А.2 и рисунке А.3 представлены диаграммы декомпозиции бизнес-процесса «Техническая поддержка» для обобщенных бизнеспроцессов «Задача» и «Проект». Необходимо еще раз подчеркнуть, что указанные бизнес-процессы хоть и вызываются в рамках бизнес-процесса «Техническая поддержка», то есть попадают под формальное определение подпроцессов, и, соответственно, могут быть рассмотрены в рамках декомпозиции построенной модели, тем не менее, являются самостоятельными и независимыми бизнес-процессами, которые могут применяться и в других сферах деятельности организации.

Необходимо отметить, что бизнес-процессы «Проект» и «Задача» сами по себе имеют большое количество подпроцессов, допускающих

декомпозицию. Особое внимание в этой связи следует обратить на бизнеспроцесс «Задача». В рамках данного бизнес-процесса целесообразным представляется выполнить построение диаграмм декомпозиции для подпроцессов третьего уровня «Работа над заданием» и «Согласование и корректировка». Соответствующие диаграммы декомпозиции приведены на рисунке А.4 и рисунке А.5. Заметим, что декомпозиция указанных подпроцессов до третьего уровня представляется обязательной, поскольку данные подпроцессы содержат большое количество операций. В случае, если указанные операции будут отображены на диаграммах более высокого уровня, это может привести к значительной информационной перегрузке диаграммы и, как следствие, значительному ухудшению ее визуального восприятия, что недопустимо, поскольку модель второго уровня (бизнеспроцесса «Задача») и так является достаточно сложной. Отметим также, что с учетом сложности внутренней структуры бизнес-процессов Заказчика, а также того, что одна и та же операция не всегда однозначно может выполняться строго определенной ролью, для эффективного анализа пришлось отступить от требований нотации BPMN 2.0 о необходимости указания исполнителя каждого действия в виде дорожки пула [1]. Следование этому правилу серьезно повышает громоздкость результирующих диаграмм, даже с учетом декомпозиции.

Анализируя построенные модели бизнес-процессов можно сделать вывод о том, что декомпозиция обобщенного бизнес-процесса «Проект» представляется нецелесообразной в рамках данной работы, поскольку сам по себе бизнес-процесс «Проект» является слабо формализованным. Применение средств автоматизации в бизнес-процессе «Проект» будет более трудоемким, нежели для основного бизнес-процесса «Техническая поддержка», а также обобщенного бизнес-процесса «Задача». Таким образом, включение указанного бизнес-процесса в объект автоматизации производиться не будет. Вместе с тем, принципиальная возможность для автоматизации бизнес-процесса «Проект» будет оставлена.

#### **1.2.2 Описание используемых аппаратных и программных средств**

<span id="page-18-0"></span>В рамках описанных бизнес-процессов Заказчика применяется ряд программных и технических средств. В подавляющем большинстве, речь идет о средствах связи. Однако присутствуют также и некоторые программные средства, используемые для частичной автоматизации процессов управления.

Далее в таблице 2 приведен перечень используемого программного и аппаратного обеспечения Заказчика по состоянию на конец 2019 - начало 2020 года, в соответствии с предоставленной информацией. В рамках перечня представлено только использующееся в рассматриваемых бизнеспроцессах программное и аппаратное обеспечение.

Таблица 2 – перечень используемого программного и аппаратного обеспечения

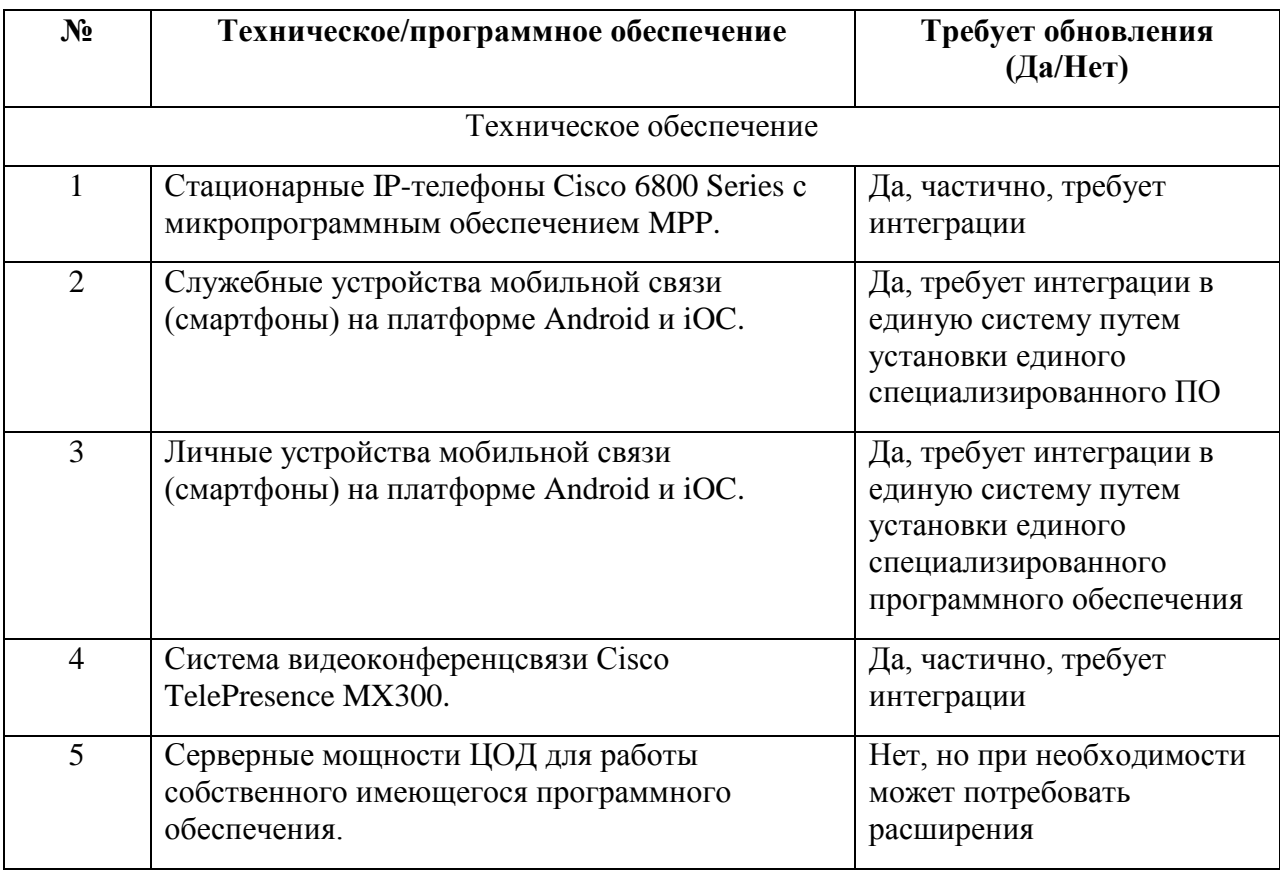

Продолжение таблицы 2

| Программное обеспечение |                                                                                                    |                                                             |
|-------------------------|----------------------------------------------------------------------------------------------------|-------------------------------------------------------------|
|                         | Программный продукт на базе платформы 1С<br>«Предприятие» для отдела закупок.                                | Да, требует интеграции.                                     |
| $\overline{2}$          | Корпоративная информационная система (КИС)<br>«Информ» для работы с заявками на<br>техническое обслуживание. | Да, требует интеграции.                                     |
| 3                       | Мессенджер WhatsApp для персонала всех<br>уровней.                                                           | Да, требует замены.                                         |
| $\overline{4}$          | Мессенджер Viber для персонала всех уровней.                                                                 | Да, требует замены.                                         |
| 5                       | Мессенджер Telegram для персонала всех<br>уровней.                                                           | Да, требует замены.                                         |
| 6                       | Табличный процессор MS Excel для<br>предоставления информации руководству всех<br>уровней                    | Да, требует замены на<br>специальный аналитический<br>блок. |
| $\overline{7}$          | Текстовый процессор MS Word для ведения<br>договоров с контрагентами                                         | Да, требует замены                                          |
| 8                       | Локальная СУБД MS Access для ведения<br>договоров с контрагентами.                                           | Да, требует замены                                          |

Обобщая информацию по составленному перечню, можно также заметить, что все программные продукты, а также аппаратное обеспечение, используется обособленно друг от друга. То есть, например, любое взаимодействие между различными продуктами требует в качестве обязательного передаточного звена усилий одного из сотрудников.

# <span id="page-19-0"></span>**1.3 Постановка задачи автоматизации прикладных бизнеспроцессов**

#### **1.3.1 Анализ выявленных недостатков существующей модели**

<span id="page-19-1"></span>В ходе анализа построенных моделей бизнес-процессов «КАК ЕСТЬ», а также приведенного ранее перечня используемого в настоящий момент программного и аппаратного обеспечения, можно сделать вывод о наличии конкретных недостатков существующей схемы организации и управления:

- 1) Подавляющее число операций в бизнес-процессах выполняется сотрудниками вручную. Из-за этого на выполнение стандартных операций уходит большое количество времени, которое может быть уменьшено путём использования комплексных средств автоматизации.
- 2) Вся коммуникация между сотрудниками выполняется с использованием сторонних средств и исключительно в виде личных контактов с помощью электронной почты, служебной мобильной связи и стационарной корпоративной телефонной связи, а также личного общения. Это приводит к дополнительным затратам времени в том числе и на такие рутинные операции, как уточнение информации, повторное доведение информации при смене исполнителя, оповещение о состоянии задачи, контроль сроков выполнения и т.д.
- 3) В существующем процессе «Задача» достаточно большое количество времени уходит на обеспечение возможности наблюдателей быть в курсе процесса решения задачи. Исходя из того, что «наблюдатель» это лицо, так или иначе заинтересованное в решении задачи, но при этом не являющееся ни автором, ни исполнителем, получается, что необходимо дублирование информации. В настоящий момент оно производится вручную. Данный процесс легко может быть автоматизирован.
- 4) Существующая КИС «Информ» является, по сути, аналогом базы данных заявок на обслуживание, с разработанным веб-интерфейсом для просмотра и внесения данных. Указанная система не выполняет никакой роли в обработке, передаче и анализе информации.
- 5) Имеющаяся система не позволяет координировать процессы выполнения задач различного уровня и назначения. Использование средств автоматизации в процессах управления в организации является несистемным и эпизодическим. Представляется затруднительным выполнение программной доработки существующей КИС «Информ» для объединения прикладного бизнес-процесса «Техническая

поддержка» с обобщенным бизнес-процессом «Задача», а также с процессами коммуникации.

Отдельно следует обратить внимание на то, что нашла подтверждение информация о том, что в структуру взаимодействия в рамках организации достаточно часто вносятся изменения. Данное обстоятельство не позволяет использовать средства автоматизации, использующие жесткую логику работы и требующие отдельных длительных программных доработок для изменения указанной логики.

#### <span id="page-21-0"></span> $1.3.2$ Описание предложенного варианта решения задачи автоматизании

Принимая во внимание всю собранную ранее информацию о предметной области, можно сформулировать задачу автоматизации.

Недостатки текущей организации бизнес-процессов могут быть устранены путем внедрения в деятельность Заказчика программного средства, позволяющего автоматизировать ряд операций в бизнес-процессах (контроль «Задача»  $\mathbf{M}$ «Техническая поддержка» сроков, доведение информации о статусах, редактирование информации по задаче, оповещение заинтересованных информации лиц. передача  $\Pi$ <sup>O</sup> заявке между подразделениями, своевременное получение информации об особенностях решения различных технических проблем оборудования, и другие), а также объединить процессы коммуникации и непосредственно бизнес-логики в одном пользовательском представлении.

Для решения задачи автоматизации предлагается использовать объединяющий ce<sub>бе</sub> комплексный программный продукт,  $\overline{B}$ коммуникационные возможности мессенджера, обладающего функциями голосовой и видеосвязи и, в то же время, позволяющего реализовать бизнеслогику процессов «Техническая поддержка» и «Задача». При этом строго необходимо учитывать возможность гибкого изменения структуры бизнеслогики исходя из текущих потребностей Заказчика. Подобным программным

продуктом может являться корпоративный мессенджер с функциями блока управления предприятием.

Основная идея предлагаемого решения состоит в объединении в едином программном продукте (а иногда даже и в одном пользовательском представлении) широкого спектра функций современного мессенджера и возможности выполнения формализованной бизнес-логики по заданной модели в нотации BPMN 2.0. Информационной основой сущности любого бизнес-процесса предполагается групповой чат. Все значимые действия бизнес процесса предполагаются в виде формализованных текстовых сообщений в данном групповом чате. Помимо собственно переписки, окно чата содержит определенным образом скомпонованный перечень информационных полей, отображающих текущее состояние информационного объекта. Формализованные сообщения могут отправляться в чат путем выполнения действий, доступных конкретному пользователю в конкретном чате в зависимости от текущего этапа схемы бизнес-процесса. Отправка формализованного сообщения означает автоматическое прохождение далее по схеме. Предполагается также разграничение видимости сообщений для одного и того же информационного объекта (группового чата). Прочая переписка (не формализованная) в данном групповом чате может служить информационной основой для процесса решения задачи, основой для отчётной информации и является средством рабочих коммуникаций. Равнозначными рабочими коммуникациями являются также и записи голосовых и видеозвонков. Все процессы коммуникации в ходе бизнес-процесса будут в высокой степени автоматизированы за счёт отправки соответствующих сообщений системой.

На рисунке Б.1 представлена потенциальная модель измененного основного бизнес-процесса «Техническая поддержка» с применением нового программного продукта. Автоматические функции, которые отнесены к зоне ответственности программного продукта, представлены на дорожке «Программный продукт» пула «Организация». Автоматизированные

функции и пользовательские представления показаны в виде стандартных блоков типа «User» на различных дорожках пула «Организация». На рисунке Б.2 представлена модель того же бизнес-процесса, но с сокращениями, позволяющими опустить некоторые элементы нотации, не используемые для целей непосредственного применения в программном обеспечении.

На рисунке Б.3 показана полная модель обобщенного бизнес-процесса «Задача» «КАК ДОЛЖНО БЫТЬ». На рисунке Б.4 представлена модель обобщенного бизнес-процесса «Задача» «КАК ДОЛЖНО БЫТЬ» с сокращениями для применения в специализированном ПО. На рисунке Б.5 и рисунке Б.6 представлены диаграммы декомпозиции для подпроцессов «Работа над заданием» и «Согласование и корректировка» соответственно.

Следует заметить, что указанные диаграммы декомпозиции были представлены в формате, не соответствующем формальным требованиям нотации BPMN 2.0, как и аналогичные модели «КАК ЕСТЬ» ранее. Действия, попадающие в зону ответственности потенциального программного продукта, отмечены блоками типа «System» (в нотации – «Service Task») без разделения на дорожки. Действия, производимые в пользовательском интерфейсе системы, отображаются с помощью блоков типа «User». При этом, поскольку данная модель планируется к использованию не только для наглядного отображения изменений в бизнес-процессе, но и для автоматизированного прохождения в составе программного продукта, исполнитель каждого действия будет задаваться в xml-описании каждого такого блока отдельным свойством.

# <span id="page-23-0"></span>**1.4 Выявление и сравнение альтернативных разработок для решения задачи автоматизации**

#### **1.4.1 Определение критериев для анализа и сравнения**

<span id="page-23-1"></span>Для решения вопроса о целесообразности разработки нового программного продукта в рамках сформулированной ранее задачи

автоматизации, необходимо описать сокращенные технические требования к программному продукту [5]. На основании таких требований необходимо произвести поиск готовых технических решений, которые потенциально могут быть использованы для решения задачи автоматизации.

Среди наиболее значимых требований можно выделить следующие:

- 1) Наличие классического функционала современного мессенджера: текстовая переписка, групповые чаты, голосовые сообщения, видеозвонки.
- 2) Использование средств информационной безопасности, с высокой степенью вероятности обеспечивающих невозможность несанкционированного доступа к ресурсам системы.
- 3) Наличие базовых возможностей обмена файлами различных форматов (с ограничениями и контролем из соображений безопасности).
- 4) Реализация в рамках этого же программного продукта полной логики основного бизнес-процесса «Техническая поддержка» в соответствии с особенностями, представленными в Приложении Б.
- 5) Реализация в рамках этого же программного продукта полной логики обобщенного бизнес-процесса «Задача» со всеми подпроцессами, в соответствии с особенностями, представленными в Приложении Б.
- 6) Интеграция бизнес-логики со средствами коммуникации в одном или же в соседних пользовательских представлениях интерфейса.
- 7) Возможность программной доработки с низкими трудозатратами в случае изменения схем бизнес-процессов Заказчика в будущем.
- 8) Возможность дальнейшего развития системы с целью реализации остальных бизнес-процессов Заказчика и, потенциально, коммерциализации программного продукта путём продажи целиком или по частям функций системы сторонним организациям.
- 9) Наличие мобильного приложения под платформы Android и iOC для обеспечения бесперебойной коммуникации.
- 10) Русскоязычный пользовательский интерфейс.

Относительно пункта №8 из приведенного перечня необходимо пояснить, что, хотя он не относится непосредственно к цели данной работы, представляется целесообразным в дальнейшем осуществить проработку вопроса о выводе разработанного программного продукта на коммерческую основу в качестве универсальной площадки для автоматизации различных бизнес-процессов в различных сферах деятельности.

#### 1.4.2 Сравнительная характеристика существующих разработок

<span id="page-25-0"></span>Исходя из перечисленных ранее принципиальных технических требований, можно выделить следующих основных кандидатов для сравнения:

- 1) корпоративный мессенждер Slack;
- 2) мессенджер Skype;
- 3) мессенджер Viber;
- 4) новое отдельное программное средство на базе платформы «1С-Предприятие»;
- 5) программное средство, разрабатываемое в рамках данной работы.

В таблице 3 приведено соответствие перечисленных программных продуктов тем критериям, которые были перечислены в п.1.4.1.

Таблица 3 – Сравнительная характеристика программных продуктов

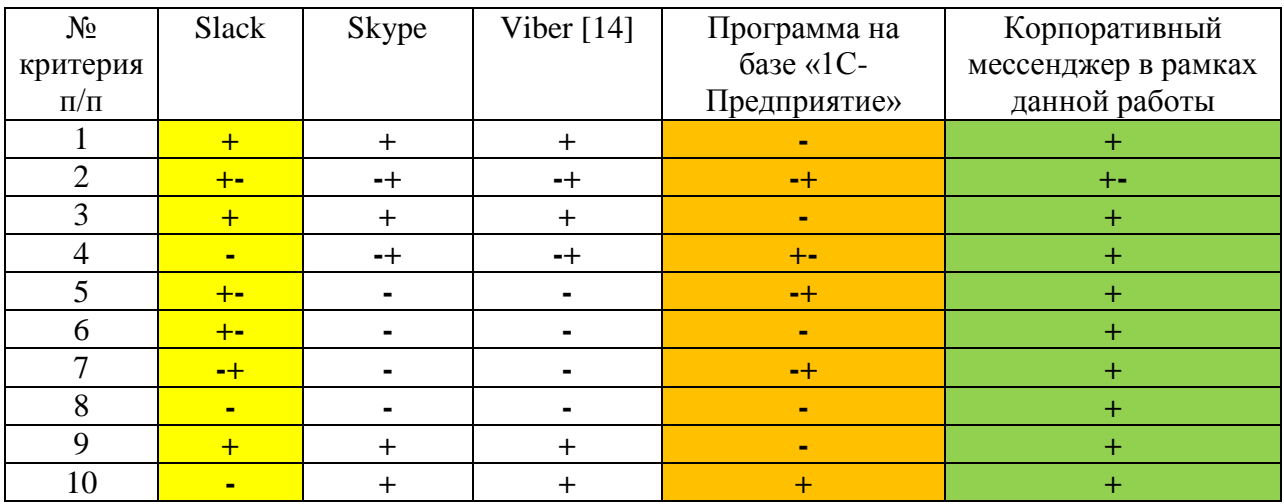

Из существующих программных продуктов наиболее подходящим под заявленные требования можно считать корпоративный мессенджер Slack. Также некоторому числу требований соответствует возможный продукт, который может быть разработан с использованием платформы «1С-Предприятие». В то же время, перечисленные продукты имеют серьёзные недостатки, которые ставят под сомнение возможность их использования для решения задачи автоматизации.

Корпоративный мессенджер **Slack** He имеет  $\langle \langle \text{H}3 \rangle$ коробки» русскоязычного интерфейса. Это делает затруднительным его применение в качестве корпоративного средства коммуникации на территории Российской Федерации. Также весьма затруднительным представляется  $er$ использование в рамках специфических для каждой организации бизнеспроцессов. Несмотря на то, что данный мессенджер имеет внешний АРІ [28], позволяющий интеграцию с другими программными продуктами, подобная интеграция сама по себе будет по трудоёмкости мало чем уступать разработке нового программного продукта. И, кроме того, сама логика бизнес-процессов уже должна быть реализована в рамках некоторого программного продукта. Таким образом, для использования в решении задачи автоматизации, необходимо изначально автоматизировать бизнеспроцесс как таковой, обязательно с применением программного продукта, допускающего внешнюю интеграцию, и затем произвести интеграцию с мессенджером Slack. Таким образом, решение задачи автоматизации с применением корпоративного мессенджера Slack требует реализации двух отдельных проектов по разработке и внедрению программных продуктов.

Если же рассматривать вариант использования платформы «1С-Предприятие» для решения задачи автоматизации, то можно столкнуться также с рядом принципиальных трудностей. Использование платформы «1С-Предприятие» позволяет произвести создание некоторого программного продукта, который будет в той или иной степени соответствовать нужной схеме бизнес-процесса. Однако, использование технических средств будет

ограничено возможностями платформы. В частности, речь идет о больших затруднениях при попытке создания динамических событий  $\mathbf{V}$ соответствующим образом реагирующих на события компонентов интерфейса. Также следует отметить, что такой программный продукт будет не в состоянии включить в себя функционал средства коммуникации. Следовательно, для решения подобной задачи потребуется интеграция с ДРУГИМИ программными продуктами. Таким образом, использование платформы «1С-Предприятие» так же приводит к необходимости реализации двух проектов по разработке и внедрению средства автоматизации, а, кроме того, сильно ограничивает возможности системы.

Необходимо также сказать об отсутствии возможности использования автоматизации сформулированной задачи ДЛЯ решения любого **ИЗ** «классических» мессенджеров, таких как: «Skype», «Viber» [14]. Указанные программные продукты слабо приспособлены для интеграции с внешними системами, что делает их менее пригодными для использования в рамках сформулированных требований, чем мессенджер «Slack», о котором шла речь выше.

Исходя из изложенного, наиболее предпочтительным вариантом для решения задачи автоматизации деятельности Заказчика является разработка нового программного продукта. Данный продукт будет учитывать все заявленные ключевые требования и может быть наиболее полным образом подстроен под требования существующих бизнес-процессов. При этом будет сохранена возможность для быстрого изменения модели ведения бизнеса и схемы бизнес-процесса, если возникнет такая необходимость.

#### Выводы по главе 1

В первой главе работы был проведен анализ предметной области на примере трех бизнес-процессов Заказчика. Было проведено концептуальное моделирование предметной области с построением моделей в нотации BPMN 2.0. В ходе анализа построенных моделей было указано на наличие ряда

недостатков существующей схемы управления и реализации бизнеспроцессов. В частности, одной из основных проблем является низкий уровень существующих средств автоматизации, несистемное использование таких средств, а также разобщенность процессов коммуникации и выполнения рабочих задач, приводящая к существенным дополнительным временным затратам на передачу информации на всех уровнях и к потенциальной потере качества информации.

Было предложено устранить указанные недостатки путем разработки и внедрения нового программного средства – корпоративного мессенджера с функциями блока управления. На основании построенных моделей «КАК ЕСТЬ», а также сущности недостатков были разработаны модели бизнеспроцессов «КАК ДОЛЖНО БЫТЬ» и сформирован ряд ключевых технических требований к программному продукту. С учетом требований был проведен анализ существующих программных средств [13]-[14], [28], позволяющих решить задачу автоматизации. Показано, что существующие средства не могут в полной мере помочь в решении поставленной задачи автоматизации. Таким образом, было обосновано решение на разработку новой системы. Подробное описание требований легло в основу технического задания [6] на разработку корпоративного мессенджера с функциями блока управления предприятием.

### <span id="page-29-0"></span>**Глава 2 Разработка программного продукта**

В рамках второй главы будет приведено описание наиболее значимых практических результатов проекта разработки корпоративного мессенджера с функциями блока управления предприятием в рамках реализации концепции, изложенной в предыдущей главе. Будут представлены логические модели предметной области и программного продукта, дана краткая характеристика используемой в системе информации, а также выполнено построение модели данных. Далее будут изложены основные моменты программной реализации системы, включая разработку архитектуры системы, и основных программных модулей. Также будет приведено описание текущего состояния проекта и приведены примеры некоторых пользовательских форм.

#### <span id="page-29-1"></span>**2.1 Логическое моделирование предметной области**

#### **2.1.1 Построение логической модели программного продукта**

<span id="page-29-2"></span>В ходе концептуального моделирования предметной области было предложено решение по автоматизации деятельности Заказчика с использованием нового программного обеспечения. На основе данного решения были построены модели автоматизируемых бизнес-процессов «КАК ДОЛЖНО БЫТЬ», которые приведены на рисунках в Приложении Б. Для целей последующей программной реализации системы необходимо построить на основе моделей бизнес-процессов «КАК ДОЛЖНО БЫТЬ» логические модели программного продукта. Логическое моделирование включает в себя построение диаграммы вариантов использования программного продукта, а также диаграммы классов. Для программного продукта было выбрано рабочее наименование «Unit-Control», которое будет использоваться в дальнейшем.

Построение диаграммы вариантов использования необходимо для описания функциональных требований к разрабатываемой системе в

формате, понятном заказчику, не имеющему специальных знаний. В дальнейшем, на основании построенной диаграммы вариантов использования, можно составить диаграмму классов и модель данных области. исходя **ИЗ** TO<sub>T</sub>O<sub>1</sub> что основной предметной функционал разрабатываемого продукта уже будет описан [9, с. 68]. Это позволит более четко представлять себе перечень основных информационных объектов, действия над этими объектами, а также перечень информации для хранения.

Далее будет осуществлен перевод моделей «КАК ДОЛЖНО БЫТЬ» в диаграмму вариантов использования. Одним из достоинств нотации BPMN 2.0 является относительная легкость построения диаграммы вариантов использования на основании имеющейся BPMN-диаграммы. В таблице 4 элементов **BPMN-диаграммы** приведено соответствие  $\boldsymbol{\mathrm{M}}$ элементов диаграммы вариантов использования с использованием языка UML [1], [3].

Таблица 4 - Соответствие элементов нотации BPMN 2.0 и элементов языка UML в диаграмме вариантов использования

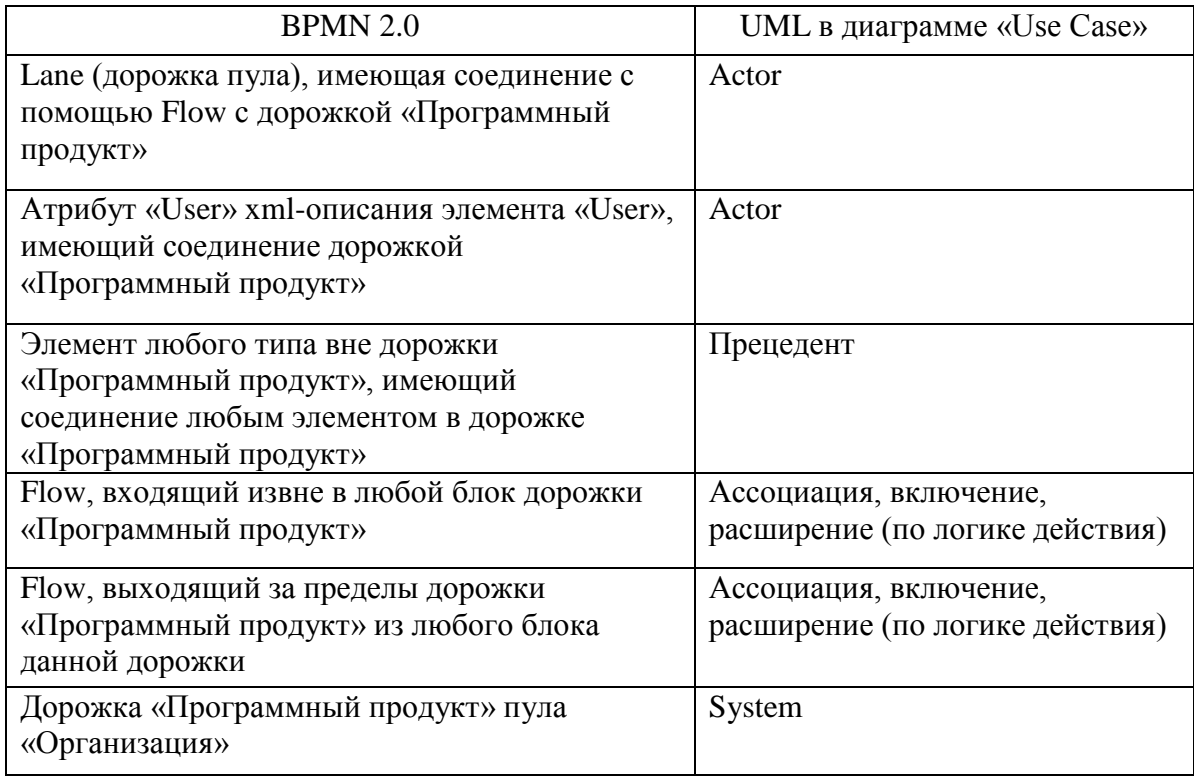

При построении диаграммы вариантов использования по имеющейся модели бизнес-процесса необходимо учитывать, что диаграмма вариантов использования как таковая He предусматривает отображения функциональной декомпозиции выполняемых действий [8, лекция 11]. По этой причине все прецеденты, возникающие при выполнении подпроцессов основного процесса, будут отображены, не имея иерархии по сравнению с прецедентами из основного процесса. Также следует учитывать, что диаграмма вариантов использования мало предназначена для отображения полной последовательности действий бизнес-процесса. Основная цель данной диаграммы: показать перечень функционала, выполняемого теми или иными пользователями (операторами) с конкретной информационной системой.

Для построения диаграммы вариантов использования использовалось CASE-средство «Visual Paradigm Online» [30]. Сама диаграмма представлена на рисунке В.1.

Построенная диаграмма вариантов использования подтверждает вывод о том, что предложенная концепция унификации конкретного прикладного бизнес-процесса с обобщенным бизнес-процессом «Задача», а также с процессами коммуникации в рамках одного программного продукта, позволяет охватить одним программным продуктом большую часть потребностей Заказчика в автоматизации деятельности. В частности, большая функционала,  $\, {\bf B}$ ланный часть момент выполняемого с использованием целого ряда сторонних программных и аппаратных средств, может быть решена с помощью программного продукта «Unit-Control».

На основе ранее созданных BPMN-диаграмм «КАК ДОЛЖНО БЫТЬ», построенной диаграммы вариантов использования a также можно осуществить построение диаграммы классов системы [9, п. 4.2]. Все классы можно разделить на прикладные (несущие нагрузку в рамках бизнес-логики и описанных выше вариантов использования) и служебные (предназначенные для технического обеспечения работоспособности бизнес-логики).

Для построения диаграммы классов будет использоваться язык UML [12] и ранее уже упомянутое CASE-средство «Visual Paradigm Online». Диаграмма классов «Unit-Control» представлена на рисунке В.2.

Ha показана реализация диаграмме механизма линамического прохождения бизнес-процессов, записанных в нотации BPMN 2.0, и представлены соответствующие служебные и некоторые прикладные информационные объекты.

#### 2.1.2 Характеристика входной и внутренней информации

<span id="page-32-0"></span>В рамках предложенного решения задачи автоматизации реализуется следующая концепция:

Все действия, которые доступны пользователям, определяются текущим этапом бизнес-процесса. Основным информационным объектом является групповой чат. Данный чат представляет собой произвольную сущность бизнес-логики. Каждое действие бизнес-логики реализуется через отправку в чат-сущность формализованного сообщения, содержащего набор тегов и соответствующих значений (значений полей или параметров действий). Формирование такого сообщения может осуществляться как вручную пользователем (нештатный режим), так и автоматически, с помощью пользовательского кнопок текущего представления. **BPMN-диаграммы** Автоматический переход  $\bf K$ следующему этапу осуществляется диспетчером бизнес-процессов по заранее загруженной схеме и с учётом всей имеющейся контекстной информации. В контекстную информацию обязательно включается отправленное формализованное сообщение с тегами и значениями. Для каждого тега имеется BPMNассоциация, для определения связи информационного объекта «Тег» и блоками и переходами BPMN-диаграммы. Сигналом к смене этапов может быть любое из событий любого типа: BPMN Action (автоматические лействия BPMN-cxeme). Tag Action (пользовательские лействия. инициированные тегами в сообщениях), Message Action (действия, инициированные самим фактом отправки сообщения), Chat Action (действия,

инициированные чатом, например, по шедулеру). В результате обработки любого такого события вызывается специальный отдельный Java-классобработчик с методом определенной сигнатуры, который и реализует бизнеслогику по данному действию.

С учетом описанной концепции, в работе системы можно выделить следующие основные прикладные информационные объекты [4]:

- чат (универсальная сущность, определяется типом);
- сообщение;
- тег (реализация логики работы, значений полей и выполняемых действий);
- пользователь (универсальная сущность произвольного уровня, может задавать организационно-штатную структуру путем задания типов и иерархии);
- справочник (определяет различные структурированные типы, например, для перечня значений тегов определенных типов).

В системе предполагается впоследствии реализовать следующие основные справочники:

- объект учета;
- тип объекта учета;
- модель объекта учета;
- неисправности;
- расходные материалы объекта учета.

Дополнительно планируется осуществить интеграцию и регулярное обновление с адресным реестром ФИАС и использовать его в качестве стороннего справочника адресов.

Набор справочников потенциально может быть любым, в зависимости от конкретной предметной области. В случае абстрактной реализации, для использования новых справочников не потребуется осуществлять программных доработок системы.

Кроме того, можно выделить следующие служебные информационные объекты:

- документ чата (ассоциация с файловым шаблоном для формирования выходного или промежуточного документа по бизнес-логике);
- внутреннее представление BPMN-схемы;
- состояние BPMN-схемы;
- пользовательское представление чата (в зависимости от этапа схемы бизнес-процесса, один и тот же чат как информационный объект, может выглядеть по-разному за счет );
- поле / действие пользовательского представления;
- содержание действия в привязке к полю представления (бизнес-логика действия).

То есть для выполнения действия бизнес-логики необходимо, чтобы в чат определенного типа с конкретной вызванной формы данного чата было отправлено сообщение с тегом. Для обеспечения унификации, объект «действие» и «поле» на пользовательском представлении объединены.

В качестве входной информации, в рамках автоматизируемых бизнеспроцессов, рассматриваются информационные объекты «чат» с типами «запрос» и «задача». Для бизнес-процесса «Техническая поддержка» запуск основной ветки действий на схеме начинается с регистрации в системе запроса на оказание технической поддержки. В дальнейшем созданный запрос может порождать информационные объекты «чат» типа «задача», а в рамках самого запроса доступно выполнение действий в соответствии со схемой на рисунке Б.1 или же аналогичной схемой на рисунке Б.2. Сам запрос поступает в виде сообщения от контрагента к специалисту 1-й линии СТП по любому из внешних каналов связи и регистрируется вручную.

Для автоматизируемого обобщенного бизнес-процесса «Задача» отсутствует обязательный входной документ. Бизнес-процесс запускается

инициативно вне привязки к документу, либо в качестве подпроцесса в бизнес-процессе «Техническая поддержка».

#### 2.1.3 Построение модели данных

<span id="page-35-0"></span>В рамках описанных ранее информационных объектов и общей логики работы системы, необходимо осуществить построение модели данных предметной области. Модель данных представляет собой схему хранения информации системы [8, лекция] 12]. Впоследствии, на основании построенной модели данных будет осуществлена генерация наборов команд языка SOL для физической реализации конкретной базы данных в выбранной СУБД.

Для построения логической модели данных лучше всего подходит нотация IDEF1X [2]. Для построения модели использовалось CASE-средство «Vertabelo». Указанный программный Продукт  $\lceil 26 \rceil$ поддерживает возможность генерации SQL-скриптов по готовой схеме данных для физической реализации в большинстве современных СУБД, таких как Oracle, PostgreSQL, MySQL и т.д.

Разработанная основная модель данных с использованием нотации IDEF1X представлена на рисунке В.3.

Помимо основной схемы данных, предназначенной для хранения информации, используемой в основе бизнес-логики и в функционале мессенджера, в системе «Unit-Control» должна использоваться также дополнительная модель данных для служебной метаинформации. Подобная информация используется для хранения информации о BPMN-схемах и их ассоциации с элементами интерфейса, а также некоторыми элементами бизнес-логики (в частности, тегами). На рисунке В.4 представлена модель данных для хранения метаинформации.

По сути, данная метаинформация позволяет осуществить интеграцию основного функционала мессенджера с бизнес-логикой, задаваемой ВРМNдиаграммой и связанными с ними блоками кода языков программирования. Необходимо отметить очень высокую степень абстракции модели данных,
что позволяет легко распространять данную модель для автоматизации других предметных областей. Вместе с тем, очевидными недостатками такой высокой степени абстракции является сложность изменения модели данных в случае необходимости ее перестройки по любой причине, а также сложности в освоении модели системы при привлечении других специалистов разработчиков. Однако, данные недостатки можно считать приемлемыми, если учитывать, что они обусловлены наличием главного преимущества системы: возможности оперативного изменения автоматизируемых бизнеспроцессов в программном продукте. Кроме того, сложность модели во многом обусловлена необходимостью реализации полнофункционального мессенджера, что, даже само по себе, является трудоемким. Однако, как было показано ранее, реализация самостоятельного мессенджера необходима, поскольку уже существующие аналоги не имеют адекватных возможностей для автоматизации произвольных бизнес-процессов.

#### $2.1.4$ Характеристика программного выходной информации продукта

При рассмотрении модели бизнес-процесса «Техническая поддержка» «КАК ДОЛЖНО БЫТЬ» можно заметить, что в рамках данного процесса используются два итоговых документа [4], завершающих выполнение заявки на техническую поддержку. Один из них - это акт выполненных работ (ABP) по заявке, а другой - это отчет о выезде сервисного инженера руководителю Предполагается, территориального подразделения Заказчика. ЧTO  $\mathbf{B}$ результате решения автоматизации оба локумента  $6V\text{J}V\text{T}$ залачи формироваться автоматически с помощью системы, а также заполняться на основании данных, имеющихся или внесенных в систему. Помимо формирования, а также автоматического заполнения, указанные документы автоматически отправляются адресату на соответствующем этапе бизнеспроцесса.

АВР формируется в электронном виде при завершении обработки заявки на этапе 1-й или 2-й линии СТП после внесения соответствующих

параметров о результате заявки. АВР представляет собой файл с частью автоматически заполненных полей по шаблону. Внешний вид АВР представлен в таблице Г.1 в Приложении Г.

Для целей данной работы в шаблоне АВР произведены следующие изменения:

- 1. удалена информация о Заказчике, фирменный логотип, номера телефонов и адреса электронной почты;
- 2. вместо специализированных тегов, видимых в только в режиме разработчика MS Word, показаны их аналоги для наглядного представления об автоматически заполняемых полях.

Формат аналога (замены) тега для целей работы: {\$имя\_тега}.

После формирования файла АВР, он отправляется контрагенту с использованием средств системы. Достоверность сформированного файла подтверждается электронной подписью, формируемой средствами системы. Условие о допустимости ведения подобного электронного документооборота с контрагентами предполагается добавить во все договора на оказание технической поддержки. В частности, наличие такого условия для признания документа, подписанного простой электронной подписью, равнозначным документу, подписанному собственноручно, предусмотрено п.2 ст. 6 Федерального закона «Об электронной подписи» [21]. В дальнейшем будет принято решение о целесообразности использования иных видов электронной подписи для данных целей. В частности, потенциально может использоваться усиленная квалифицированная электронная подпись юридического лица.

При завершении бизнес-процесса «Задача» также планируется автоматически формировать отчет о выполненной работе для инициатора задачи. Однако, в текущей версии системы данный функционал еще не реализован. Подобный функционал планируется к реализации в ходе разработки полной версии системы «Unit-Control». В настоящий момент

инициатору задачи в системе приходит только формализованное текстовое сообщение о завершении работы над задачей.

### 2.2 Реализация программного продукта

# 2.2.1 Построение модели архитектуры системы и особенности реализации проектных решений

Программная реализация системы «Unit-Control» была начата с перевода ранее созданных моделей баз данных в текст команд на языке запросов SQL для создания таблиц и связей между ними. При этом было принято проектное решение по использованию СУБД MySQL в качестве основной.

Лалее была разработана архитектура программного продукта. В качестве основы системы была взята одна из ранних разработок автора работы - корпоративный веб-мессенджер. Данный программный продукт расширения пользовательского был доработан путем функционала мессенджера, а главное - практической реализации интеграции с фреймворком Java Activiti, предоставляющим механизм прохождения схемы  $[24]$ . B бизнес-процесса дополнение также была изменена схема формирования интерфейса системы со статических пользовательских представлений на динамическое формирование внешнего представления чата  $(d$ <sub>O</sub> $(p$ <sub>MbI</sub> $)$  $\mathbf{c}$ учетом текущего этапа бизнес-процесса, пользователя, осуществляющего просмотр, а также прав доступа на предусмотренные на данном этапе действия.

Система представляет собой веб-приложение с трёхзвенной клиентсерверной архитектурой. Схема архитектуры приведена на рисунке 2.

<sub>B</sub> качестве десктоп-клиента выступает веб-интерфейс  $\mathbf{c}$ использованием представлений на основе фреймворка «react-js» [29]. Связь между клиентской частью и сервером приложений осуществляется посредством протокола-надстройки уровня TCP - Web Socket, позволяющего

поддерживать двустороннюю связь в реальном времени и не ограничиваться моделью «запрос - ответ» [23]. Необходимо отметить, что клиентская часть мобильного приложения использует обращения к тем же точкам вызова на стороне сервера, что и десктоп-версия. В качестве сервера приложений используется Apache Tomcat 9.

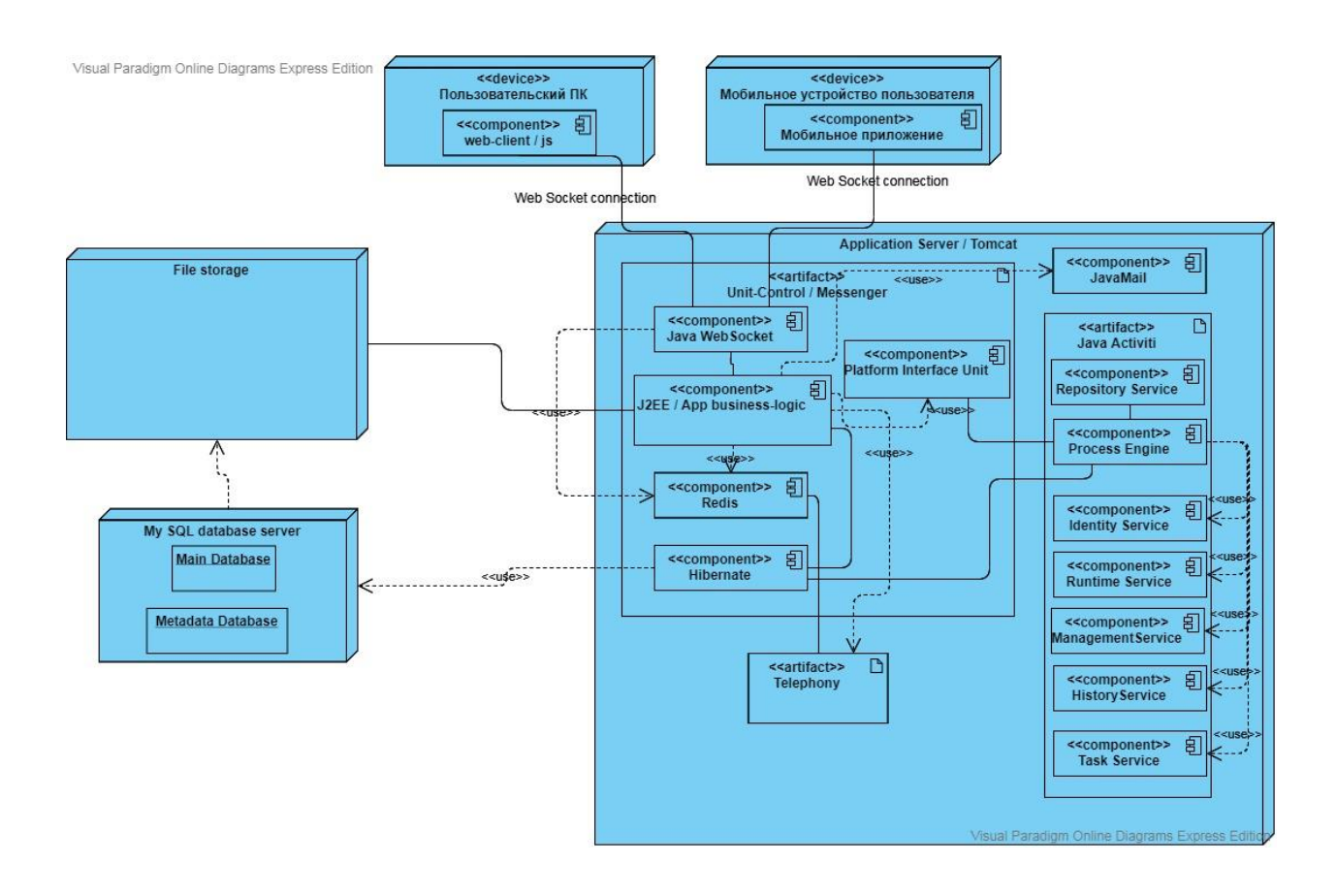

Рисунок 2 – Диаграмма архитектуры «Unit-Control»

Защита от несанкционированного доступа к системе и данным должна осуществляться на пяти уровнях:

1. Уровень настроек сервера. Доступ к серверу возможен из внутренней сети (непосредственно локально, либо с использованием собственного VPN-подключения) или же извне, но исключительно с отдельно заданных ip-адресов из «белого списка». Поскольку программный продукт не является общедоступным, подобное техническое решение не представляет проблемы.

- 2. Уровень файлов. Все передаваемые файлы до попадания в файловое хранилище в обязательном порядке проверяются на наличие вирусов и иного потенциально вредоносного содержимого.
- 3. Двухфакторная аутентификация пользователя при санкционированном подключении (в том числе к серверу приложений напрямую, минуя клиентскую часть).
- 4. Наличие шифрованного соединения для передачи данных между клиентской и серверной частью.
- 5. Реализация полного комплекса организационных мер по обеспечению информационной безопасности среди пользователей программного продукта. Также реализация мер защиты серверных помещений на физическом и организационном уровне.

осуществляется ДВУХ базах Хранение данных  $\, {\bf B}$ данных  $\mathbf{c}$ использованием промышленной версии СУБД «Му SQL». Файловое хранилище представляет собой двойную конструкцию, представленную отдельной сущностью в структуре основной базы данных (для хранения метаинформации) и выделенным файловым хранилищем с собственным каналом связи и отдельным дисковым пространством.

На представленной выше схеме архитектуры можно видеть, что из фреймворка Java Activiti используется набор сервисов, отвечающих за конкретные возможности [10], [24]. В частности, Repository Service отвечает за управление загрузкой и развертыванием внутреннего представления схемы BPMN 2.0, а также соотнесением элементов схемы BPMN 2.0 с ассоциированными Java-классами. Runtime Service управляет возможностями пошагового перехода между элементами BPMN-схемы. Данный сервис отвечает за возможность динамического вызова подпроцессов и  $3a$ сохранение связи между основным процессом и всеми вызванными в данный момент подпроцессами, то есть за формирование контекста вызова. Identity Service отвечает за установку и проверку ассоциаций между внутренними представлениями BPMN-схемы и пользователями, а также доступами

пользователей. Management Service отвечает внутреннего за связь представления схемы с таблицами базы данных.

Вся бизнес-логика по BPMN-схемам реализована в виде отдельных Java-классов. унаследованных  $\overline{O}$ елиного класса JavaDelegateWithTaskContext, имплементирующего интерфейс JavaDelegate из пакета org.activiti.engine.delegate. Данный интерфейс содержит метод сигнатуры, показанной на рисунке 3:

фракат em - JPA - управление подключением и запросами к БД (в реализации libernate) \* @param taskContext - xorrexor masoma rexymero sponedoa Объект данного класса передается в activiti для доступа к SntityManager и объектам в бизнес процессе<br>очиславляет в выутри BPMN можно использовать в выражениих @param execution - respend mononsxeamed Susnec-mouseco ublic void execute(EntityManager em, TaskContext taskContext, DelegateExecution execution)

# Рисунок 3 – Листинг сигнатуры метода execute

В реализации данного метода в каждом конкретном прикладном классе непосредственно описывается бизнес-логика. На вход метода подается объект для управления подключением к базе данных через некоторую реализацию JPA (используется Hibernate), объект для доступа к контексту вызова текущего блока бизнес-процесса (например, информация о текущем пользователе. ID текущего процесса и т.д.), а также объект для прямого доступа к другим блокам процесса (например, к родительскому блоку в случае, если выполняется подпроцесс, или же о принудительной отправке сигналов, событий в процесс). Указанный метод не имеет прямого возврата в точку вызова. При необходимости внесения изменений в информационные объекты бизнес-логики, они производятся через запросы к базе данных. В случае же необходимости изменений в ходе выполнения процесса, изменения вносятся в контекст или в элементы процесса через показанные в сигнатуре входные объекты taskContext и execution.

В приведенном на рисунке 4 листинге показан пример реализации бизнес-логики с помощью описанного ранее класса. Указанный класс привязывается в xml-структуре BPMN-диаграммы к блоку с типом «System» (в нотации – «Service Task»). То есть показанная логика исполняется автоматически в тот момент, когда осуществляется продвижение по схеме через такой блок.

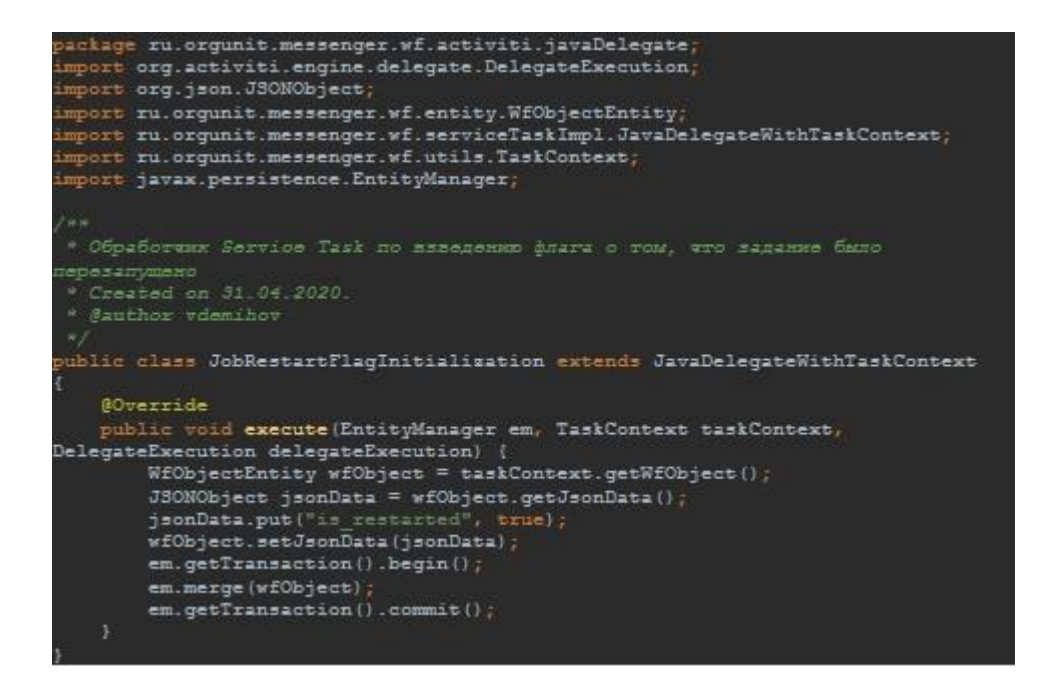

Рисунок 4 – Листинг примера класса-обработчика события о перезапуске задания в бизнес-процессе «Задача»

На рисунке 5 показана структура проекта «Unit-Control» в среде разработки Intellij Idea.

В проекте используется средство автоматизации сборки проекта Maven. В листинге (рисунок Д.1) приведена часть конфигурационного файла проекта с перечислением используемых подключаемых модулей и сторонних зависимостей.

Основные изменения, по сравнению с базовым программным продуктом, коснулись модуля «messenger-web», в котором были изменены принципы формирования интерфейса, а также соответствующим образом изменена серверная часть.

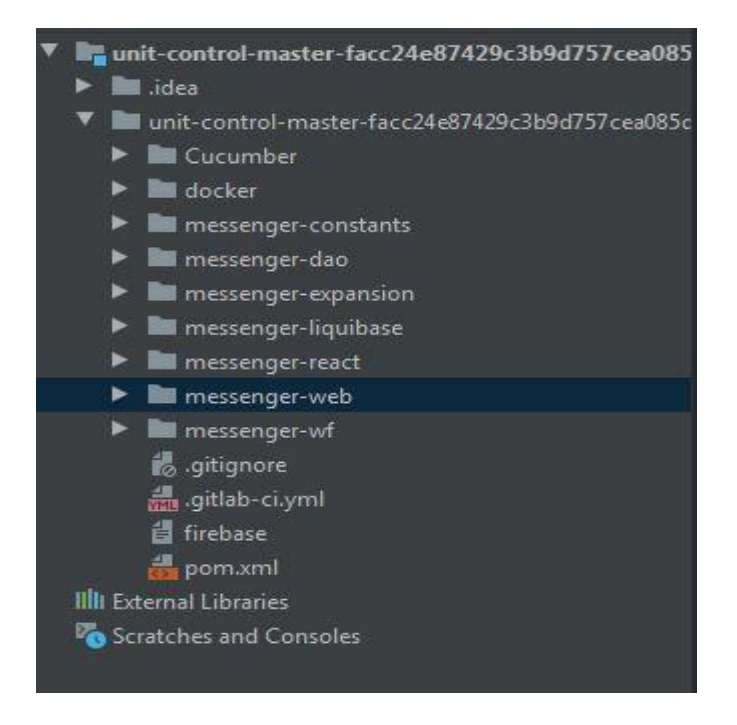

Рисунок 5 — Структура проекта «Unit Control» в среде разработки

Следует отметить, что был добавлен новый модуль «messenger-wf», который содержит реализацию взаимодействия мессенджера с BPMN-схемой через механизмы, предоставляемые Java Activiti.

В листингах, представленных на рисунках Д.2 - Д.5 в Приложении Д. приведены примеры программной реализации отдельных функций системы. Исходя из изложенных в п. 1.1.1 Главы 1 соображений, привести полный текст исходного кода всей системы в рамках данной работы He представляется возможным.

# 2.2.2 Этапы реализации и внедрения проекта

Проект разработки корпоративного мессенджера с функциями блока управления предприятием разбит на два принципиальных этапа:

- 1. демонстрационный;
- 2. промышленный.

В рамках первого этапа осуществляется доработка базовой версии мессенджера, доводка его основного функционала и принципиальная реализация механизма Java Activiti для работы с BPMN-схемами. Также в рамках данного этапа предусмотрена разработка части бизнес-логики для бизнес-процессов «Задача» и «Техническая поддержка». Указанный этап осуществлялся автором работы самостоятельно на протяжении двух месяцев. Результатом первого этапа должна стать работоспособная демонстрационная версия программного продукта «Unit-Control» с частью функционала.

По итогам первого этапа проекта запланировано осуществление тестовой эксплуатации системы в территориальном подразделении Заказчика, обслуживающем г. Москва на протяжении двух недель. Целью тестовой эксплуатации системы является определение реальных эксплуатационных параметров системы, а также определение пригодности для решения задачи автоматизации в случае осуществления доработок в конкретных местах системы согласно техническому заданию. В настоящий момент завершение этапа ввода в тестовую эксплуатацию отложено до окончания проводимых на территории г. Москвы противоэпидемических мероприятий по недопущению распространения новой коронавирусной инфекции COVID-19. Вводимые региональными властями ограничения на передвижение сотрудников субъектов хозяйствования не позволяют в полной мере провести необходимые мероприятия. В этой связи, сложившаяся ситуация признана обстоятельством непреодолимой силы (форс-мажор) и рассматривается Заказчиком в качестве основания для сдвига сроков реализации проекта.

После успешного завершения этапа тестовой эксплуатации планируется начало основного шестимесячного этапа разработки программного продукта. На данном этапе планируется участие команды разработчиков программного продукта и классическая реализация программного продукта по готовому техническому заданию с изменениями и дополнениями по итогам тестовой эксплуатации.

Для целей управления проектом на втором этапе планируется использование гибкой методологии управления проектами Scrum [16]. Основанием для такого выбора является тот факт, что, согласно концепции проекта и изложенным требованиям, подразумевается возможность внесения широких изменений в требования к проекту [20]. В подобной ситуации именно методология Scrum позволяет осуществлять гибкое реагирование на изменяющиеся требования заказчика.

Для данного проекта продолжительность спринта установлена в 2 недели. Таким образом, в рамках общего планового срока проекта предполагается 17 спринтов, то есть 17 рабочих версий продукта. Из них 5 версий представляют собой обязательные контрольные точки. Таким образом, декомпозиция проекта будет происходить по принципу версионности конечного программного продукта в рамках каждого спринта [27]. Далее на рисунке 6 представлена диаграмма спринтов на текущий момент с краткой характеристикой каждой соответствующей версии продукта.

На показанной диаграмме зеленым обозначены завершенные в настоящий момент спринты, красным – текущий этап, а оранжевым – обязательные контрольные точки.

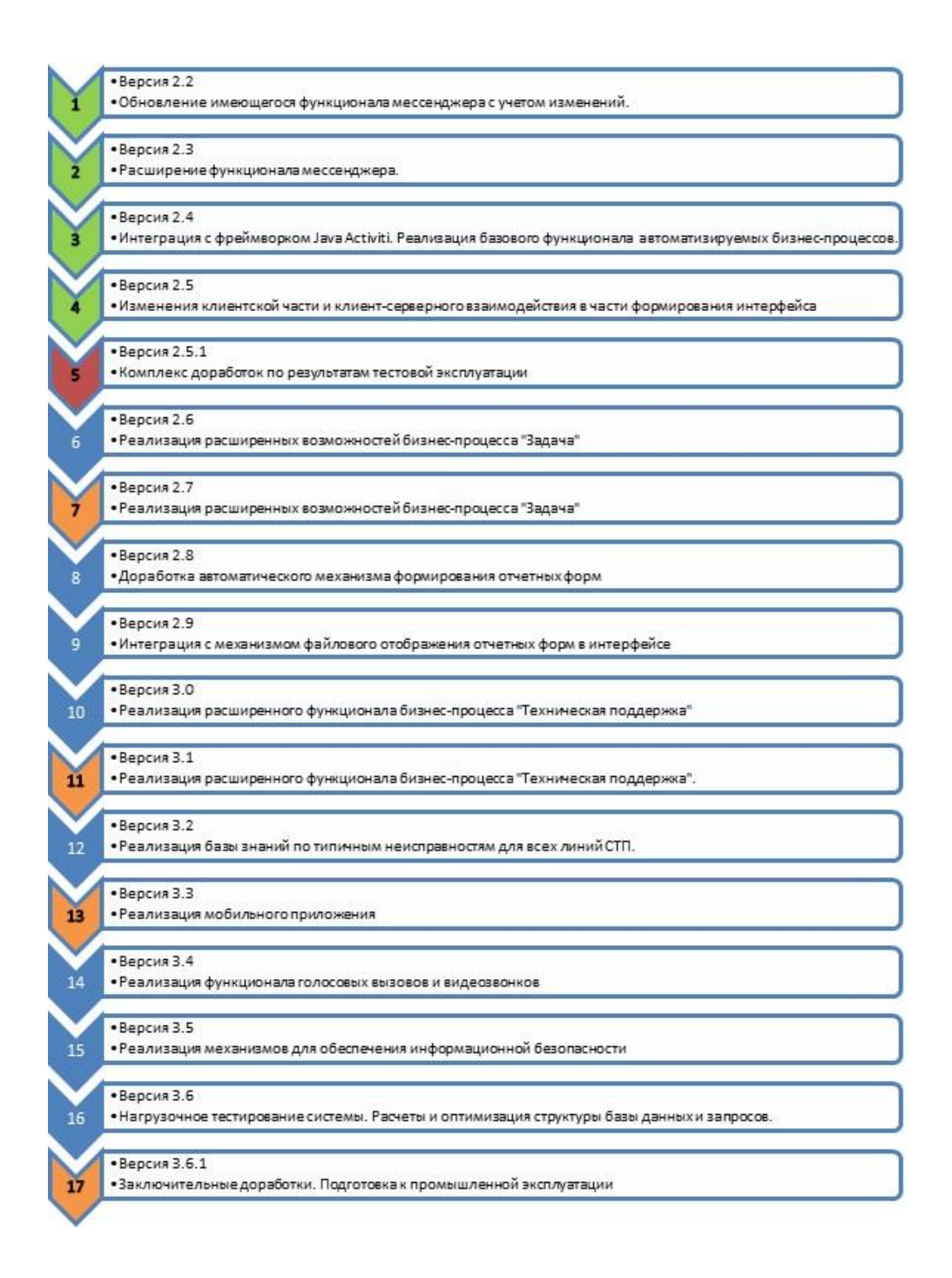

Рисунок 6 – Диаграмма спринтов проекта

В настоящий момент реализован и готов к использованию базовый функционал по автоматизации бизнес-процессов «Техническая поддержка» и «Задача», а также доработанный функционал мессенджера по сравнению с базовой версией программного продукта. Реализация полного функционала проекта будет осуществлена в ходе последующих спринтов.

## **2.2.3 Примеры пользовательских форм системы**

Далее приведем примеры основных функций системы «Unit-Control» по внесению нового запроса, формирования сущности «Задача» для сервисного инженера.

Выполнение отдельных действий будет проиллюстрировано скриншотами системы.

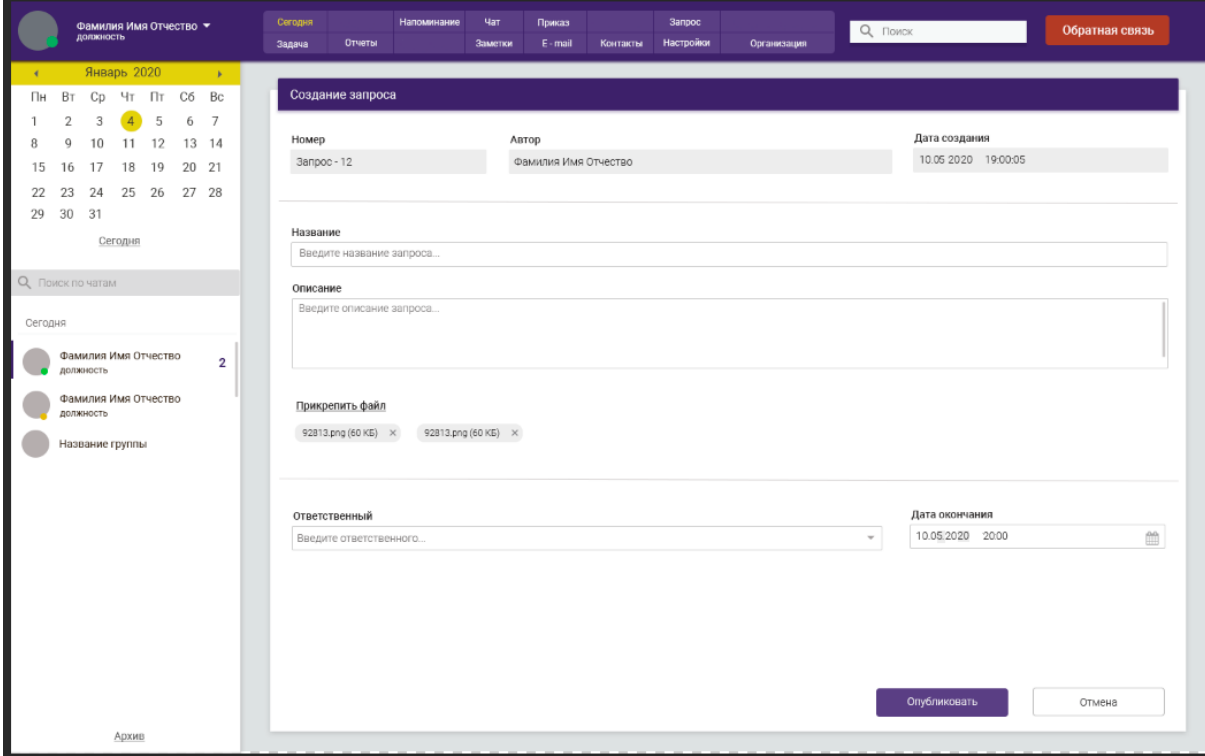

Рисунок 7 – Создание запроса

Можно заметить, что внешний вид системы является похожим на многие современные мессенджеры. Данная особенность была реализована специально с целью уменьшения периода привыкания сотрудников к новому программному продукту в процессе ввода системы в эксплуатацию.

Некоторые действия в верхнем меню временно не доступны пользователям в демонстрационной версии. Пользователь – сотрудник 1-й линии СТП может выполнить инициативное действие «Создать запрос». На рисунке 7 представлена форма создания запроса. По бизнес-процессу действие выполняется в момент получения сообщения установленной формы от контрагента по одному из каналов связи. Сам запрос представляет собой чат с определенным перечнем полей. В рамках демонстрационной версии не реализована возможность выбора из справочника конкретного объекта обслуживания, по которому подается запрос. Данный функционал будет реализован в полной версии продукта.

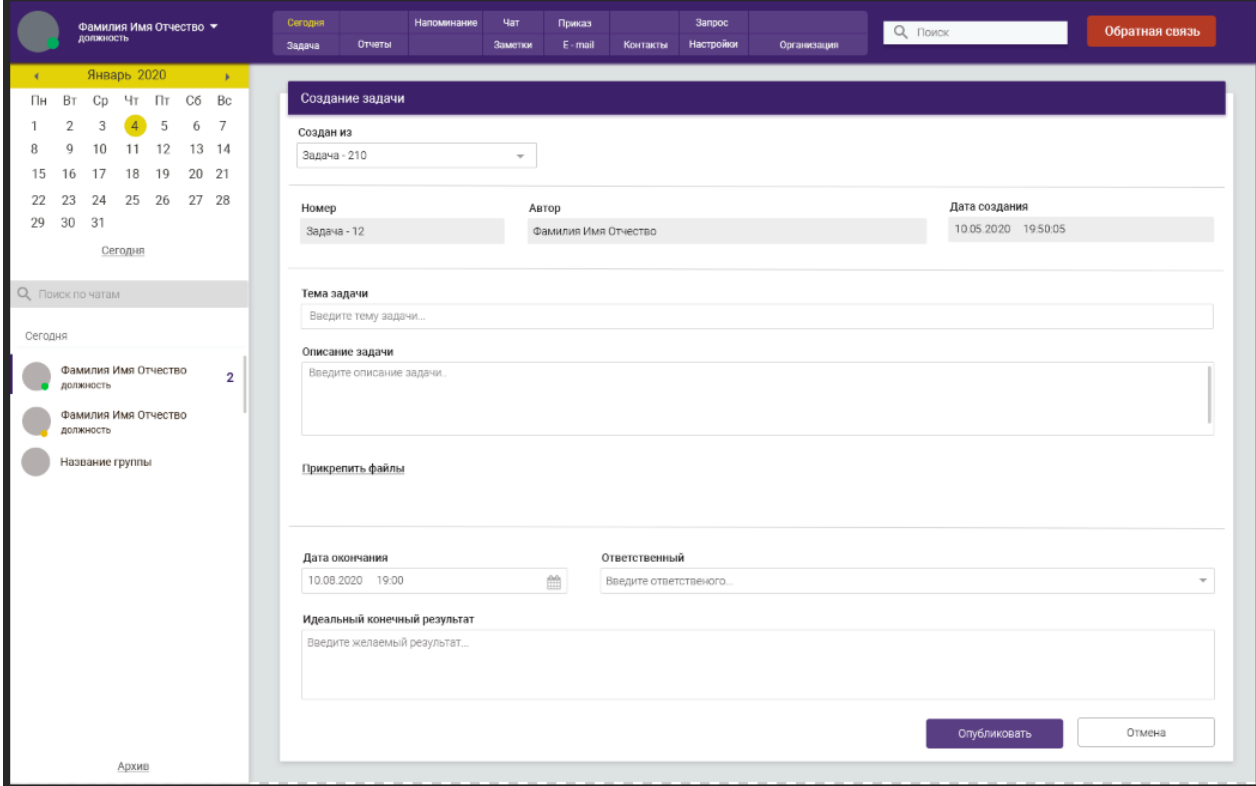

Рисунок 8 – Форма создания задачи

После перевода запроса в территориальное подразделение, руководитель подразделения ставит задачу на сервисного инженера по выезду и обслуживанию. Задача, так же, как и запрос, представляет собой чат с определенным набором полей. Пользовательская форма для создания задачи представлена на рисунке 8. Форма просмотра созданной задачи показана на рисунке 9.

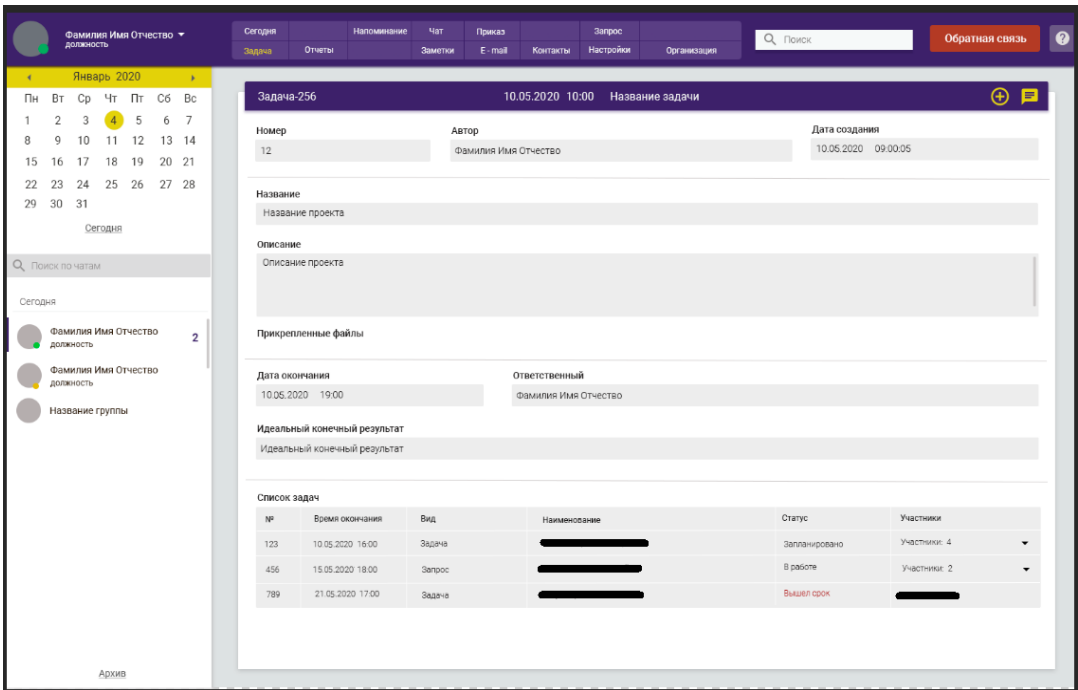

Рисунок 9 – Форма просмотра задачи

Можно заметить, что в задаче показан список связанных чатов – информационных объектов, в случае их наличия. Среди них как запрос – основание, в рамках которого была создана задача, так и иные задачи в рамках данного запроса. Между информационными объектами, таким образом, может устанавливаться иерархия.

После создания задачи, назначенному сервисному инженеру приходит соответствующее уведомление. Внешний вид задачи с точки зрения ответственного лица представлен на рисунке 10. Можно заметить, что для ответственного лица на форме просмотра задачи присутствуют два дополнительных действия: «Приступить» и «Завершить». Действие «Приступить» отправляет в чат задачи соответствующее формализованное информационное сообщение для инициатора.

Действие «Завершить» инициирует переход к внесению отчетной информации по задаче. На рисунке 11 показан внешний вид непосредственно чата задачи, являющегося ее программной основой.

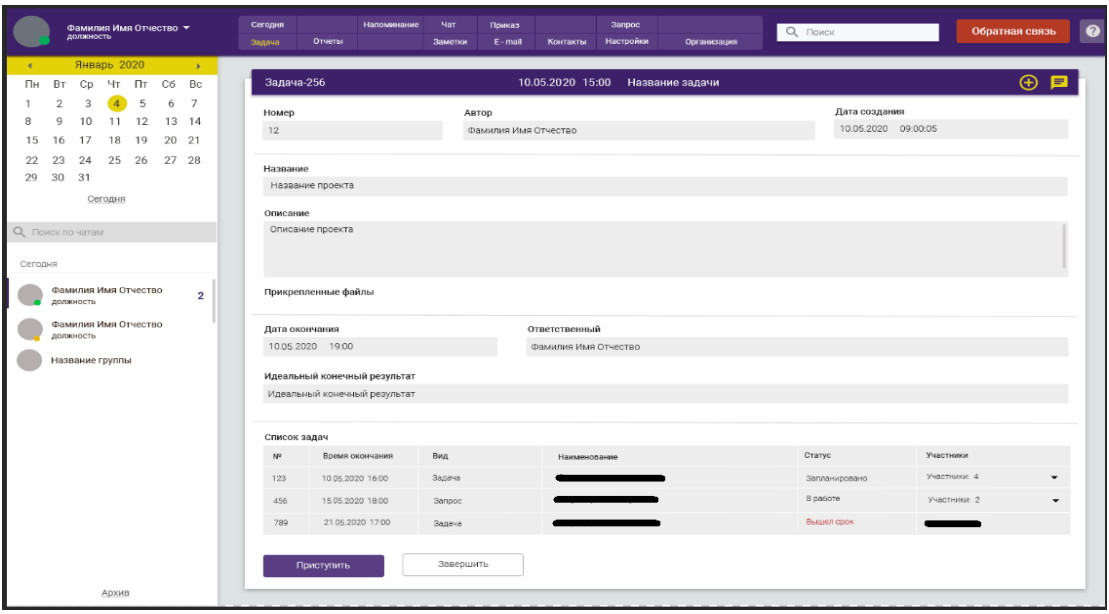

Рисунок 10 – Задача у ответственного лица

| Фамилия Имя Отчество<br>должность                           | Сегодня<br><b>3anpoc</b><br>Напоминание<br><b>Mar</b><br>Приказ<br>Q ПОИСК<br>Настройки<br>Задача:<br>Отчеты<br>Заметки<br>$E - mail$<br>Контакты<br>Организация           | $\bullet$<br>Обратная связь       |
|-------------------------------------------------------------|----------------------------------------------------------------------------------------------------|-----------------------------------|
| Январь 2020<br>$\mathbf{d}$<br>16                           |                                                                                                    |                                   |
| Пн<br>BT<br>$C_{D}$<br>Чт Пт<br>C6<br><b>Bc</b>             | $\oplus$ $\in$ 0<br>Задача - 236<br>Название задачи<br>25 05 2020 17:00                                                                                                    | > Добавление участников           |
| $\overline{2}$<br>5<br>$\overline{z}$<br>$\mathcal{R}$<br>6 | 25.05.2020                                                                                                    |                                   |
| $\mathbf Q$<br>12<br>13 14<br>8<br>10<br>11                 | Фамилия Имя<br>$40 - 4$                                                                                                    | Введите участника.                |
| 18<br>20<br>21<br>15<br>17<br>19<br>16                      | 10:28:57<br>$\epsilon$<br>Далеко-далеко за словесными горами в стране гласных и согласных живут рыбные тексты.                                                             | Фамилия Имя Отчество              |
| 23<br>24<br>25<br>26<br>27 28<br>22                         | Вдали от всех живут они в буквенных домах на берегу Семантика большого языкового океана.                                                                                   | должность                         |
| 30<br>31<br>29                                              | Маленький ручеек Даль журчит по всей стране и обеспечивает ее всеми необходимыми<br>правилами. Эта парадигматическая страна, в которой жаренные члены предложения залетают | Фамилия Имя Отчество<br>должность |
| Сегодня                                                     | прямо в рот. Даже всемогущая пунктуация не имеет власти над рыбными текстами, ведущими                                                                                     |                                   |
|                                                             | 40.4<br>10:28:57                                                                                                    | Фамилия Имя Отчество<br>должность |
| О Поиск по чатам                                            | $\mathscr O$<br>Далеко-далеко за словесными горами в стране гласных и согласных живут рыбные тексты.                                                                       |                                   |
| Сегодня                                                     |                                                                                                    | Фамилия Имя Отчество<br>должность |
| Фамилия Имя Отчество<br>$\overline{2}$<br>должность         |                                                                                                    | Фамилия Имя Отчество<br>должность |
| Фамилия Имя Отчество<br>должность                           |                                                                                                    | Фамилия Имя Отчество<br>должность |
| Название группы                                             |                                                                                                    | Фамилия Имя Отчество<br>должность |
|                                                             |                                                                                                    | Фамилия Имя Отчество<br>должность |
|                                                             |                                                                                                    | Фамилия Имя Отчество<br>должность |
|                                                             |                                                                                                    | Фамилия Имя Отчество<br>должность |
|                                                             |                                                                                                    | Фамилия Имя Отчество<br>должность |
|                                                             | $\Rightarrow$<br>$\Box$<br>Сообщение                                                                                                    | Добавить участников               |
| Архив                                                       |                                                                                                    |                                   |

Рисунок 11 – Чат задачи и добавление наблюдателя

В указанном чате отображаются как обыкновенные, так и формализованные сообщения, содержащие команды (действия). Видимость формализованных сообщений в чате определяется объемом прав доступа. Обыкновенные сообщения видны каждому участнику чата. Понятие «участник чата» в рамках бизнес-процесса «Задача» равносильно понятию «наблюдатель», используемому в модели бизнес-процесса «КАК ДОЛЖНО БЫТЬ». На рисунке 9 на правой панели показана возможность добавления в задачу наблюдателя. Наблюдателю доступны исключительно действия по направлению обыкновенных сообщений в чат задачи. Список доступных для добавления пользователей определяется организационно-штатной структурой.

Продемонстрируем также внешний вид формы личных пользовательских настроек из числа доступных для просмотра каждому пользователю системы. Данная форма показана на рисунке 12.

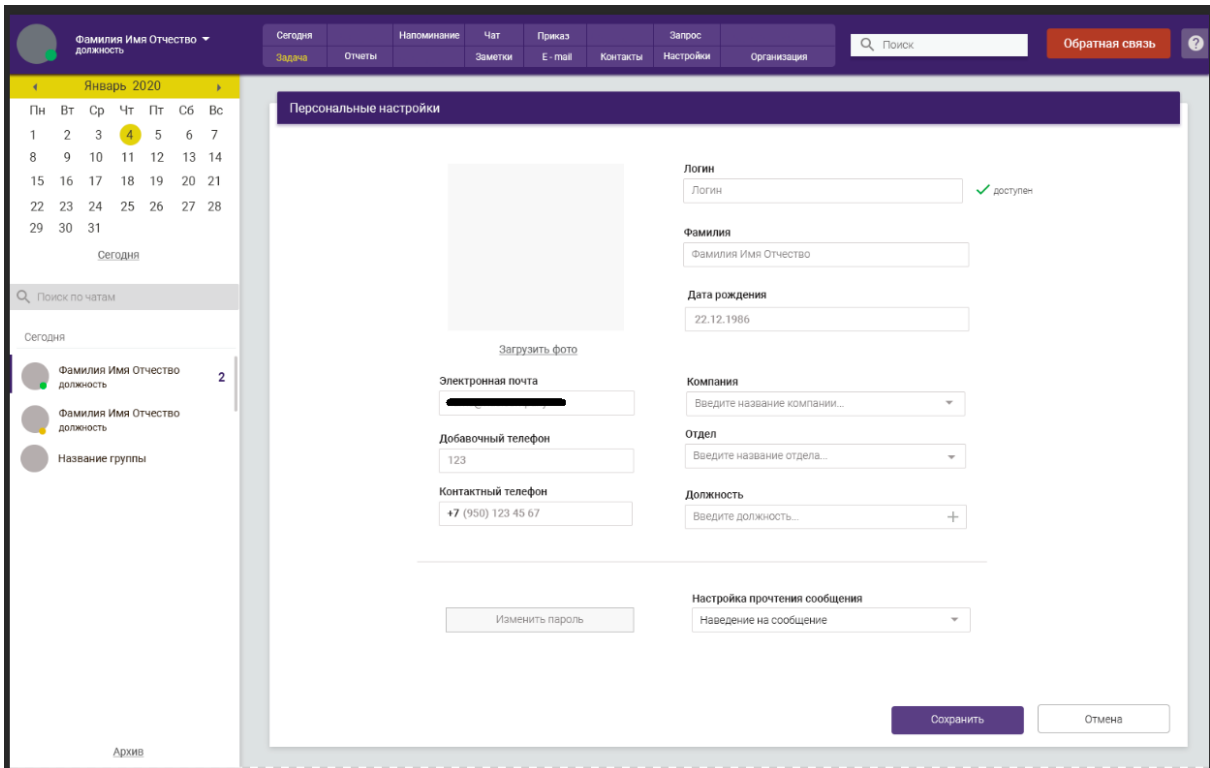

Рисунок 12 – Личные пользовательские настройки

Помимо указанной формы, предусмотрена также общесистемная административная форма для ролей «Администратор» и «Разработчик». Внешний вид указанной формы не может быть целиком показан в рамках настоящей работы, поскольку в систему в настоящий момент уже внесены реальные данные для тестовой эксплуатации. Помимо прочих настроек, на указанной форме присутствует редактор используемых BPMN-схем, а также отображение запущенных в работу схем с подсветкой блока, который активен в настоящий момент, то есть отображение модели текущего состояния бизнес-процесса. Пример подобной схемы для бизнес-процесса «Задача» приведен на рисунке 13.

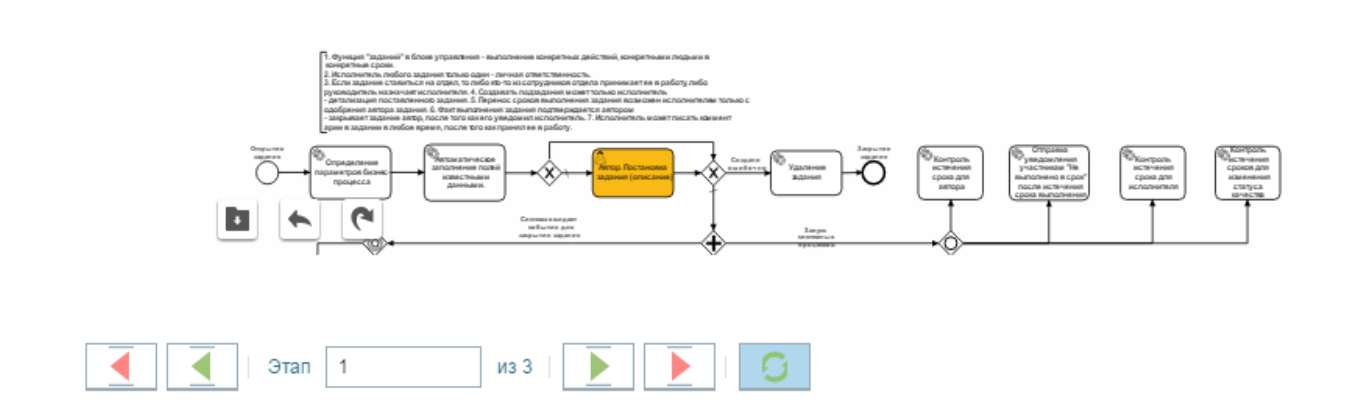

Рисунок 13 – Отображение активного блока BPMN-схемы

В настоящий момент система «Unit-Control» готова к проведению тестовой эксплуатации в режиме ограниченного функционирования. Внедрение в тестовую эксплуатацию запланировано после снятия региональными властями г. Москвы ограничений на передвижение и отмены пропускного режима.

По итогам планируемой тестовой эксплуатации, а также выполнения последующих спринтов проекта, функционал системы будет неоднократно дорабатываться и расширяться.

### **Выводы по главе 2**

Во второй главе работы было проведено логическое моделирование предметной области и программного продукта с построением диаграммы вариантов использования и диаграммы классов. Была изложена и конкретизирована ранее предложенная в первой главе концепция решения

задачи автоматизации через объединение в одном программном продукте, как процессов коммуникации, так и бизнес-логики. При этом была предложена основа для механизма динамического прохождения бизнеспроцессов в виде универсального информационного объекта «чат». Кроме того, были выделены и перечислены и иные базовые информационные объекты в рамках предметной области, а также кратко изложена концепция динамических справочников.

На основании всей информации были разработаны модели данных для программного продукта. При этом была разработана как основная модель данных, так и модель данных метаинформации, позволяющей осуществить объединение функционала мессенджера с фреймворком Java Activiti для реализации процесса динамического прохождения по схеме бизнес-процесса.

В рамках главы также были описаны основные технические решения, заложенные в основе проекта. В частности, была приведена модель архитектуры системы, а также были перечислены основные технологии, используемые при программной реализации. Также были приведены примеры некоторых листингов исходного кода.

Было приведено описание процесса реализации программного продукта и приведена диаграмма спринтов проекта. Констатировано, что проект находится в ожидании фазы ввода в тестовую эксплуатацию в территориальном подразделении Заказчика в г. Москве. Были изложены причины временного переноса сроков реализации проекта из-за обстоятельства непреодолимой силы. связанного  $\mathbf{c}$ действиями государственных органов.

В рамках главы обобщенно перечислены доработки, которые запланированы к реализации в рамках полнобюджетной версии продукта «Unit-Control».

В завершение главы был показан ряд пользовательских интерфейсов системы и дано их описание, с учетом некоторых изменений и изъятий, оговоренных в п. 1.1.1 Главы 1.

# **Глава 3 Оценка и обоснование экономической эффективности проекта**

В данной главе работы будет осуществлен расчет показателей экономической эффективности проекта «Unit-Control». Изначально будет показан выбор методики расчета и конкретных показателей эффективности. Будет показано, за счет каких изменений внедрение разрабатываемого программного продукта может произвести положительный экономический эффект. После этого будут продемонстрированы непосредственно сами расчеты и полученные показатели.

### **3.1 Выбор методики расчета экономической эффективности**

Для проекта разработки ПО чрезвычайно важной характеристикой является экономическая эффективность изменений, которые будут произведены в результате применения нового программного обеспечения в деятельности организации. Упомянутые изменения должны тем или иным способом обеспечивать, во-первых, окупаемость затрат на разработку и внедрение программного продукта, и, во-вторых, дополнительную прибыль за счет изменения структуры бизнес-процессов.

Далее будут перечислены ожидаемые экономические эффекты от внедрения в деятельность Заказчика программного продукта «Unit-Control». При этом речь пойдет о полнофункциональной версии продукта. Возможный экономический эффект от внедрения демонстрационной версии продукта, или же от использования версий по итогам каждого спринта, до завершения полной разработки, не учитывается. Для расчета были использованы реальные экономические показатели, предоставленные Заказчиком, с учетом изменений, оговоренных в п. 1.1.1 Главы 1.

Как было показано ранее, основной целью реализации данного проекта является объединение процесса коммуникации, а также получения, подготовки и доведения и использования информации в ходе выполнения бизнес-процессов «Техническая поддержка» и «Задача» в рамках единого программного продукта.

Можно оценить, что основной экономический эффект [11, с. 4-5] возможен за счет следующих изменений:

- 1. Снижение временных затрат в ходе бизнес-процесса «Задача» на выполнение следующих действий: постановка, доведение и подготовка задач руководителями всех уровней. Как следствие, ожидается соответствующий прирост производительности труда.
- 2. Снижение временных затрат на процессы коммуникации в ходе выполнения бизнес-процессов «Техническая поддержка» и «Задача» за счёт интеграции коммуникации и иных операций бизнес-процесса в рамках единого программного средства. Как следствие, ожидается соответствующий прирост производительности труда.
- 3. Повышение производительности труда сотрудников 1-й и 2-й линии СТП, а также сервисных инженеров, в результате увеличения количества обрабатываемых заявок за единицу времени (день). Как следствие – возможность сокращения количества сотрудников при сохранении существующих показателей эффективности при работе по заявкам.
- 4. Снижение расходов на операционную деятельность предприятия за счёт отказа от закупки и поддержки сторонних используемых программных продуктов серии «1C-Предприятие», полноверсионного варианта системы IP-телефонии «Cisco» и видеоконференц-связи «Cisco Telepresence», а также служебной мобильной телефонной связи.
- 5. Возможность последующей коммерциализации программного продукта путем предоставления услуг иным организациям с помощью оперативной реализации их собственных бизнес-процессов.

В рамках производимых расчётов, а также при оценке изменений параметров бизнес-процессов использовались следующие допущения и ограничения:

- 1. Поток заявок и генерируемых ими задач стационарный в течение всего срока моделирования.
- 2. Все стоимостные показатели приняты неизменными на протяжении всех рассматриваемых временных интервалов и приняты равными состоянию на момент расчета – расчёт в текущих ценах [22].
- 3. Расчётные параметры для процессов коммуникации, постановки, доведения и контроля над исполнением задач приведены оценочно и обобщённо для руководящего персонала всех уровней, включая каждое TO.
- 4. Расчетные параметры для производительности труда сотрудников линий техподдержки и сервисных инженеров приведены в среднем по всей территории Российской Федерации за последний год.
- 5. В качестве оценки сроков разработки программного продукта взяты плановые показатели - 2 месяца для разработки демонстрационной версии с сокращенным бюджетом, 2 недели тестовой эксплуатации, 8 месяцев для разработки полнофункциональной версии с полным бюджетом проекта, а также 2 недели на внедрение готового продукта.
- 6. Исходя из плановых сроков реализации проекта, был сделан вывод о том, что проект рассчитан на краткосрочный период. Следовательно, для расчёта показателей эффективности и окупаемости допустимо использовать статические экономические методы.
- 7. Расчет сроков окупаемости происходил в рамках периода в 1 год.
- 8. Предполагается, что расчетное снижение расходов достигается за счёт сокращения количества сотрудников при увеличении производительности труда и сохранении иных количественных рамках показателей деятельности  $\mathbf{B}$ планового периода.

Дополнительное снижение расходов происходит за счет отказа от закупки некоторого стороннего программного обеспечения.

9. Увеличение производительности труда достигается путем снижения временных затрат на выполнение типовых действий в рамках бизнеспроцессов, таких как доведение информации, поиск информации, подготовка документации, коммуникация внутри организации и коммуникация с контрагентами.

Исходя из представленных соображений и с учетом всех обстоятельств, в качестве основных параметров оценки экономической эффективности [4] были взяты показатели статического срока окупаемости и статического коэффициента рентабельности [22, п. 2.1]. Проект будет считаться экономически эффективным, если в течение срока в 1 год будет достигнута его полная окупаемость, то есть полностью возвращены затраченные на реализацию проекта ресурсы в денежном выражении. При этом, с точки зрения Заказчика, обязательным является превышение по статическому коэффициенту рентабельности уровня в 5%. В ином случае, проект не может считаться эффективным с точки зрения выделения всех необходимых средств, то есть не может считаться инвестиционно привлекательным для Заказчика, как для коммерческой организации.

## 3.2 Расчет показателей экономической эффективности проекта

Для выполнения расчетов выбранных показателей экономической эффективности проекта требуется произвести оценку суммарного денежного потока на протяжении анализируемого срока. Для оценки суммарного денежного потока требуется установить перечень исследуемых показателей деятельности, выявить величины существующих расходов и показать их снижение в абсолютных величинах. Отдельно следует учитывать расходы, связанные с реализацией оцениваемого проекта, а также расходы на

существующую и планируемую информационно-телекоммуникационную инфраструктуру. Все показатели будут приводиться в расчете на использование на всей территории Российской Федерации, всеми территориальными и муниципальными представительствами Заказчика.

В ходе выполнения рассматриваемого проекта требуется привлечение следующих ресурсов:

- 1. заработная плата сотрудников, задействованных в программной реализации проекта, суммарно на протяжении срока выполнения проекта – **3985000 рублей**;
- 2. затраты на программное и аппаратное обеспечение процесса реализации проекта на протяжении срока выполнения проекта – **700000 рублей**;
- 3. затраты на аппаратное обеспечение и проведение пусконаладочных работ в результате выполнения проекта – **800000 рублей**.

Итоговая оценка стоимости реализации проекта – **5485000 рублей**.

По итогам реализации и внедрения программного продукта возникнут дополнительные эксплуатационные расходы, перечисленные в таблице 5.

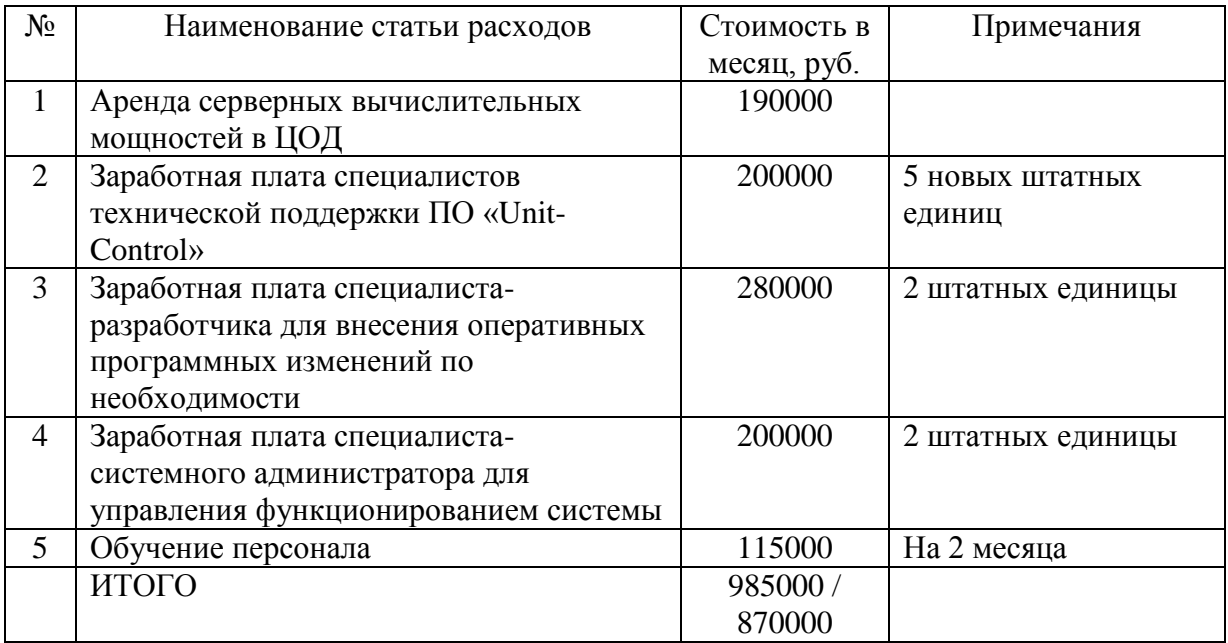

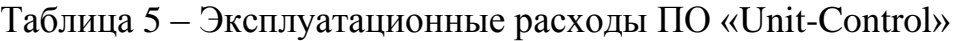

В результате внедрения ПО «Unit-Control» будет возможно снижение операционных расходов на использование стороннего программного и аппаратного обеспечения согласно таблице 6.

Таблица 6 – потенциальное снижение операционных расходов на использование сторонних услуг и программного обеспечения

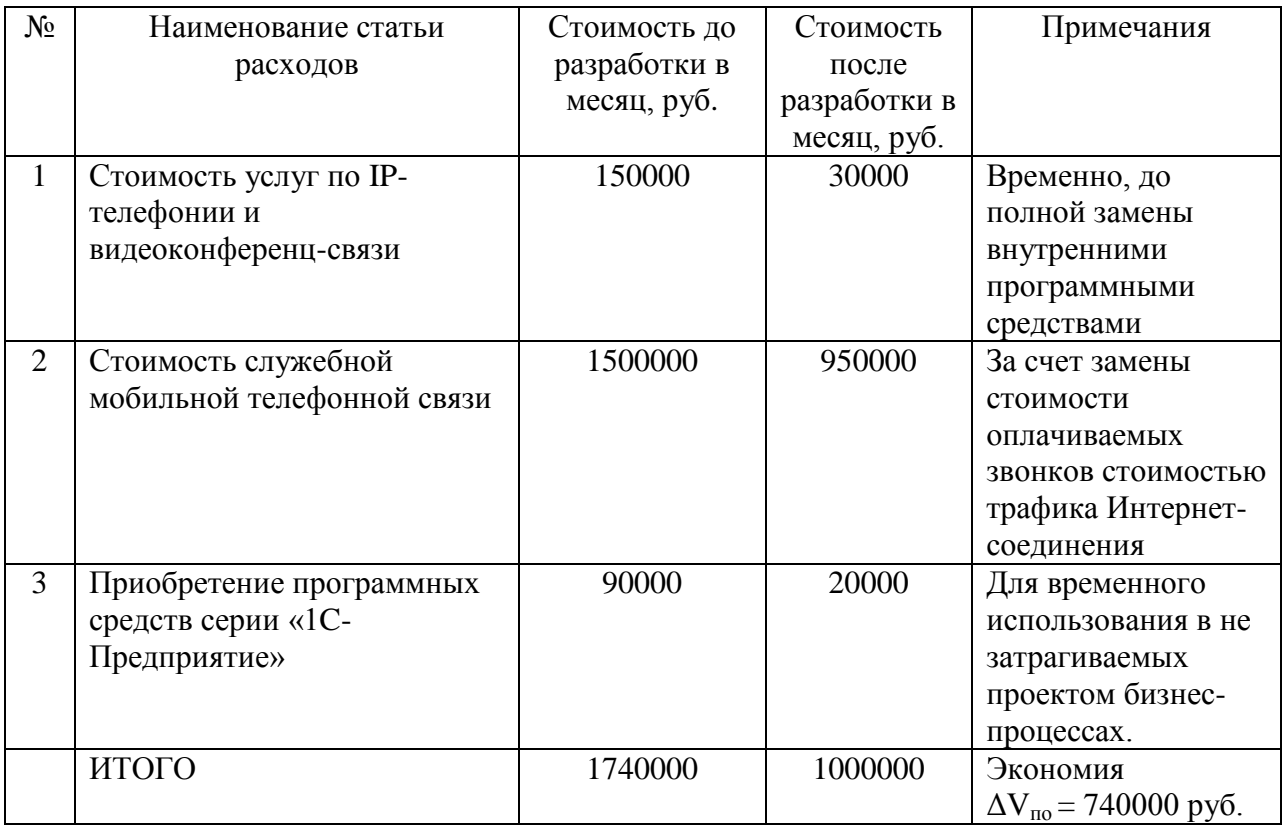

Далее будут приведены расчеты показателей эффективности изменений, вносимых в бизнес-процессы Заказчика. В частности, приведем расчеты экономии времени и соответствующего роста производительности труда в результате оценок уменьшения времени на процессы коммуникации, то есть доведения и постановки задачи до подчиненных руководителями всех уровней, а также на поиск необходимой информации в процессе постановки задач в бизнес-процессе «Задача», инициированном в рамках бизнеспроцесса «Техническая поддержка».

Используемые параметры:

 $n_{\text{pvx.1}}$  – среднесписочная численность руководящего состава ДО;

nрук.2 – среднесписочная численность руководящего состава ПОСЛЕ;

 $t_{3,cn,1}$  – среднее время, затрачиваемое руководителем на постановку и доведение задачи в рамках отработки заявки ДО, минут;

 $t_{3,cn,2}$  – среднее время, затрачиваемое руководителем на постановку и доведение задачи в рамках отработки заявки ПОСЛЕ, минут;

tз.инф.ср.1 – среднее время поиска информации для постановки задачи ДО, минут;

tз.инф.ср.2 – среднее время поиска информации для постановки задачи ПОСЛЕ, минут;

nз.рук. – среднее количество задач в день в рамках отработки заявок по технической поддержке по всем ТО;

Vср.рук.м – средняя заработная плата руководителя в месяц, руб.

 $V_1$  – среднемесячная стоимость оплаты труда руководства в бизнес-процессе «Задача» в рамках бизнес-процесса «Техническая поддержка» ДО, руб.

 $V_2$  – среднемесячная стоимость оплаты труда руководства в бизнес-процессе «Задача» в рамках бизнес-процесса «Техническая поддержка» ПОСЛЕ, руб. 8 часов – количество рабочего времени в один рабочий день;

 $n_{\text{pvx, 1}} = 78$  человек;

 $n_{\text{3-pVK}} \approx 1292$  задач / день;

 $V_{CD,DVK.M.}$ ≈ 75000 рублей.

$$
n_{\text{pyK.1}} = n_{3.\text{pyK.}} * \frac{(t_{3.\text{cp.1}} + t_{3.\text{MH}\varphi.\text{cp.1}})}{8*60},
$$
  
\n
$$
n_{\text{pyK.1}} = 1292 * \frac{(9+20)}{8*60} \approx 78 \text{ vichoBek.}
$$
\n(1)

В ходе опроса сотрудников Заказчика были получены оценки ускорения времени на поиск и оценку информации в виде, который может дать планируемый программный продукт в окончательной версии, а также на ускорение процесса доведения и постановки задач.

В результате были получены значения:  $t_{3.4H\phi cp,2} \approx 17$  минут,  $t_{3.6P,2} \approx$ 7 минут.

Тогда, при условии неизменности потока задач получаем новую необходимую численность руководящего состава для постановки задач в рамках обработки потока заявок:

$$
n_{\text{pyK},2} = n_{3.\text{pyK}} \cdot \frac{(t_{3.\text{cp.2}} + t_{3.\text{MH}\varphi.\text{cp.2}})}{8*60},
$$
  
\n
$$
n_{\text{pyK},2} = 1292 \cdot \frac{(7+17)}{8*60} \approx 65 \text{ yenobek.}
$$
\n(2)

Стоимость ФОТ рассчитывается по формуле:

$$
V = n_{\text{pyK.}} * V_{\text{cp.pyk.M.}}.\tag{3}
$$

Тогда экономия за счет сокращения ФОТ для руководящего состава будет рассчитываться по формуле:

$$
\Delta V_{\rm p} = V_{\rm cp. p y \kappa. M.} * (n_{\rm py \kappa. 1} - n_{\rm py \kappa. 2}). \tag{4}
$$

Итого получаем, что первый показатель потенциальной экономии составляет:  $\Delta V_p = 75000 * (78 - 65) = 975000$  рублей.

Далее рассчитаем потенциальную экономию за счет возможного снижения времени на выполнение задачи сервисными инженерами в рамках бизнес-процесса «Задача», инициированного из бизнес-процесса «Техническая поддержка».

Используемые параметры:

 $n_{c1}$  – среднесписочная численность сервисных инженеров ДО;

nс.2 – среднесписочная численность сервисных инженеров ПОСЛЕ;

 $t_{\text{\tiny{I,II,3.1}}}$  – среднее время на доступ к информации по задаче ДО, минут;

 $t_{\pi, n, 3, 2}$  – среднее время на доступ к информации по задаче ПОСЛЕ, минут;

 $t_{k,n,1}$  – среднее время на коммуникационный процесс в рамках задачи и выполнение задачи ДО, минут;

 $t_{k,n}$  – среднее время на коммуникационный процесс в рамках задачи и выполнение задачи ПОСЛЕ, минут;

 $t_{\text{opt 1}}$  – среднее время на отчетные мероприятия по задаче ДО, минут;

 $t_{\text{ort,2}}$  – среднее время на отчетные мероприятия по задаче ПОСЛЕ, минут;

 $n_{3c}$  – среднее количество задач в день в рамках отработки заявок по технической поддержке по всем ТО;

 $V_{\text{cpc},\mu}$  – средняя заработная плата сервисного инженера в месяц, руб.

 $V_1$  – среднемесячная стоимость оплаты труда сервисных инженеров в бизнеспроцессе «Задача» в рамках бизнес-процесса «Техническая поддержка» ДО, руб.

 $V_2$  – среднемесячная стоимость оплаты труда сервисных инженеров в бизнеспроцессе «Задача» в рамках бизнес-процесса «Техническая поддержка» ПОСЛЕ, руб.

8 часов – количество рабочего времени в один рабочий день;

 $n_{c1} = 540$  человек;

 $n_{3,c} \approx 1292$  задач / день;

 $V_{\rm cn, cH, M} \approx 34000$  рублей.

$$
n_{c.1} = n_{3.c.} * \frac{(t_{A, \text{H}, 3.1} + t_{K, \text{H}, 1} + t_{\text{OTI}, 1})}{8 * 60}
$$
\n
$$
n_{c.1} = 1292 * \frac{(15 + 135 + 50)}{8 * 60} \approx 540 \text{ viet.}
$$
\n(5)

Интеграция коммуникационного процесса в рамках выполнения задачи с частичной автоматизацией доступа к информации и процессом формирования отчетности о выполнении задачи, позволяет дать следующие оценки временных характеристик в расчёте на одну задачу:  $t_{\pi,\mu,3,2}$  = 13 минут,  $t_{\text{\tiny K,II,2}} = 130$  минут,  $t_{\text{orty,2}} = 35$  минут.

Тогда предполагаемая новая численность состава при том же потоке заявок составит:

$$
n_{c.2} = n_{3.c.} * \frac{(t_{A, \text{H}, 3.2} + t_{\text{h}, \text{H}, 2} + t_{\text{OTL}, 2})}{8 * 60}
$$
  

$$
n_{c.2} = 1292 * \frac{(13 + 130 + 35)}{8 * 60} \approx 480 \text{ viet.}
$$
 (6)

Стоимость ФОТ рассчитывается по формуле:

$$
V = n_{\rm c} * V_{\rm cp.cu.M.}
$$
 (7)

Тогда экономия за счет сокращения ФОТ сервисных инженеров будет рассчитываться по формуле:

$$
\Delta V_{\text{CH}} = V_{\text{CD,CH.M.}} * (n_{\text{c.1}} - n_{\text{c.2}}) \tag{8}
$$

Получаем, что второй показатель потенциальной экономии:  $\Delta V_{\text{cu}} =$  $34000 * (540 - 480) = 2040000$  рублей.

Далее покажем расчеты потенциальной экономии за счет ускорения процесса обработки заявок на первой и второй линии СТП.

Используемые параметры:

 $n_{\text{crit}}$  – среднесписочная численность специалистов 1-й или 2-й линии СТП ДО;

 $n_{\text{crit,2}}$  – среднесписочная численность специалистов 1-й или 2-й линии СТП ПОСЛЕ;

 $t_{3.1}$  – среднее время обработки заявки на 1-й или 2-й линии СТП ДО, минут;

 $t_{3,2}$  – среднее время обработки заявки на 1-й или 2-й линии СТП ПОСЛЕ, минут;

nз.с. – среднее количество заявок на обслуживание в день на 1-ю или 2-ю линию СТП по всем ТО;

 $V_{c p, c r n, M}$  – средняя заработная плата специалиста соответствующей линии СТП в месяц, руб.

V1 – среднемесячная стоимость оплаты труда специалистов СТП ДО, руб.

V<sup>2</sup> – среднемесячная стоимость оплаты труда специалистов СТП ПОСЛЕ, руб.

12 часов – количество рабочего времени в одну смену;

 $n_{\text{crit,}11} = 50$  человек на 1-й линии СТП;

 $n_{\text{crn 12}} = 30$  человек на 2-й линии СТП;

 $n_{3c1} \approx 4500$  заявок / смену на 1-й линии СТП;

 $n_{3c,2}$  ≈ 1100 заявок / смену на 2-й линии СТП;

 $V_{\text{c.p.c1.M}}$ ≈ 30000 рублей на 1-й линии СТП;

 $V_{\text{c}p.c2.M}$ ≈ 45000 рублей на 2-й линии СТП;

Расчеты для 1-й линии СТП:

$$
n_{\text{CTII.11}} = n_{3.c.1} * \frac{t_{3.1}}{12*60},
$$
  
\n
$$
n_{\text{CTII.11}} = 4500 * \frac{8}{12*60} \approx 50 \text{ vielobek},
$$
  
\n
$$
t_{3.2} = 6 \text{ MHYT},
$$
  
\n
$$
n_{\text{CTII.21}} = n_{3.c.1} * \frac{t_{3.2}}{12*60},
$$
  
\n
$$
n_{\text{CTII.21}} = 4500 * \frac{6}{12*60} \approx 38 \text{ vielobek}.
$$
  
\n(10)

Экономия за счет сокращения ФОТ будет рассчитываться по формуле:

$$
\Delta V_{\text{CTII}} = V_{\text{cplCTII}} \cdot (n_{\text{CTII}} \cdot 11} - n_{\text{CTII}})
$$
 (11)

 $\Delta V_{\text{crn1}} = 30000*$ Третий показатель потенциальной экономии:  $(50 - 38) = 360000$  рублей.

Расчеты для 2-й линии СТП:

$$
n_{\text{CTII.12}} = n_{3.c.2} * \frac{t_{3.1}}{12*60},
$$
\n
$$
n_{\text{CTII.12}} = 1100 * \frac{20}{12*60} \approx 30 \text{ viet,}
$$
\n
$$
t_{3.2} = 13 \text{ MHYT},
$$
\n
$$
n_{\text{CTII.22}} = n_{3.c.2} * \frac{t_{3.2}}{12*60},
$$
\n
$$
n_{\text{CTII.22}} = 1100 * \frac{13}{12*60} \approx 20 \text{ viet,}
$$
\n(13)

Экономия за счет сокращения ФОТ будет рассчитываться по формуле:

$$
\Delta V_{\text{CTH2}} = V_{\text{cp.CTH2.M.}} * (n_{\text{CTH.12}} - n_{\text{CTH22}}). \tag{14}
$$

Четвертый показатель потенциальной экономии:  $\Delta V_{\text{crn2}} = 45000*$  $(30 - 20) = 450000$  рублей.

Тогда получаем, что совокупная экономия по всем рассчитанным показателям, которая формирует положительную составляющую месячного денежного потока в рамках проекта, рассчитывается по формуле:

$$
\Delta V = \Delta V_{\rm p} + \Delta V_{\rm cn} + \Delta V_{\rm crn1} + \Delta V_{\rm crn2} + \Delta V_{\rm no},\tag{15}
$$

 $\Delta V = 975000 + 2040000 + 360000 + 450000 + 740000 = 4565000$  рублей.

Для расчета положительного денежного потока в первый месяц использования системы будем учитывать понижающий коэффициент 0,9 с учетом того, что сотрудники будут не в состоянии использовать новое ПО с максимальной эффективностью до момента обучения и привыкания. Кроме того, для первого месяца предполагается использовать понижающий коэффициент, учитывающий долю произведенных сокращений в первый месяц, равный 0,4. С учетом требований трудового законодательства [19, ст. 178], необходимо увеличить расходы проекта на сумму выплат двойного оклада сокращаемой части сотрудников (в текущем ФОТ окладная часть составляет в среднем 20% в первой части сокращаемых сотрудников и 25% во-второй части). В таблице 7 показан расчет суммарного денежного потока.

| Месяц          | Расходы проекта,<br>IC, py <sub>6</sub> . | Доходы проекта,<br>руб. | Суммарный<br>денежный<br>поток, S, руб. | Суммарный<br>денежный<br>поток |
|----------------|-------------------------------------------|-------------------------|-----------------------------------------|--------------------------------|
|                |                                           |                         |                                         | нарастающим                    |
|                |                                           |                         |                                         | итогом, руб.                   |
| $\overline{0}$ | 140000                                    | 0                       | $-140000$                               | $-140000$                      |
|                | 140000                                    | 0                       | $-140000$                               | $-280000$                      |
| $\overline{2}$ | 1340000                                   | 0                       | $-1340000$                              | $-1620000$                     |
| 3              | 570000                                    | 0                       | -570000                                 | $-2190000$                     |
| $\overline{4}$ | 570000                                    | $\overline{0}$          | -570000                                 | $-2760000$                     |
| 5              | 570000                                    | 0                       | -570000                                 | -3330000                       |
| 6              | 570000                                    | $\overline{0}$          | -570000                                 | -3900000                       |
| 7              | 570000                                    | 0                       | -570000                                 | -4470000                       |
| 8              | 1015000                                   | 0                       | $-1015000$                              | -5485000                       |
| 9              | 985000+2*0,4*4565000*0,2                  | $0,4*4565000*0,9$       | $-72000$                                | -5557000                       |
|                | $= 1715400$                               | $= 1643400$             |                                         |                                |
| 10             | $985000+2*(1-$                            | $(1-0,4)*4565000 =$     | 384500                                  | $-5172500$                     |
|                | $(0,4)*4565000*0,25=$                     | 2739000                 |                                         |                                |
|                | 2354500                                   |                         |                                         |                                |
| 11             | 870000                                    | 4565000                 | 3695000                                 | $-1477500$                     |
| 12             | 870000                                    | 4565000                 | 3695000                                 | 2217500                        |

Таблица 7 – расчет показателей экономической эффективности проекта

Получаем следующие показатели эффективности проекта:

Статический срок окупаемости проекта:

$$
PP = 11 + \frac{|-1477500|}{3695000} \approx 11.4 \text{ Mecaq} \ge 10 \text{ Mecaq} \tag{16}
$$

Статический коэффициент рентабельности за 1 год:

$$
ARR = \frac{\bar{s}}{\bar{10}} = \frac{170576.9}{868838.5} \approx 19.6\% \tag{17}
$$

Таким образом, можно сделать вывод о том, что представленный проект является экономически эффективным [18] с учетом обозначенных в п. 3.1 настоящей главы критериев. За пределами срока в 1 год предложенная модель оценки не является достоверной, поскольку она предназначена только для краткосрочных проектов, то есть сроком до 1 года включительно [22, п.  $2.1$ ].

#### Выводы по главе 3

В рамках третьей главы работы был произведен расчет показателей эффективности «Unit-Control». <sub>B</sub> экономической проекта качестве источников положительного денежного потока были выбраны показатели уменьшения затрат использование стороннего программного и аппаратного обеспечения, а также сокращение ФОТ. Сокращение ФОТ возможно за счет сокращения количества сотрудников Заказчика. Было принято решение использовать предоставляемые системой преимущества в повышении производительности труда для сохранения текущего уровня заявок на обслуживание при уменьшении количества задействованных сотрудников. В качестве показателей экономической эффективности были выбраны статический срок окупаемости и статический коэффициент рентабельности на срок 1 год.

В результате расчета было установлено, что окупаемость проекта может ожидаться спустя 11 месяцев с момента старта проекта, а годовая рентабельность составит 19.6%. Полученные показатели свидетельствуют о том, что проект соответствует требованиям Заказчика по сроку окупаемости, а минимальную установленную норму рентабельности превышает почти в четыре раза. Следовательно, проект является экономически эффективным в критериях Заказчика. Вместе с тем, обязательным требованием для достижения такого результата является изменение нормативов по количеству персонала на каждый проект технической поддержки. Это требует принятия обязательных организационных решений на уровне руководства всего предприятия.

# **Заключение**

В рамках данной выпускной квалификационной работы была реализована на практике часть проекта разработки корпоративного мессенджера с функциями блока управления предприятием. Итогом работы стала готовая к вводу в тестовую эксплуатацию в отдельном подразделении Заказчика в г. Москве демонстрационная версия программного продукта, предоставляющего возможности частичной автоматизации двух бизнеспроцессов в интеграции с процессами коммуникации. В настоящий момент практическая реализация этапа ввода в тестовую эксплуатацию отложена до окончания применения региональными властями г. Москвы ограничительных мер, связанных с противодействием распространению новой коронавирусной инфекции COVID-19.

В ходе работы было осуществлено исследование предметной области Заказчика и построены модели двух бизнес-процессов с использованием нотации BPMN 2.0. На основании построенных моделей был выявлен ряд недостатков и выработаны пути для их устранения с использованием средства автоматизации. Было предложено в рамках данной организации практически реализовать концепцию объединения прикладных бизнеспроцессов и процессов коммуникации в едином программном продукте, который был бы слабо связан с конкретной текущей организацией бизнеспроцессов. Это дает возможность осуществлять оперативную корректировку моделей ведения бизнеса с минимальными доработками используемого программного продукта или же использовать подобный программный продукт в сфере деятельности других организаций. Было показано, что подобное решение задачи автоматизации невозможно без разработки нового программного продукта, которым должен стать мессенджер с функциями блока управления предприятием.

На основании сформулированных требований было произведено сначала логическое моделирование, а затем и программная реализация части функционала программного продукта, реализующего принципиальные идеи изложенной концепции. В частности, в имеющийся у автора работы мессенджер со стандартным функционалом, был интегрирован механизм, позволяющий задавать произвольную схему бизнес-процесса и осуществлять прохождение по данной схеме. Доступные для пользователя действия определяются схемой бизнес-процесса в нотации BPMN 2.0, а также заданными ассоциациями пользовательских форм и действий. Бизнес-логика ассоциирована с блоками модели процесса в нотации BPMN 2.0 путем программирования Java. Основным Привязки классов на языке информационным объектом и программной основой любого бизнес-процесса является групповой чат. Выполнение любого действия бизнес-логики, задание значений полей представляет собой отправку сообщений с тегами в данный чат. При этом доступен весь стандартный функционал мессенджера.

Лля полной реализации описанной концепции был детально проработан проект разработки программного продукта с применением методологии SCRUM из 17 спринтов и показана экономическая эффективность данного проекта при внедрении в процессы Заказчика. Реализация полного функционала будет осуществляться с участием Заказчика по итогам тестовой эксплуатации демонстрационной версии.

Исходя из изложенного, можно утверждать, что заявленная цель выпускной квалификационной работы достигнута. Предложенное в рамках данной работы решение является универсальным и слабо привязанным к конкретной организации и ее бизнес-процессам. По сути своей, предложена программной платформы модель ДЛЯ автоматизации деятельности, обеспечивающая интеграцию произвольных бизнес-процессов и процессов коммуникации. Подобный результат соответствует заявленным целям и доказывает практическую и теоретическую значимость работы.

# **Список используемой литературы и используемых источников**

1. Анисимов В.В. Лекция 8.8 «Методология BPMN» [Электронный ресурс] / В.В. Анисимов // Собрание учебно-методических и научных материалов,2020.URL[:https://sites.google.com/site/anisimovkhv/learning/pris/lect](https://sites.google.com/site/anisimovkhv/learning/pris/lecture/tema8/tema8_4) [ure/tema8/tema8\\_4](https://sites.google.com/site/anisimovkhv/learning/pris/lecture/tema8/tema8_4) (дата обращения: 25.04.2020).

2. Верников Г. Основы методологии IDEF1X // Проект «Vernikov.ru», 2009. URL: [http://vernikov.ru/biznes-modelirovanie/tehnologii-i](http://vernikov.ru/biznes-modelirovanie/tehnologii-i-standarty/item/33--idef1x.html)[standarty/item/33--idef1x.html](http://vernikov.ru/biznes-modelirovanie/tehnologii-i-standarty/item/33--idef1x.html) (дата обращения: 18.05.2020).

3. Вичугова А.А. Методы и средства концептуального проектирования информационных систем [Электронный ресурс] // Прикладная информатика.  $2014.$  No  $1(49)$ . C. 56-65. URL: [http://appliedinformatics.ru/general/upload/articles\\_preview/p56-65.pdf](http://appliedinformatics.ru/general/upload/articles_preview/p56-65.pdf) (дата обращения: 19.09.2019).

4. ГОСТ 34.003-90 Информационная технология. Комплекс стандартов на автоматизированные системы. Автоматизированные системы. Термины и определения. – М.: Стандартинформ, 2009. – 16 с.

5. ГОСТ 34.601-90 Информационная технология. Комплекс стандартов на автоматизированные системы. Стадии создания. – М.: Стандартинформ,  $2009 - 6c$ .

6. ГОСТ 34.602-89. Информационная технология. Комплекс стандартов на автоматизированные системы. Техническое задание на создание автоматизированной системы. – М.: Стандартинформ, 2009. – 12 с.

7. ГОСТ 7.82—2001 Система стандартов по информации, библиотечному и издательскому делу. Библиографическая запись. Библиографическое описание электронных ресурсов. Общие требования и правила составления. – М.: Стандартинформ, 2008. – 27 с.

8. Грекул В. Моделирование информационного обеспечения [Электронный ресурс]. – URL: <https://www.intuit.ru/studies/courses/2195/55/info> (дата обращения: 25.01.2020).

9. Золотов С.Ю. Проектирование информационных систем. - Томск : Эль Учебное пособие Контент, 2013. - 88 с.

10. Крестьянинов М. «Hello World» BPMN2.0 или введение в Activiti [Электронный ресурс] // Проект «Хабр», 2011. URL: <https://habr.com/post/113658/> (дата обращения: 11.05.2020).

11. Лесина Т.В. Эффективность реинжиниринга. Финансовые и нефинансовые показатели для оценки [Электронный ресурс] // Вестник НГИЭИ / URL: [https://cyberleninka.ru/article/n/effektivnost-reinzhiniringa](https://cyberleninka.ru/article/n/effektivnost-reinzhiniringa-finansovye-i-nefinansovye-pokazateli-dlya-otsenki)[finansovye-i-nefinansovye-pokazateli-dlya-otsenki](https://cyberleninka.ru/article/n/effektivnost-reinzhiniringa-finansovye-i-nefinansovye-pokazateli-dlya-otsenki) (дата обращения: 19.05.2020).

12. Маглинец Ю. Расширенный анализ требований. Моделирование [Электронный ресурс]. – URL: <https://www.intuit.ru/studies/courses/2188/174/lecture/4728?page=3> (дата обращения: 10.05.2020).

13. Описание API мессенджера Telegram [Электронный ресурс]. – URL: <https://tlgrm.ru/docs/api> (дата обращения: 13.02.2020).

14. Официальный сайт мессенджера Viber [Электронный ресурс]/ © 2019 Viber Media S.à r.l. URL: <https://www.viber.com/ru/business/> (дата обращения: 13.02.2020).

15. Официальный сайт ООО «Е.Софт» [Электронный ресурс]. – М., 2020. URL:<http://www.e-soft.ru/about/> (дата обращения: 19.05.2020).

16. Пушкарев А. Гибкая методология разработки "Scrum" [Электронный ресурс] / А. Пушкарев, 2015. URL: <https://habr.com/post/247319/> (дата обращения: 30.11.2019).

17. Самуйлов К.Е., Серебренникова Н.В., Чукарин А.В., Яркина Н.В. Основы формальных методов описания бизнес-процессов: Учеб. пособие. – М.: РУДН, 2008. – 130 с.: ил.

18. Сироткин С. А. Экономическая оценка инвестиционных проектов: учебник / С. А. Сироткин, Н. Р. Кельчевская. - 3-е изд., перераб. и доп. - Москва : ЮНИТИ-ДАНА, 2012. - 311 с.
19. Трудовой кодекс Российской Федерации от 30.12.2001 N 197-ФЗ (ред. от 24.04.2020) // Собрание законодательства РФ. 2002. № 1. Ст. 3.

20. Уразбаев А. Обзор методологии «SCRUM» [Электронный ресурс] / А. Уразбаев, 2007. URL: citforum.ru/SE/project/scrum/ (дата обращения: 15.10.2019).

21.Федеральный закон от 06.04.2011 N 63-ФЗ (ред. от 23.06.2016) "Об электронной подписи" // Собрание законодательства РФ. 2011. № 15. Ст. 2036.

22. Электронное учебное пособие по учебному курсу «Инвестиции» [Электронный ресурс]. – Тольятти: ТГУ, 2017 – 277 с.

23. A Guide to the Java API for WebSocket [Electronic resource]. – URL: <https://www.baeldung.com/java-websockets> (дата обращения: 25.01.2019).

24. Activiti User Guide [Electronic resource] / Activiti Team, 2020. URL: <https://www.activiti.org/userguide/> (дата обращения: 10.05.2020).

25. BPMN web editor «bpmn.io» documentation [Electronic resource] / Camunda Services GmbH, 2020. URL: https://bpmn.io/toolkit/bpmn-js/examples/ (дата обращения: 20.04.2020).

26. Online database design tool Vertabelo official web-site [Electronic resource] / Vertabelo sp. z o.o., 2020 URL: [https://www.vertabelo.com](https://www.vertabelo.com/) (дата обращения: 19.05.2020).

27. Schwaber K. The Scrum Guide [Electronic resource] / K. Schwaber, J. Sutherland, 2017. URL: <https://www.scrum.org/resources/scrum-guide> (дата обращения: 15.05.2020).

28. Slack messenger API documentation [Electronic resource]. – URL: https://api.slack.com/#read\_the\_docs (дата обращения: 15.02.2020).

29. Tutorial: Intro to React [Electronic resource]. – URL: <https://reactjs.org/tutorial/tutorial.html> (дата обращения: 13.12.2019).

30. Visual Paradigm Online tutorial [Electronic resource] / Visual Paradigm International Ltd., 2020. URL: https://online.visualparadigm.com/diagrams/tutorials/ (дата обращения: 17.05.2020).

### Список используемых сокращений

- ABP акт выполненных работ
- КИС корпоративная информационная система
- ООО общество с ограниченной ответственностью
- ПО программное обеспечение
- СТП служба технической поддержки
- СУБД система управления базами данных
- **TII** техническая поддержка
- ТО территориальное отделение
- ФИАС Федеральная информационная адресная система
- ФОТ фонд оплаты труда
- ЦОД центр обработки данных
- ЭП электронная подпись
- API англ. Application Programming Interface
- $ARR a$ HIT. Accounting rate of return
- BPMN англ. Business Process Model and Notation
- CASE англ. Computer-Aided Software Engineering
- COVID англ. COronaVIrus Disease
- $DFD a$ HIT. Data Flow diagrams
- $ID -$ англ. IDentificator
- $IDEF aHTJ. Integrated DEFinition$
- J2EE англ. Java 2 Enterprise Edition
- JPA англ. Java Persistence API
- JS англ. Java Script
- PP англ. Payback Period
- SQL англ. Structured Query Language
- TCP англ. Transmission Control Protocol
- UML англ. Unified Modeling Language
- VPN англ. Virtual Private Network
- XML англ. eXtensible Markup Language

# Приложение А

# **Диаграммы бизнес-процессов «КАК ЕСТЬ»**

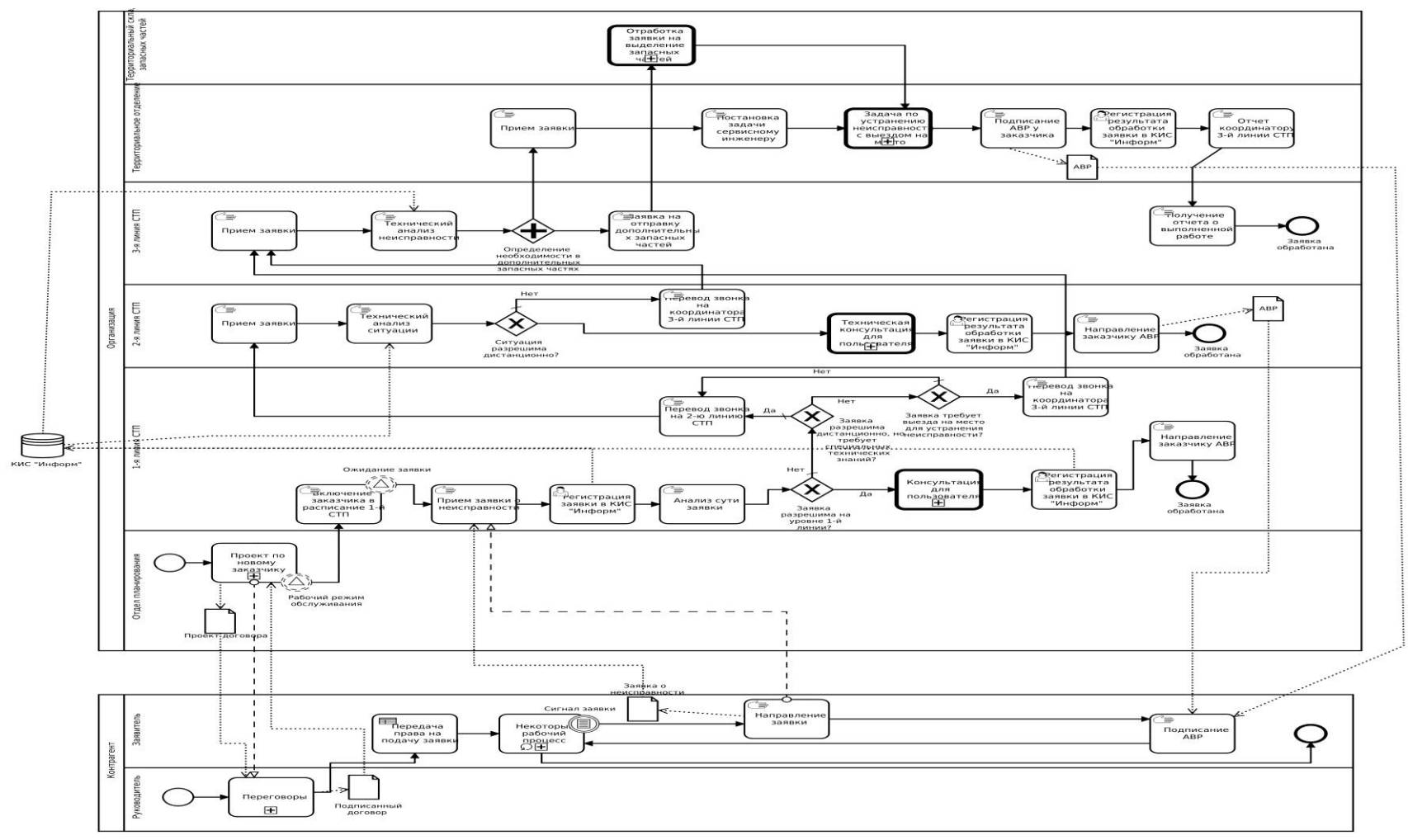

Рисунок А.1 – Диаграмма основного бизнес-процесса «Техническая поддержка» «КАК ЕСТЬ»

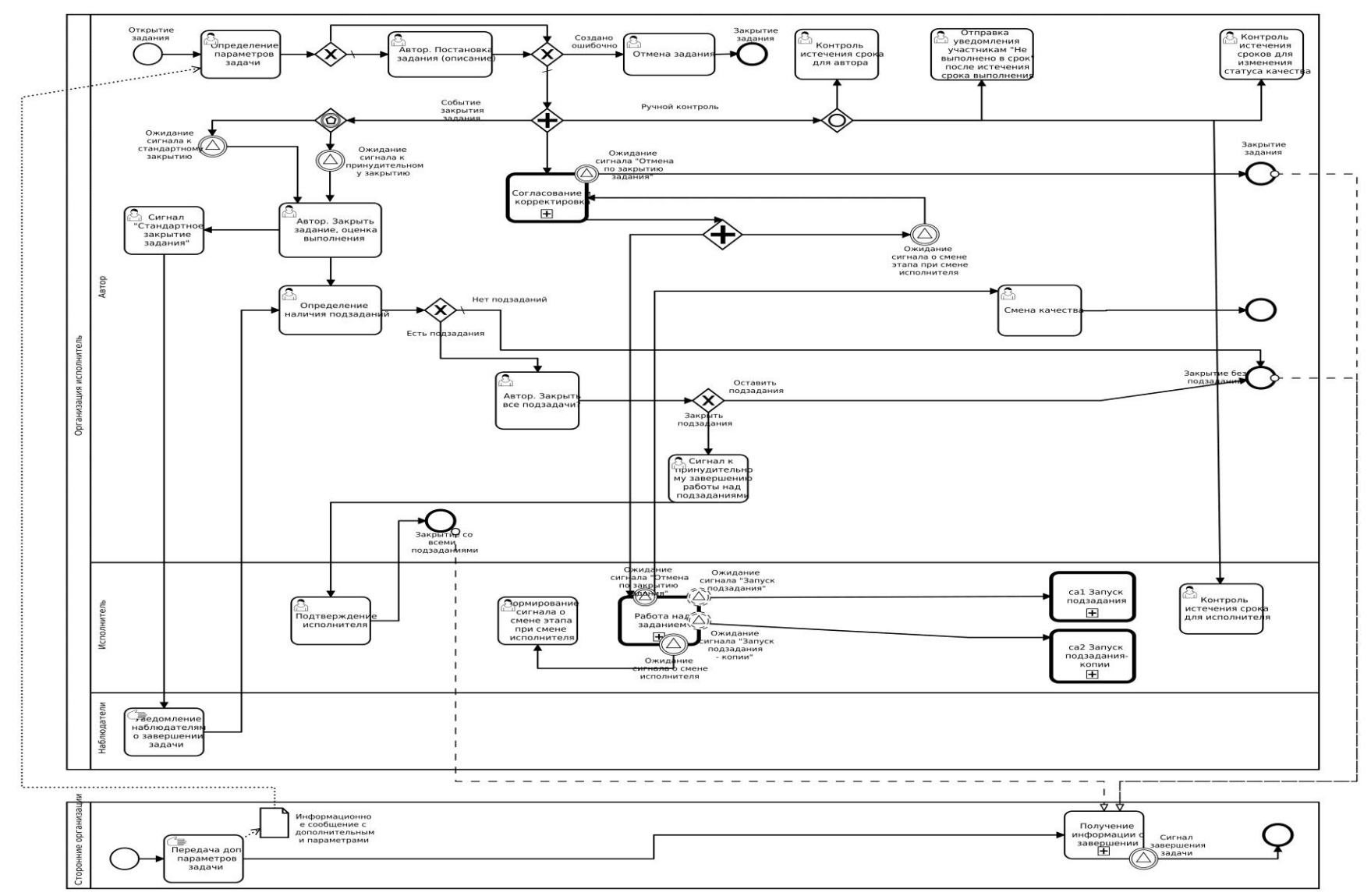

Рисунок А.2 - Диаграмма обобщенного бизнес-процесса «Задача» «КАК ЕСТЬ»

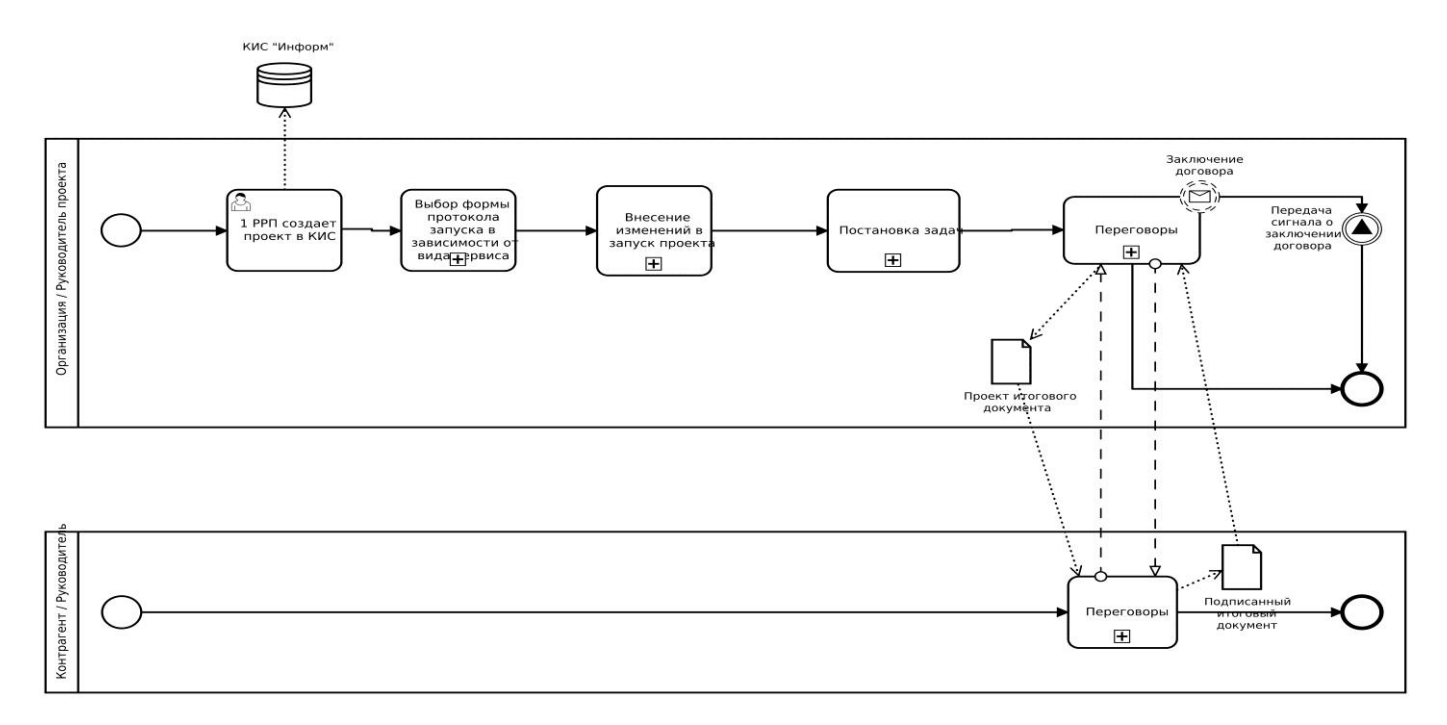

Рисунок А.3 - Диаграмма обобщенного бизнес-процесса «Проект» «КАК ЕСТЬ»

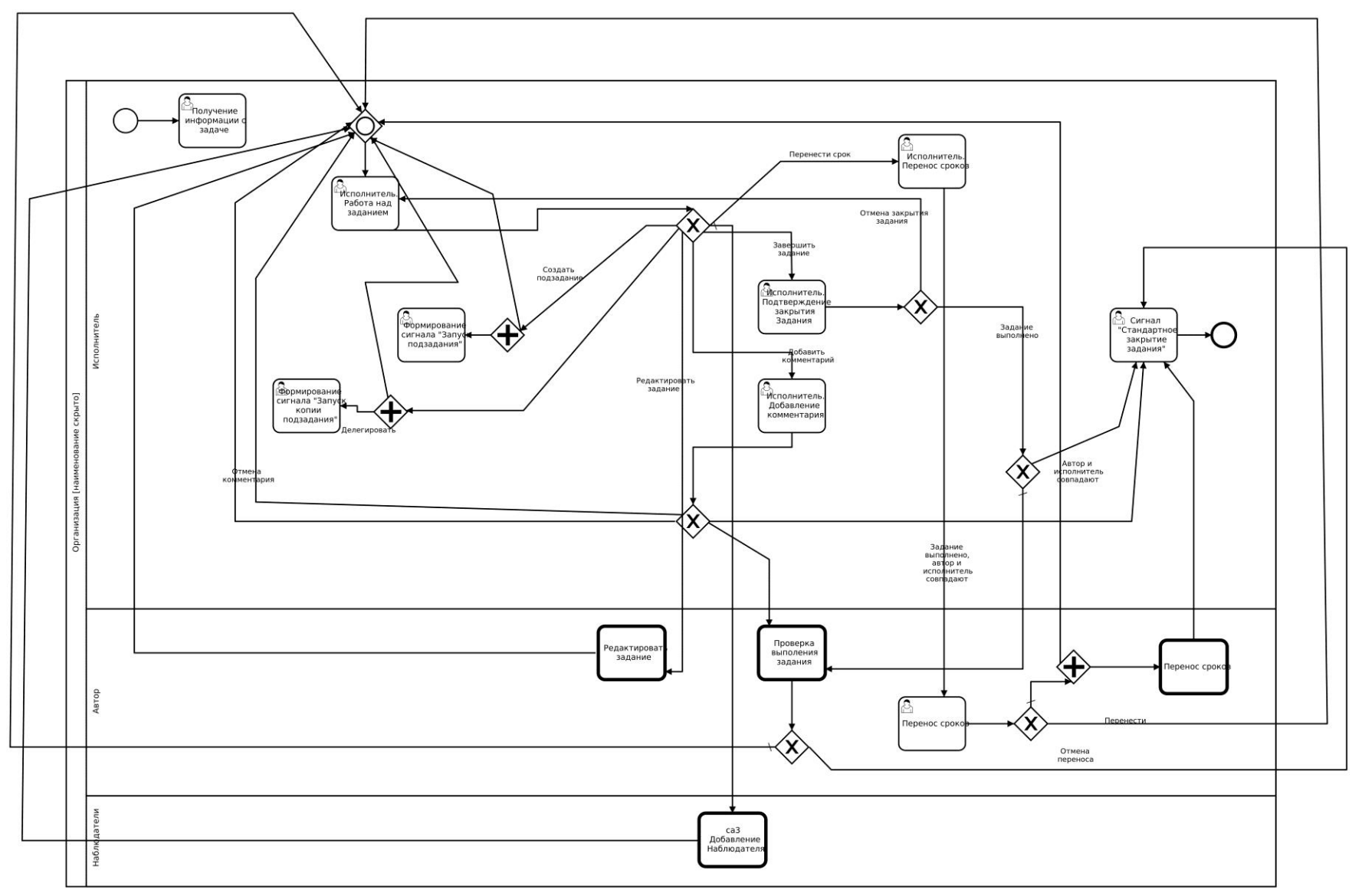

Рисунок А.4 – Диаграмма декомпозиции подпроцесса «Работа над заданием» «КАК ЕСТЬ» 75

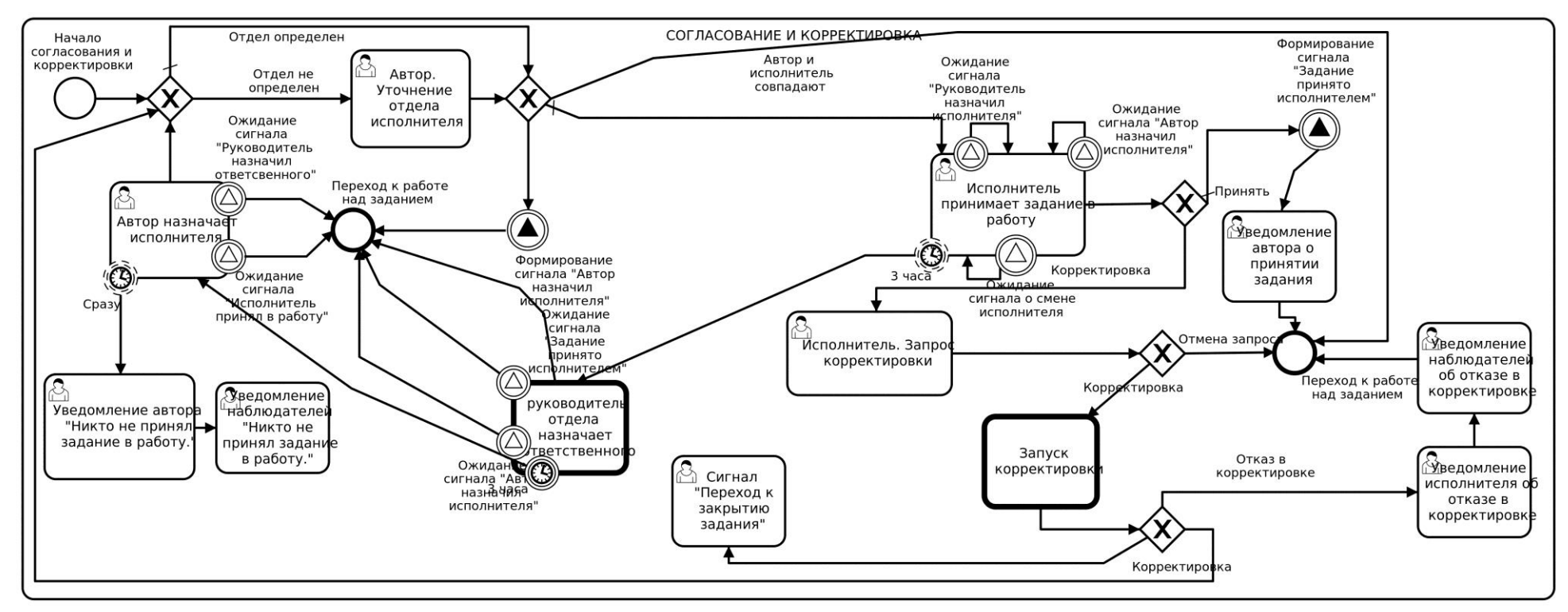

Рисунок А.5 - Диаграмма декомпозиции подпроцесса «Согласование и корректировка» «КАК ЕСТЬ»

Приложение Б

# **Диаграммы бизнес-процессов «КАК ДОЛЖНО БЫТЬ»**

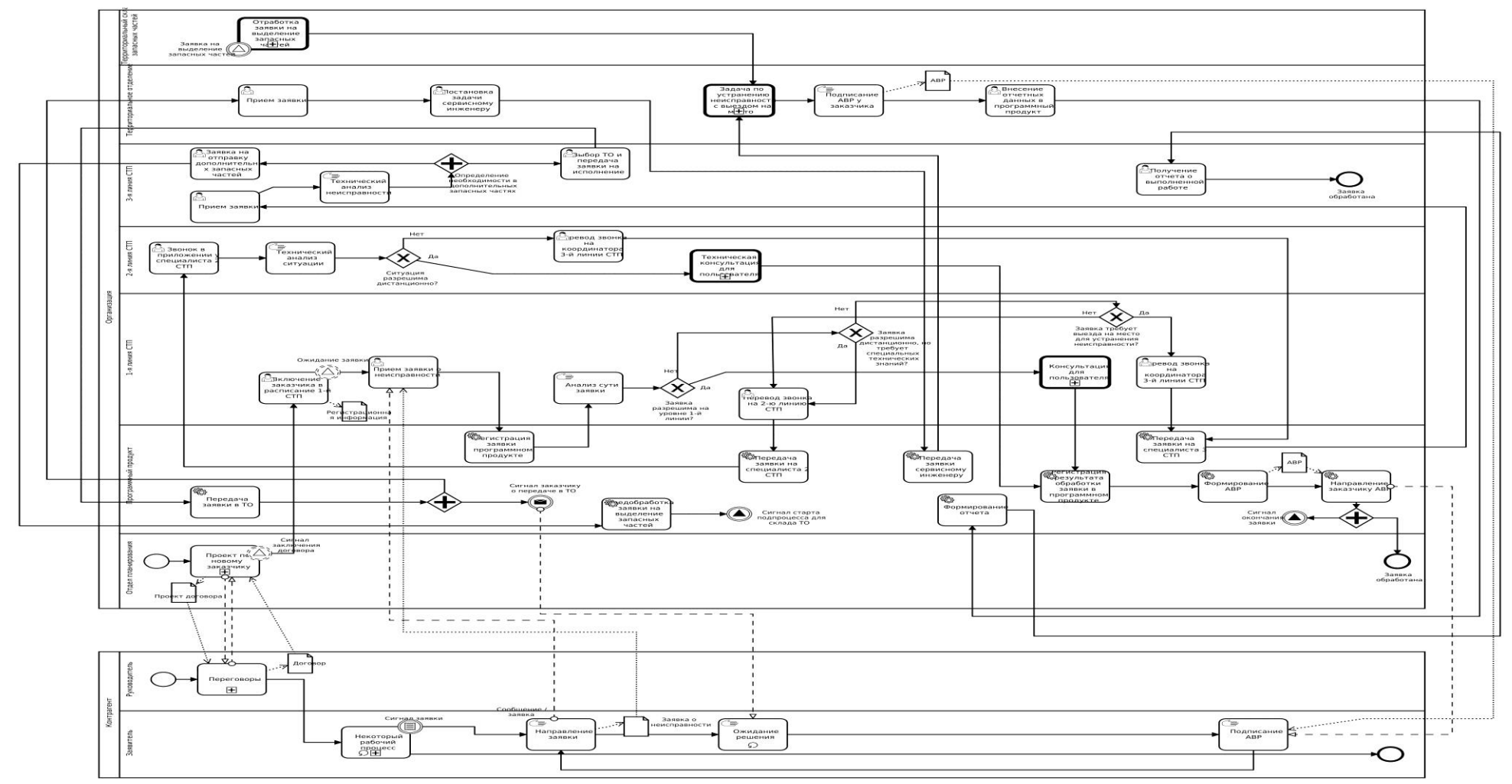

Рисунок Б.1 – Полная диаграмма бизнес-процесса «Техническая поддержка» «КАК ДОЛЖНО БЫТЬ»

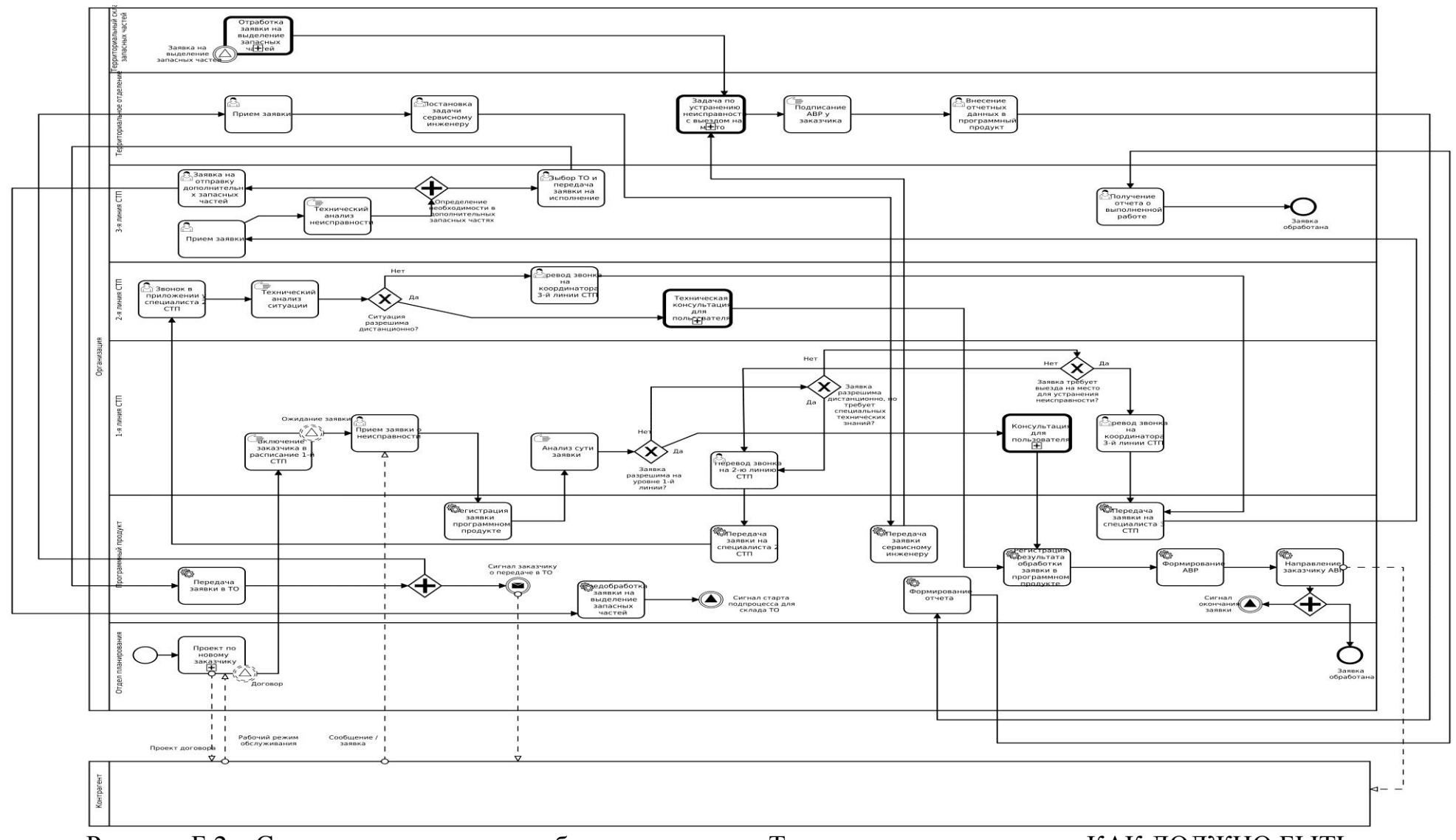

Рисунок Б.2 – Сокращенная диаграмма бизнес-процесса «Техническая поддержка» «КАК ДОЛЖНО БЫТЬ»

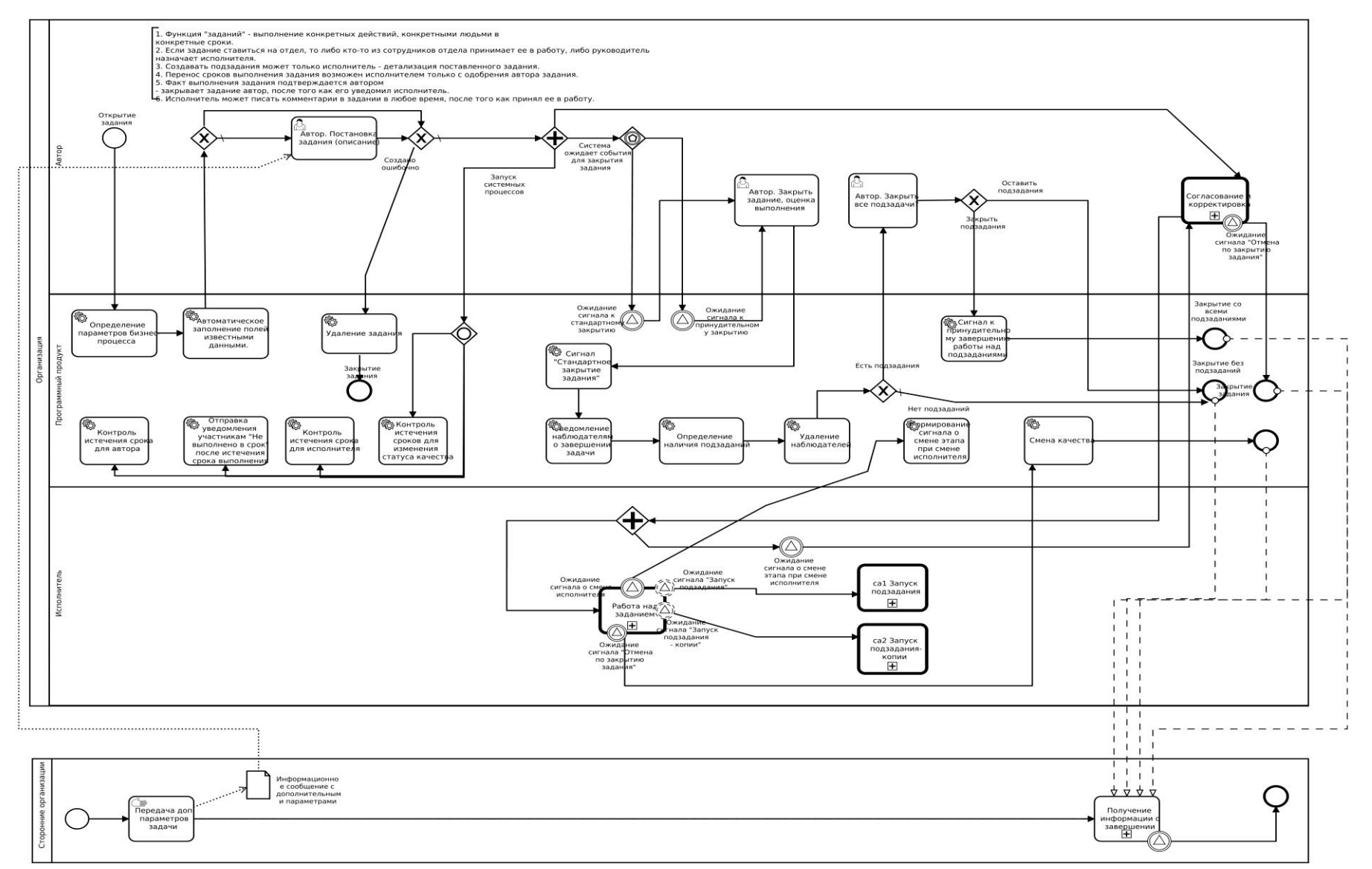

Рисунок Б.3 – Полная диаграмма бизнес-процесса «Задача» «КАК ДОЛЖНО БЫТЬ»

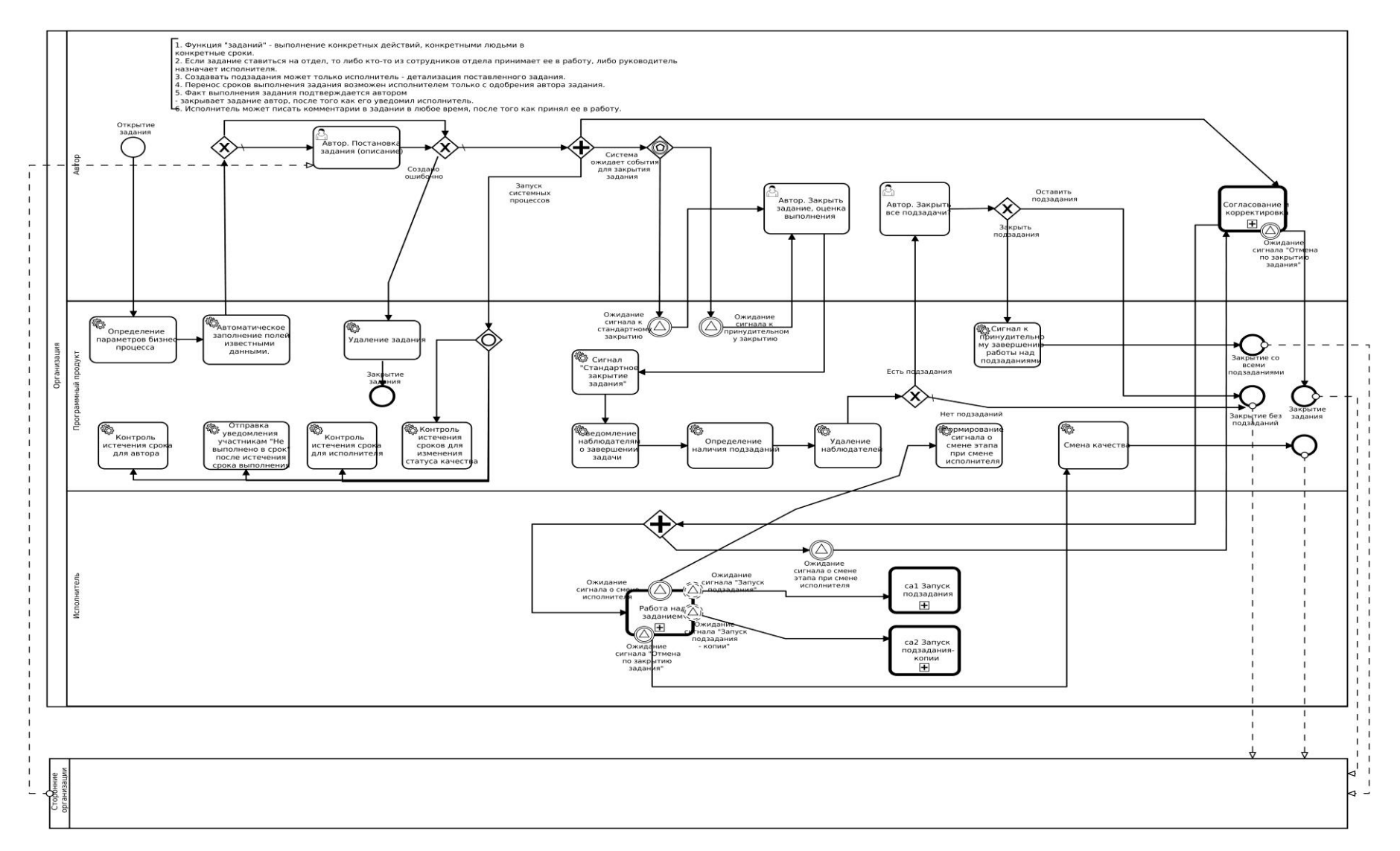

Рисунок Б.4 – Сокращенная диаграмма бизнес-процесса «Задача» «КАК ДОЛЖНО БЫТЬ»

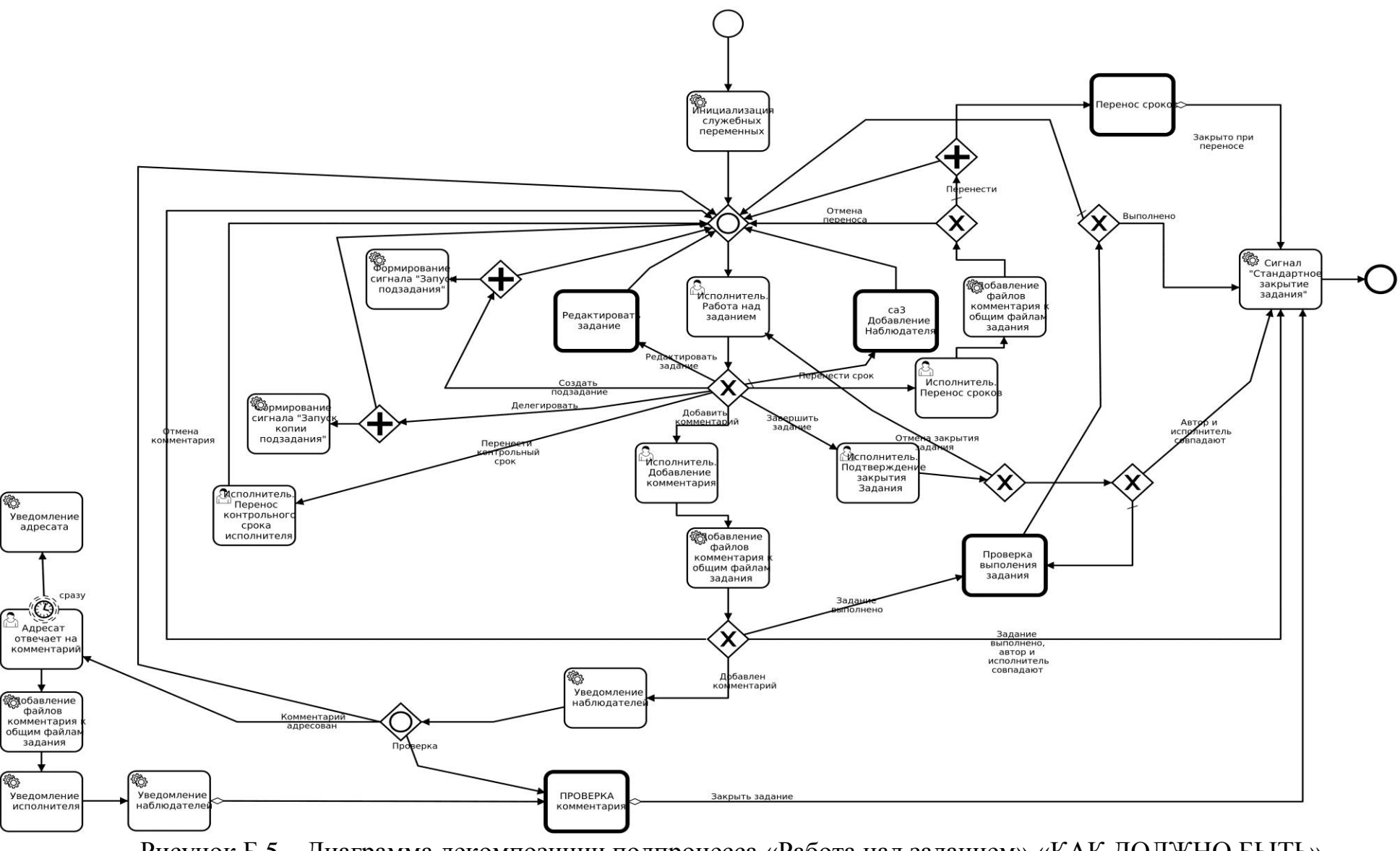

Рисунок Б.5 - Диаграмма декомпозиции подпроцесса «Работа над заданием» «КАК ДОЛЖНО БЫТЬ»

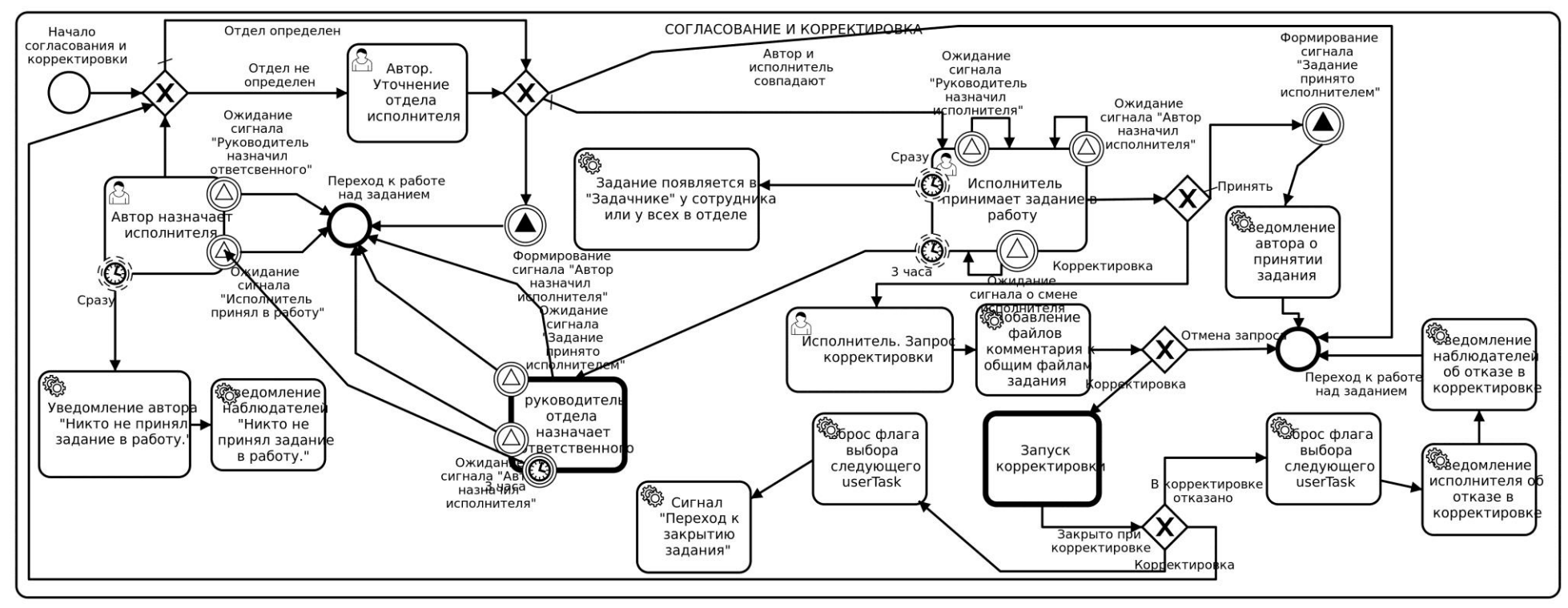

Рисунок Б.6 - Диаграмма декомпозиции подпроцесса «Согласование и корректировка» «КАК ДОЛЖНО БЫТЬ»

### Приложение В

### Логические модели программного продукта

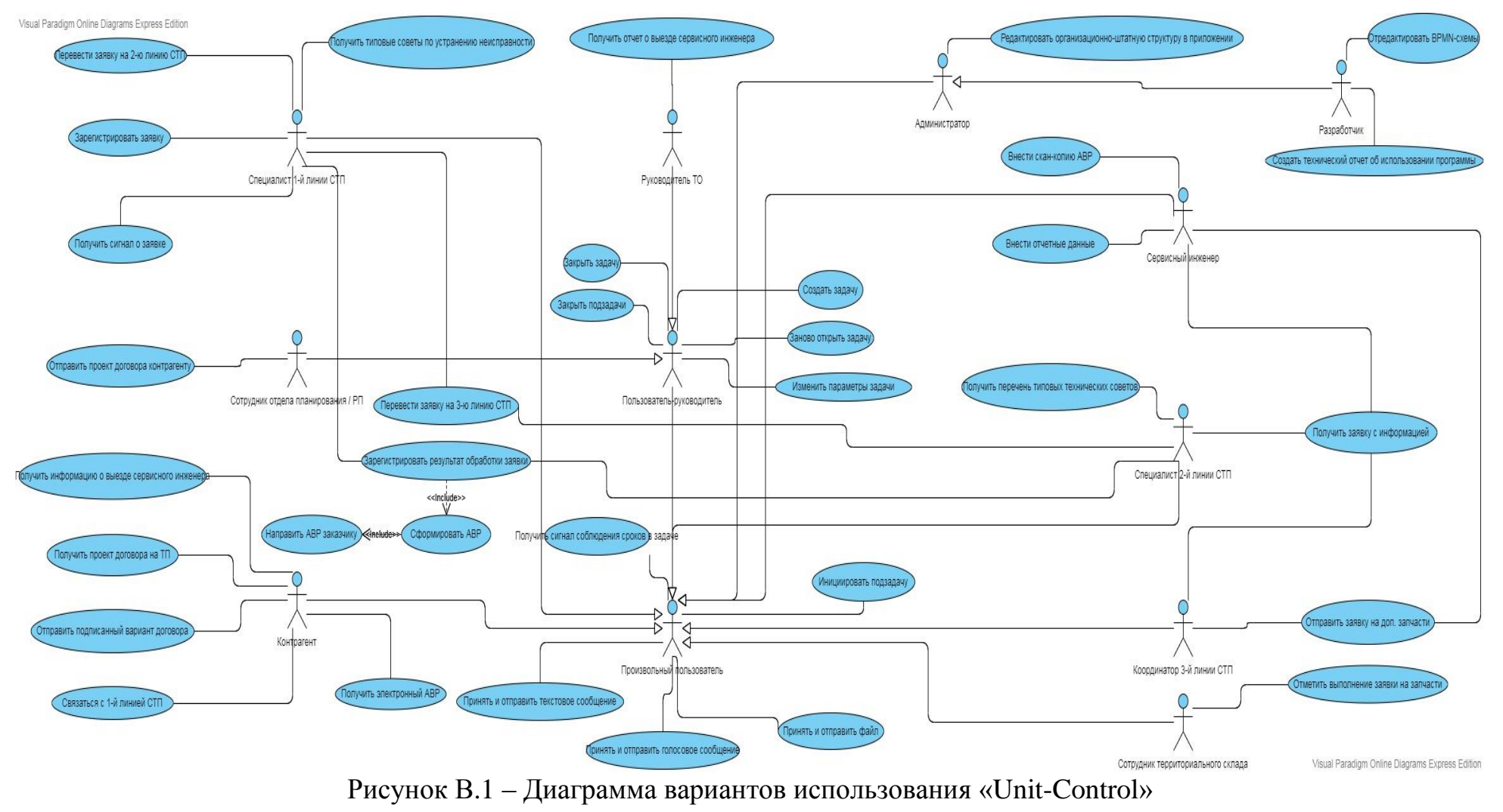

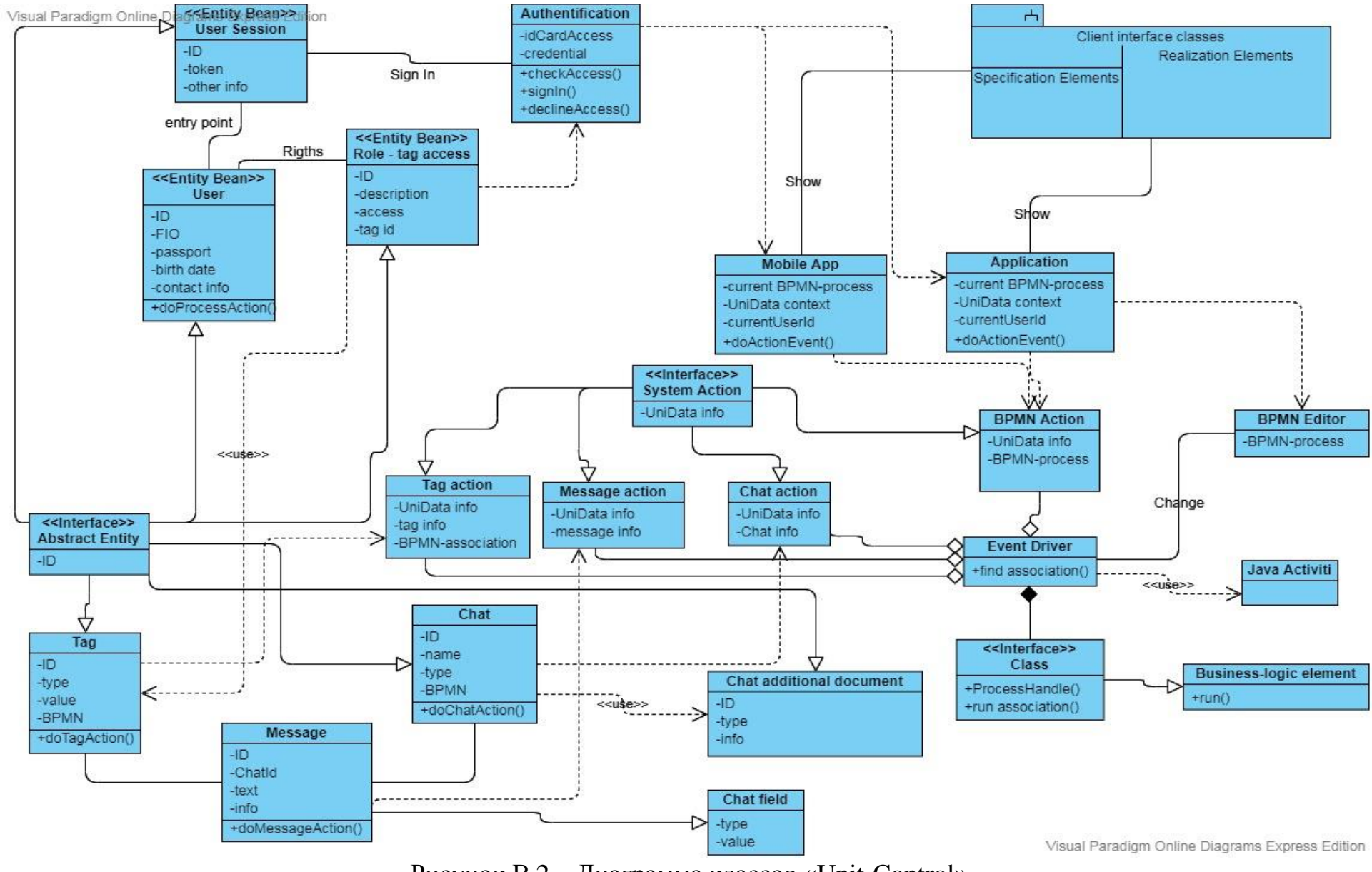

Рисунок В.2 - Диаграмма классов «Unit-Control»

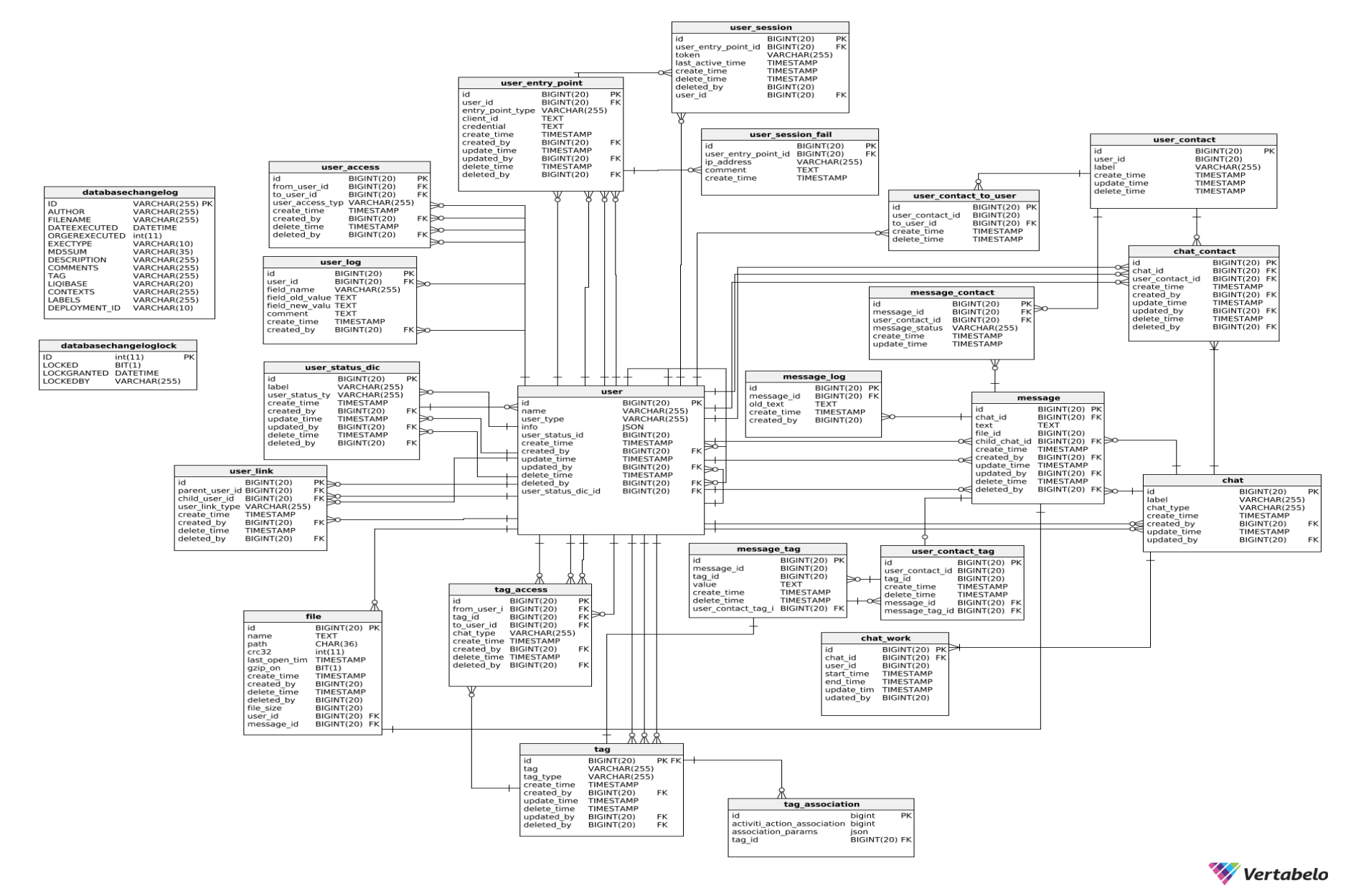

Рисунок В.3 – Основная модель данных системы «Unit-Control»

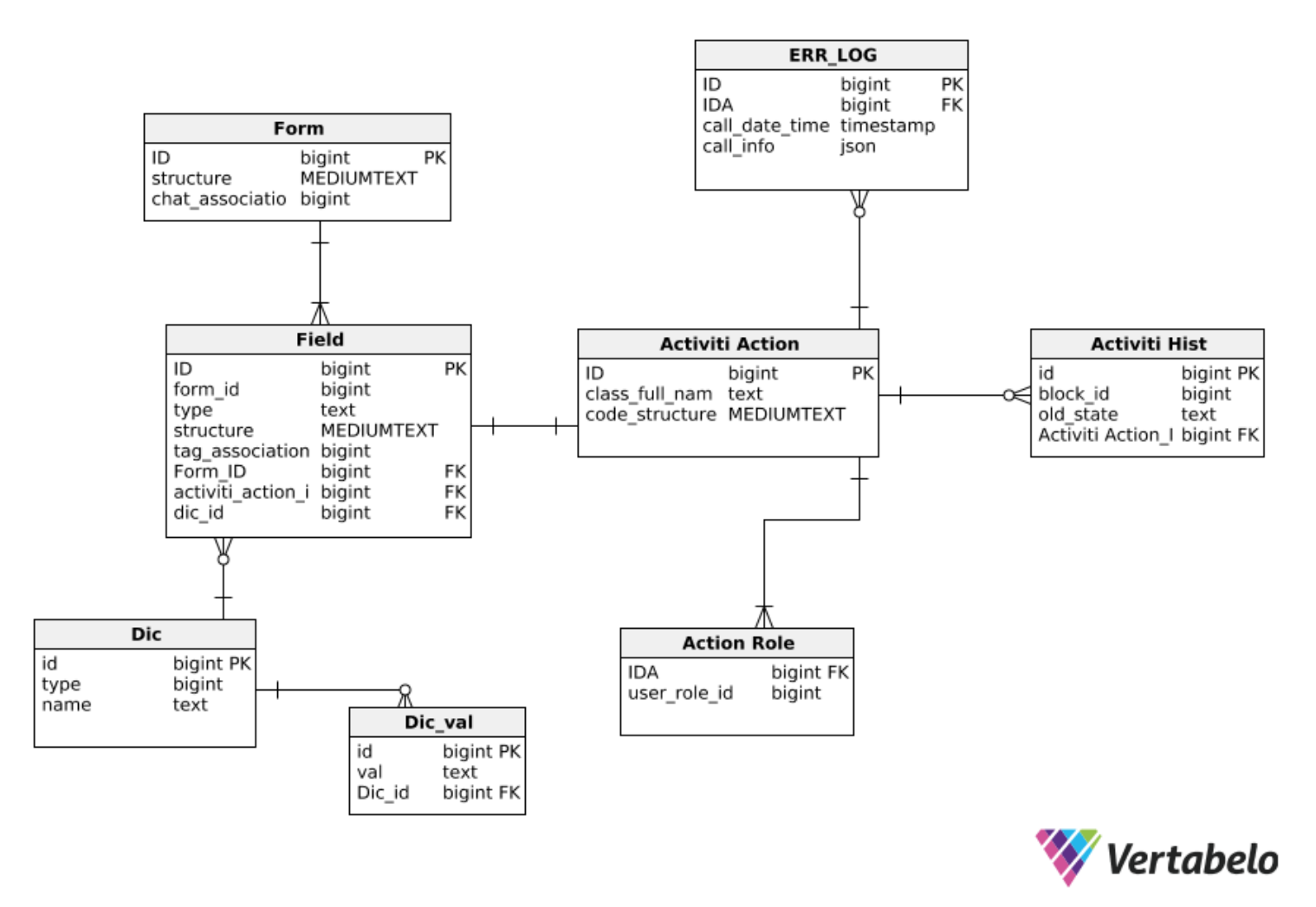

Рисунок В.4 –Модель данных для хранения метаинформации

### Приложение Г

#### Шаблон выходного документа программного продукта

Таблица Г.1 - Шаблон АВР в электронном виде для подписания ЭП

### АКТ выполненных работ №{номер акта}

1. Мы, нижеподписавшиеся, ЗАКАЗЧИК: {\$контрагент}

в лице (Ф.И.О.): { \$автор запроса } с одной стороны, и

{\$исполнитель}, в лице {\$ФИО сотрудника} с другой стороны,

составили настоящий акт о том, что представитель Исполнителя выполнил, а представитель Заказчика принял выполненные представителем исполнителя работы:

#### 2. Информация об аппарате:

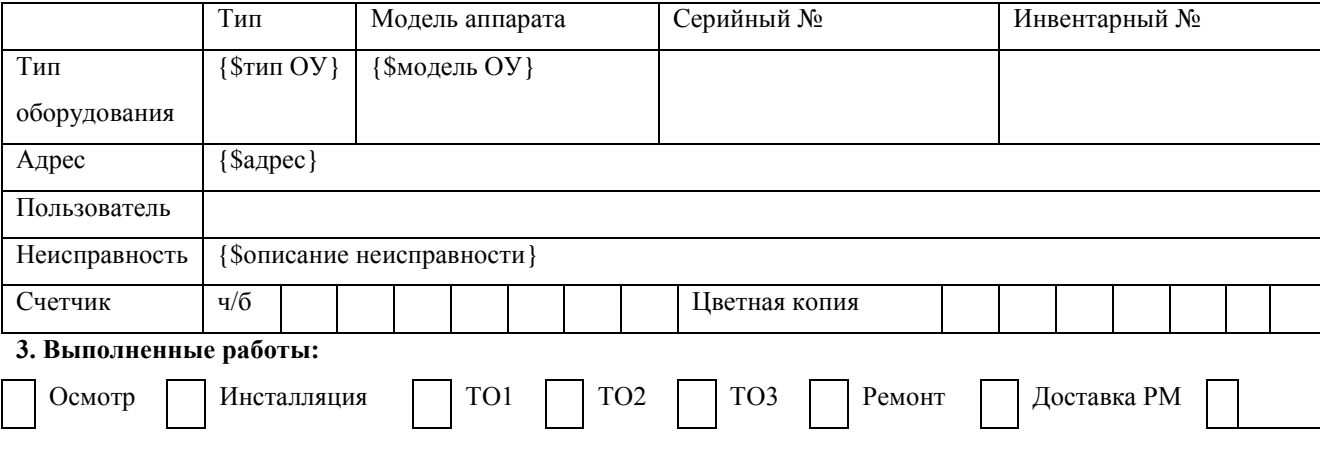

#### 4. Замечания к пользователю аппарата (причина поломки, рекомендации):

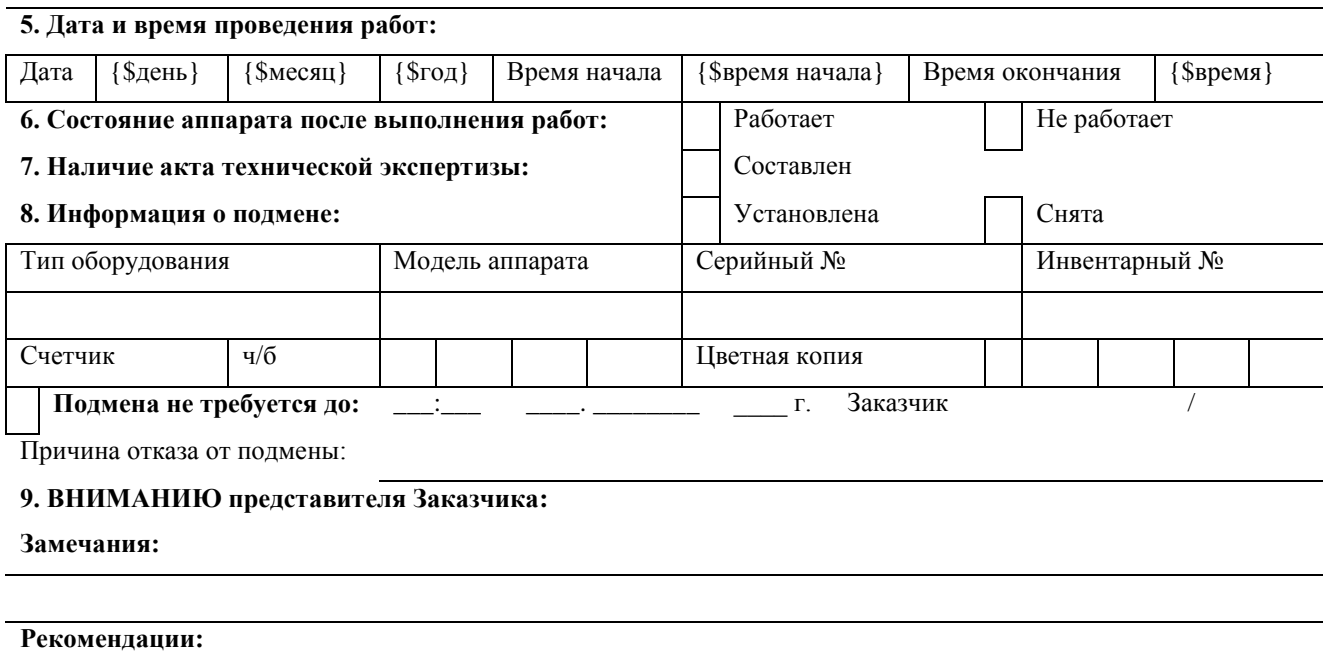

Исполнитель:

Заказчик:

{\$данные по ЭП 2}

# Приложение Д

# Избранные листинги исходного кода программного продукта

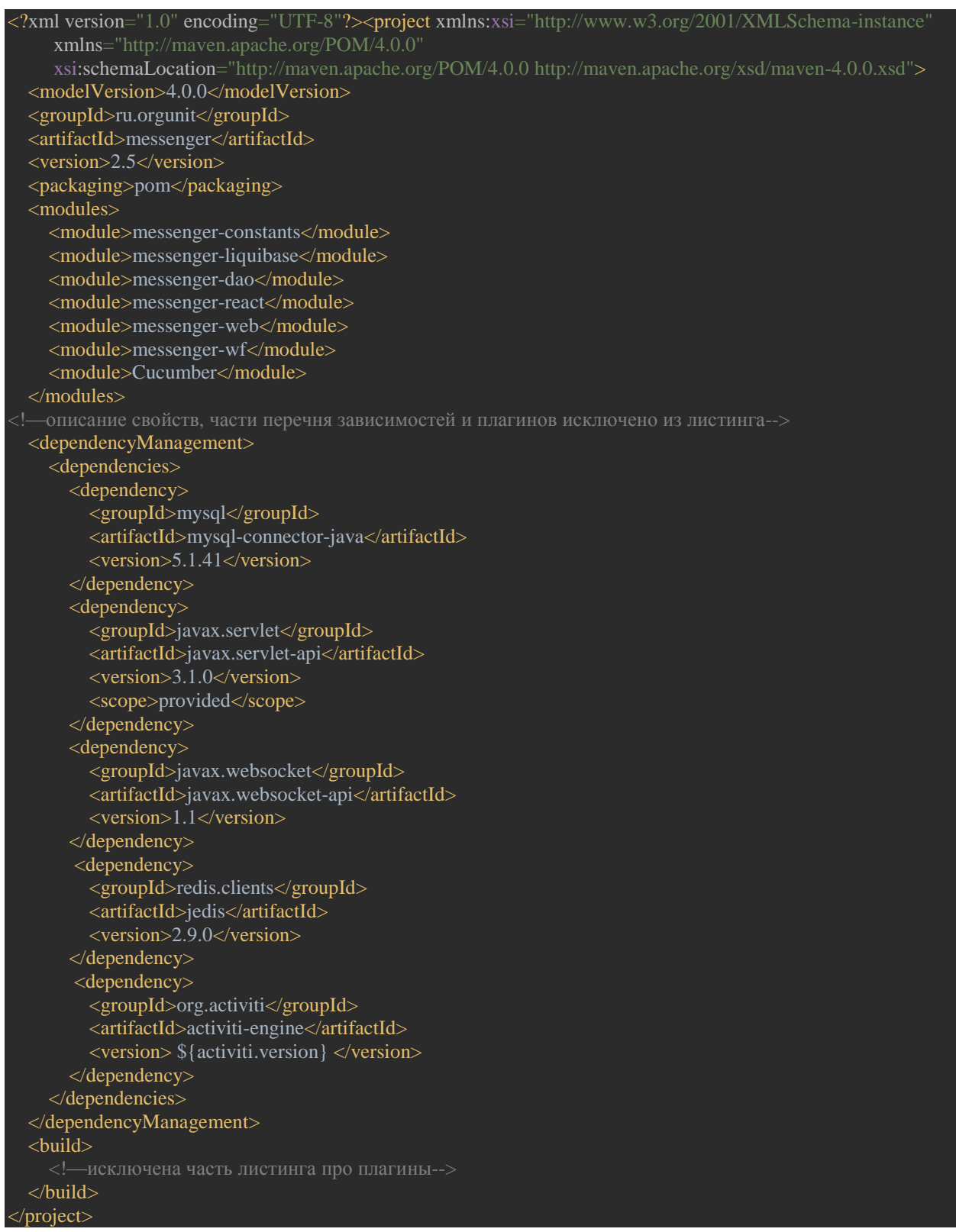

Рисунок Д.1 - Часть листинга главного конфигурационного файла Maven проекта

```
public class TagRout {
     public static final TagRout INSTANCE = new TagRout();
     static final Logger logger = 
LoggerFactory.getLogger("Tag_handler_logger");
     private HashMap<TagType, TagHandler> registeredHandlers;
     private TagRout() {
     public TagParseHandleDto handleTags(SessionStorage session, Echat chat, 
Emessage message, JSONArray additionalEventsList, TagParseHandleDto tagDto) {
        registeredHandlers.put(chat.getAssociation());
         tagDto.errorTextList = new ArrayList<>();
         tagDto.addMessageList = new ArrayList<>();
         Boolean sendToDepartment = false;
         Boolean alreadyHasCreateTag = false;
         List<Euser> chatUsersList = 
UserDao.INSTANCE.getAllUsersByChat(session, chat.id);
         for (Euser user : chatUsersList) {
             if (UserTypeEnum.DEPARTMENT.equals(user.user_type)) {
                sendToDepartment = true;
                 break;
         for (TagType val : registeredHandlers.keySet()) {
             if (registeredHandlers.get(val) instanceof TagCreateRoom) {
                 List<Etag> tagList = TagDao.INSTANCE.select(session, new 
Predicate[]{Qtag.tag1.tag type.eq(val), Qtag.tag1.delete time.isNull()},
                 if (!tagList.isEmpty()) {
                    if (message.text.toLowerCase().contains("*" +
tagList.get(0).tag.toLowerCase())) {
                         alreadyHasCreateTag = true;
                        break;
         if (sendToDepartment && !alreadyHasCreateTag) {
            message.text = "*запрос " + message.text;
             MessageDao.INSTANCE.update(session, message);
         tagDto = parseTags(session, message.text, message, tagDto);
         if (tagDto.messageTagList != null) {
             Collections.reverse(tagDto.messageTagList);
         return tagDto;
```
Рисунок Д.2 – Часть листинга класса, реализующего механизм разбора тегов в сообщениях мессенджера

```
@Override
public void contextInitialized(ServletContextEvent servletContextEvent) {
     final Properties properties = System.getProperties();
     final String dataSourceUrl = properties.getProperty("dataSourceUrl", 
DBConst.DEFAULT_URL);
     final String dataSourceUsername = 
properties.getProperty("dataSourceUsername", DBConst.DEFAULT_USER);
     final String dataSourcePassword = 
properties.getProperty("dataSourcePassword", DBConst.DEFAULT_PASSWORD);
     dataSource = new HikariDataSource();
     dataSource.setDriverClassName(DBConst.DRIVER);
     dataSource.setJdbcUrl(dataSourceUrl);
     dataSource.setMinimumIdle(1);
     dataSource.setMaximumPoolSize(100);
     dataSource.setUsername(dataSourceUsername);
     dataSource.setPassword(dataSourcePassword);
     dataSource.setIdleTimeout(10000);
     dataSource.setLeakDetectionThreshold(3000);
     dataSource.setConnectionTimeout(2000);
     dataSource.setAutoCommit(false);
     fileDefaultDirectory = properties.getProperty("fileDefaultDirectory", 
     //Получение параметров подключения к redis для клиента
     final String redisHost = properties.getProperty("redisHost", 
RedisConst.DEFAULT_HOST);
     final int redisPort = 
Integer.parseInt(properties.getProperty("redisPort", 
RedisConst.DEFAULT_PORT));
     final String redisPassword = properties.getProperty("redisPassword",
RedisConst.DEFAULT_PASSWORD);
     //Создание клиента-подписчика
     redisClientSub = new Jedis(redisHost, redisPort, 1000);
     redisSubscriber = new RedisSubscriber(redisClientSub, null);
     redisClientPub = new Jedis(redisHost, redisPort, 1000);
     redisPublisher = new RedisPublisher(redisClientPub);
     timer = new Timer();
     timerTaskEvery10seconds = new TimerTask() {
         @Override
             RoutLogCache.INSTANCE.save();
     timer.schedule(timerTaskEvery10seconds, 10000, 10000);
     LOG.info("contextInitialized end");
```
Рисунок Д.3 – Листинг метода, реализующего инициализацию контекста пользовательской сессии

```
@ServerEndpoint(
         configurator = WebSocketConfigurator.class,
         value = "/websocket/{token}",
         encoders = {MessageEncoder.class},
         decoders = {MessageDecoder.class}
public final class MessengerWebSocket {
     public final static Map<Long, SessionManager> clients = new 
ConcurrentHashMap<>();
     @OnMessage
     public void onMessage(@PathParam("token") String token, ClientMessage 
message, Session session) throws Exception {
         try (Connection connection = MessengerContext.getConnection()) {
             Euser user = UserDao.INSTANCE.selectUserIdByToken(connection, 
token);
             final SessionManager sessionManager = clients.get(user.id);
          sessionManager.putClientMessage(session.getId(), message, user.id);
     @OnOpen
     public void onOpen(@PathParam("token") String token, Session session) 
throws Exception {
         try (Connection connection = MessengerContext.getConnection()) {
             Euser user = UserDao.INSTANCE.selectUserIdByToken(connection, 
token);
            if (user == null) {
                session.close();
                 throw new 
MessengerException(MessageEnum.OPEN_WEB_SOCKET_ERROR, Locale.ENGLISH);
             if (clients.containsKey(user.id)) {
                 SessionManager sessionManager = clients.get(user.id);
                 sessionManager.putSession(session);
                 SessionManager sessionManager = new 
LocalSessionManager(session); clients.put(user.id, sessionManager);
     @OnClose
     public void onClose(@PathParam("token") String token, Session session) 
throws Exception {
         try (Connection connection = MessengerContext.getConnection()) {
 Euser user = UserDao.INSTANCE.selectUserIdByToken(connection, token);
             SessionManager sessionManager = clients.get(user.id);
            sessionManager.removeSession(session.getId());
             if (sessionManager.isEmpty()) { clients.remove(user.id); }
```
Рисунок Д.4 – Листинг класса, ответственного за установление клиентсерверного соединения с использованием Web Socket

```
public static byte[] doPrint(byte[] templateData, String reportType, HashMap
in, boolean skipEmptyFields, String pageOrientation) {
    ByteArrayOutputStream byteOut = null; ReportType reportTypeRes = ReportType.resolve(reportType);
    if(null == reportTypeRes)
        throw new RuntimeException("Unexpected report type: " + reportType);
     switch (reportTypeRes)
         case RTF:
             String allString = "";
             Template template = new RTF(templateData, skipEmptyFields);
            allString = template.report(in);
             byteOut = new ByteArrayOutputStream();
            for (int i = 0; i < allString.length(); i += 1024) {
                 byte[] tmp;
                if (i + 1024 \geq al1String.length())tmp =allString.substring(i).getBytes(getContextCharset());
                 else
                     tmp = allString.substring(i, i + 
1024).getBytes(getContextCharset());
                 byteOut.write(tmp, 0, tmp.length);
         break; 
         case NEW_DOCX:
             STPageOrientation pageOrient = null;
             if (pageOrientation != null && pageOrientation.equals(LANDSCAPE))
                 pageOrient = STPageOrientation.LANDSCAPE;
            else if (pageOrientation != null &&
pageOrientation.equals(PORTRAIT))
                 pageOrient = STPageOrientation.PORTRAIT;
             // TODO: 12.09.2020 1
             long tStart = System.currentTimeMillis();
             DocxNewTemplateFiller docxNewTemplate = new 
DocxNewTemplateFiller(templateData, pageOrient);
             long t = System.currentTimeMillis();
            byteOut = docxNewTemplate.print(in,in.getFieldAsBoolean(IKey.FILE_TO_PDF, false));
             long tEnd = System.currentTimeMillis();
             logger.debug(MessageFormat.format("Docx template type5 processing 
                    , (tEnd-t) , (tEnd-tStart)
             throw new RuntimeException("Report type not implemented: " + 
reportType);
     } return byteOut.toByteArray();
```
Рисунок Д.5 – Листинг метода, реализующего механизм заполнения значений тегов в файле шаблона документа